# TARI SHO

■ **N ° 164 12F. D** O <sup>5</sup>**décembre 1986** 

#### ❑ **TELOCHE**  UN METIER DE SEIGNEUR, c'est saignant sur TF1. **Page** 35.

## ❑ **CINOCHE**

La potion magique traverse la Manche dans "Asterix chez les Bretons" Page 2.

❑ **MUSIQUE**  Hey man 1 Kool funk 1 Le Gang débarque!. Page 23.

❑ **INFO BD**  Milou vient de mourir d'une crise cardiaque : le dernier Goossens est sorti I. Page 21.

## ❑ **CONCOURS PERMANENT**

2 batons et un voyage en Californie avec bobon-ne? Facile I Page 25.

## ❑ **BIDOUILLE GRENOUILLE**

Enfer et darhnation, mais c'est une rubrique pirate, ça? Meuh non, c'est légal, mon Général. Page 15.

❑ **DEULIGNES**  Les Silignes arrivent | Où ça ? Mais page 25.

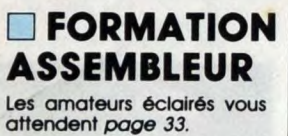

❑ **C'EST NOUVEAU, ÇA VIENT DE SORTIR**  L'actualité de la microinformatique. Voir pages 11.12.13.

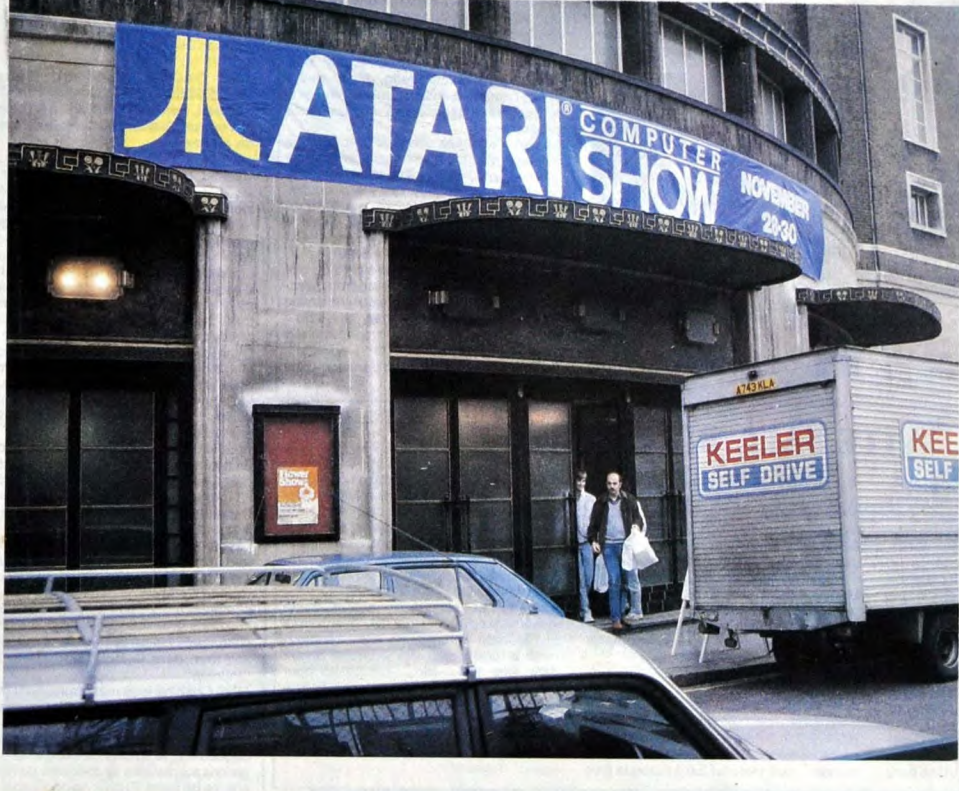

Ben oui, je sais, encore *un salon Atari. Toujours Atari,*  ben oui. Va plus vraiment le choix, non? C'est soit eux, *soit Amstrad, soit les compati. tiles PC. Alors*  c'est une semaine chacun, à tour de rôle. Voir page 14

Belgique : 90 FB - Luxembourg : 88 Frs -Suisse : 4 FS M-1815-164**-12** F. ISSN-0760-6125.

## des Nouvelles Images. Imagina, sixième Forum International **,SON ET LUMIERE**  se tiendra à Monte-Carlo les 4, 5 et 6 février 1987. Quelle manifestation pouvait le mieux introduire une nouvelle rubrique sur les images de synthèse ? Je vous le demande. Peut-être une rubrique sur la culture des choux-fleurs en Asie du sud-est. Ou alors une rubrique sur l'accouplement des enclumes au retour du printemps. Ou une rubrique sur les trucs qu'utilisent certains rédacteurs peu honnêtes pour remplir du papier. Ben non : le mieux, c'est ce qui est en page 14.

 $\begin{array}{|c|c|c|c|c|c|c|c|c|}\n\hline \text{I} & \text{M} & \text{A} & \text{G}\n\hline \end{array}$ DES PROGRAMMES POUR VOTRE ORDINATEUR:<br>**AMSTRAD • APPLE IIe ET IIc • ATARI 520 ST et 1040 ST • CANON X07 • PROMOS DE<br>COMMODORE 64 ET COMMODORE VIC 20 • EXELVISION EXL 100 • COURSE AU CLUB COMMODORE 64 ET COMMODORE VIC 20 • EXELVISION EXL 100 • MSX et compatibles** • ORIC 1 ET ATMOS • SINCLAIR ZX 81 ET SPECTRUM • **Voir page** 17 TEXAS T199/4A • THOMSON 107, T07/70 ET M05 •

1 M A G 1 N A

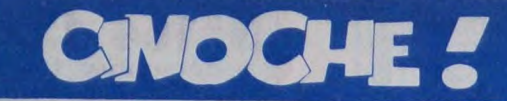

LALANNE CONNECTION Ils étaient trois frères et partirent de Marseille dans les années 70. Ils étaient trois frères et partirent de Marseille dans les années 70.<br>Ils étaient trois frères et partirent dans la musique, Jean-Félix et surtout<br>Les deux premiers réussiteme onta pour le cinoche et prit le nom de Les deux premiers réussirent dans la musique, Jean-Félix et surtout<br>Les deux premiers réussirent dans la musique, Jean-Félix et surtout<br>Les deux premiers réussireme opta pour le cinquait pour le premier de<br>Francis Lalanne.

Jacq

**LE MAL D'AIMER** de Giorgio 10/20 **TREVES** 

avec Robin RENUCCI (Robert), Isabelle<br>PASCO (Marie Blanche), Carole BOU-<br>QUET (Eleonore), Piera DEGLI ESPO-<br>SITO (Thérèse), Erland JOSEPHSON (Ie<br>père de Robert) et Andrzej SEWERYN (le<br>colporteur)

Ahhhh, c'est beau comme un reportage de<br>Léon Zitrone en direct de l'abbaye de<br>Westminster : rien de manque. Ni les nota<br>tions habiles pour situer le cadre historique (la lutte au XII<sup>e</sup> siècle entre les lumières de le Renaissance et les turpitudes de<br>l'Inquisition), ni le ton "journalistique" (la syphillis dans tous ses états), ni le roman-<br>tisme BCBG (la pure Marie Blanche sau-<br>vée par le ténébreux Robert), ni l'ambiance<br>glauque et poisseuse (les ulcères des<br>lépreux comme si vous y étiez). La totale en somme! Tout <mark>ça greffé sur un décor démoniaque :</mark><br>Saint-Clément, une léproserie perdue en

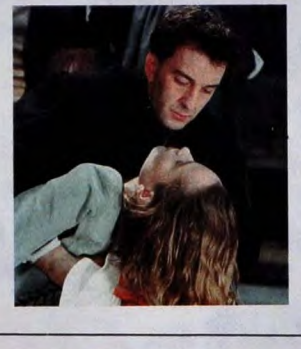

pleine cambrousse, dirigée de main de<br>maître par Robert Briand, jeune médecin<br>bourré de certitudes...et de méthodes<br>abruptes. Un jour, une characté de syphil-<br>litiques (le Sida d'alors) améne avec elle<br>une belle et jeune i

à quel saint (sein ?) se vouer. Vaste<br>programe! (sein ?) se vouer. Vaste<br>Le pari n'était pas simple d'oser à la tois<br>la vaissenblance historique et la violence<br>des passions. Giorgio Treves révait d'une<br>montée en puissance quel sont étonnamment ternes. Isabelle<br>Pasco nous refait le plan d'''Ave Maria''<br>A quand la béatification à l'ancienneté ?

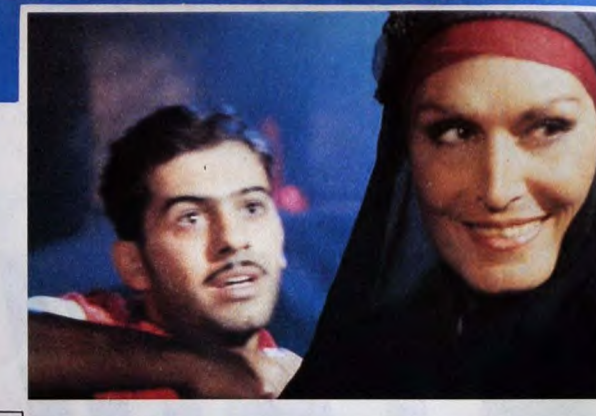

## **LE SIXIEME JOUR** de Youssef CHAHINE

avec DALIDA (Saddika), Mohsen<br>MOHIEDDINE (Okka), Maher IBRAHIM<br>(Hassan, l'enfant), CHEWIKAR (Zeinat)<br>et Youssef Chahine (Rafahi, le directeur<br>du cinéma)

Gare à l'imposture ! On a beau hurler sur Gare a l'imposture ! On a beau hurler sur<br>les toits que le seul intérêt du "Sixième"<br>jour" serait le retour de Dalida au cinéma<br>errements égyptiens des années 1953-55),<br>can les terments égyptiens des années 1953-55),<br>can l

mais parce qu'elle est d'abord utilisée par<br>
mais parce qu'elle est d'abord utilisée par<br>
Chahine comme symbole, comme mono-<br>
utilisée d'abord utilisée par<br>
lithe incontournable et incassable, comme<br>
star dans toute sa spl sentiments niagaresques sans tomber, à<br>son tour, dans le look "Nous Deux" ou 'Intir

"lintimie".<br>Alors Chahine joue maladroitement (mais<br>comment faire autrement ?) et gentiment<br>de son histoire tragique, en alternant les<br>moments réalistes (les malades qui<br>dégueulent, le suicide du man) et les diva-<br>gations reproches qu'on pourrait adresser à ce<br>cocktail délicat, il introduit son joker : le<br>fou. Çui qui chante, danse, tourne la tête

Mohsen Mohieddine, l'acteur fétiche de<br>Chahine. Un acteur immense, fabuleux,<br>une tornade qui maintient, par son seul<br>génie, le cap du vaisseau -vaguement-fan-<br>toche de Chahine. Très, très fort...

## VITE FAIT. **BIEN FAIT**

aux veuves et aux orphelins et traîne un<br>cœur gros comme ça derrière ses grima-<br>ces à la noix. Ce bouffon est interprété par

 $11/20$ 

CAPTIVE de Paul MAYERSBERG. 10/20,<br>Le syndrone de Stockholm, ca vous inter-<br>c'est le phémomène mystérieux qui fait<br>qu'une personne kidnappée sympathise<br>qu'une personne kidnappée sympathise<br>tion. On se souvent de la célèbre **CAPTIVE de Paul MAYERSBERG. 10/20.** 

**VITE FAIT, BIEN FAIT MEMOIRES DU TEXAS** de Peter MAS-<br>
TERSON. 14/20. Mrs. Watt s'emmerde à<br>
crever chez son fils Ludie, victime silencience<br>
cieuxe de la tyramie de Jessie May.<br>
N'écoutant que l'appel de sa terre natale,<br>
elle s'évade, échap

récompense certes, mais son premier<br>cadeau aura été le film lui-même : tout<br>entier taillé pour elle, pour sa voix éraillée,<br>ses yeux humides, son énergie à rallier<br>Bountful à temps... Elle est partaite de<br>bout en bout, et

LA LEGENDE DE LA FORTERESSE DE<br>SOURAM de Serguei PARADJA-NOV. ? ? ? Paradjanov est un cinéaste<br>russe adulé dans tous les ciné-clubs du<br>monde... sauf chez lui, où il passe le plus

Training de ses loisirs en "camp de travail de redressement". Son dernier film, mythique, "Sayat Nova" dat el el 1969, juste pour donner une idée des galéres du monte si extrasier...et renoncer à comprendre, parce que ca s

## **ASTERIX CHEZ LES BRETONS** de Pino VAN LAMSWEERDE

Adaptation de Pierre TCHERNIA,<br>d'après l'album de GOSCINNY et<br>UDERZO

Bountiful...<br>Le rôle de Mrs. Watt aura permis à Géral-<br>dine Page de décrocher, enfin, son Oscar<br>(au bout de huit nominations !). Une belle

Par Toutatis, Astérix chez les Bretons ! est le deuxième voiet d'un "sérial" entame<br>en 1985 par la Gaumont avec "Astérix e

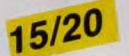

**ITO VATA LATIVES VVERTE SERVE AND SURFAMENTAL SURFAMENTAL SURFAMENT SURFAMENT SURFAMENT SURFAMENT SURFAMENT SURFAMENT SURFAMENT SURFAMENT SURFAMENT SURFAMENT SURFAMENT SURFAMENT SURFAMENT SURFAMENT SURFAMENT SURFAMENT SUR** 

weerde (déjà avec un nom pareil, hein...),<br>l'un des rois du story-board made in USA<br>(le story-board étant la maquette d'un film,

functions of the story-board diant amaquette d'un film,<br>(le story-board diant la maquette d'un film,<br>dessine plan par plan).<br>These manuisc comme choix, d'apporter au<br>dessin aminie "gaulois", une pêche, un<br>mepo d'enfer, sor gu'avant

qu'avant.<br>
A part ça, rien de neuf sous le soleil armo-<br>
A part ça, rien de neuf sous le soleil armo-<br>
ricain : les romains sont toujours fous, les<br>
partes ligoté, le poison pas frais, les<br>
gliers en susis et les pirates c

## **PURITAINE** de Jacques DOILLON

avec Michel PICCOLI (Pierre), Sabine<br>AZEMA (Ariane), Sandrine BONNAIRE<br>(Manon), Laurent MALET (François) et<br>Corinne -chouchou- DACLA (l'oreille de

Manon, fille de Pierre, metteur en scène<br>au théâtre, est de retour après un an<br>d'absence. Elle revient et elle s'annonce :<br>"Serai au théâtre dimanche soir. Pardon

"Serai au théâtre dimanche soir. Pardon<br>
possible". A 18 ans, elle est puritaine, la<br>
possible". A 18 ans, elle est puritaine, la<br>
pauvre petite et craint d'afficher ses sentiments dans des retrouvailles à la Pagnol.<br>
Au t main, etc.) pour qu'il puisse tout contrô-<br>ler à son aise. Mais déjà Manon arrive et ler a son aise. Mais deja Manon arrive et<br>rien ne se passe comme prévu. Un<br>méchant bras de trs'engage entre le père<br>et la fille, arbitré par La Raison, celle qui<br>a provoqué la rencontre, Ariane, la com-<br>pagne de Pierre.<br>Le

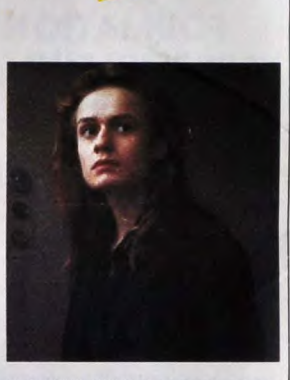

08/20

de famille" (1984) et quelques<br>dans "La tentation d'Isabelle" (19 ratages dans "La tentation d'Isabelle" (1985), ses<br>aucune respiration d'Isabelle" (1985), ses<br>films ne toilerent aucune respiration,<br>aucune pause dans la descente aux<br>absolument pas un tel manque d'humour,<br>qui fait perdre toute "h (1985), ses

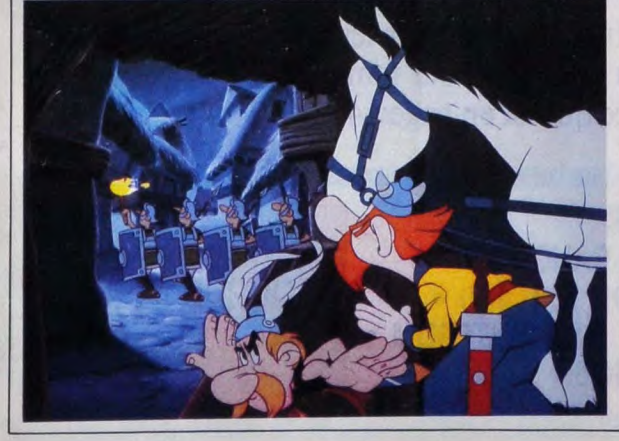

 $\overline{2}$ 

## **FRENCHY BILLARD APPLE** WES APPRESS EDITORIAL

Ce jeu tout en 'feeling' qui, en principe, devrait permettre à certains de picoler moins qu'au bistro, peut provoquer l'effet inverse vu qu'on y joue assis. Michel CONESA

#### Mode d'emploi

- Soient les 4 listings suivants<br>Listing 1 : programme Basic autostart, chargeant le programme principal à partir de l'adresse \$6C00. A sauver par SAVE BILLARD.<br>Listing 2 : programme principal à sauver par SAVE BILLABAS, déb
- sous CALI.-151

Listing 3 : langage machine à sauver par<br>BSAVE VM A\$800 L\$1548.

Listing 4 page haute résolution du tableau de jeu en page 1. A sauver

**BSAVE TAPIS.AS2000.LS2000.** 

BSAVE TAPIS.AS2000.LS2000.<br>Listing 5 : donnees hexadécimales utilisées par VM. A sauver par<br>BSAVE DONNEES.A\$6000,L\$800.

Listing 6 : table de forme utilisée par BILLBAS. A sauver par<br>BSAVE CHAPES,A\$4000,L\$766.

**LISTING 1** 

10 POKE 103

LISTING 2

: GOSUB 20

50 HCOLOR= 0 SC(NJ):

I) THEN 195  $HCOLOR = 0$ <br>1:AS = AS

190 NEXT 192 HCOLOR= 3<br>195 HCOLOR= 0

127 THEN 215  $250$  CC = J: IF  $\frac{251}{252}$ 

255 DRAW 41 AT 255 DRAW 41  $HCOLOR = 3$ 

310 310 .CALL 2054<br>315 HCOLOR= 0  $HCOLOR = 0$ 

3 jeux différents vous sont proposés ;<br>- Billard français : avec la boule désignée, touchez les trois autres.<br>- 3 bandes : idem, mais en faisant au moins trois bandes avant de tou-

cher la deuxième boule.<br>- Cazin : avant de jouer votre boule, vous devez choisir parmi huit figures proposées, celle que vous comptez exécuter.<br>1 bande : tapez une fois la bande avant de toucher la deuxième boule.<br>2 bandes : idem, mais au moins trois fois la bande.<br>3 bandes : idem, mais au moins trois fois la bande.

Direct touchez les deux boules sans toucher la bande au préalable Bricole louchez au moins une fois la bande avant de toucher une des<br>deux boules

deux boules<br>
Rouge (louchez la boule rouge (noire à l'écran) avant la blanche.<br>
L'her (ailes le point la boule rouge qui doit loucher au moins une bande<br>
avant de la per la boule blanche<br>
Ces huit figures sont louies à exé

Mode C pour cazin uniquement, choisissez la figure que vous comp-<br>lez exécuter.<br>Mode D : saisie de la direction que la boule désignée suivra.

Mode D saisie de la direction que la boule désignée suivra.<br>
Mode E saisie de l'effet horizontal et vertical à donner à la boule indi-<br>
Mode z à l'aide du joystick sur la boule grossie. I'endroit où trappera la Viguez à l

la boule à jouer.<br>Le nombre de tours de jeu (série) s'affiche en haut de l'écran

 $\angle$  2 THEN  $A$ \$ =

 $2 \times 3$  THEN  $A$ \$ =

 $SC(JJ))$ : IF LEN

 $1D$ \$  $(AB, T, 1)$ :U

 $(1 + (48 + JJ))$ 

 $169:1 = 1 + 1$ 

 $HEN F = 0: RETUR$ 

112 THEN TEY.(T)

THEN RETURN

 $'$  J): IF I  $>$  5 T

THEN  $EV = 47$ 

 $06$ ): IF T  $> 128$ 

HEN POKE 808,(

**HEN 850** 

1F PEEK (4924

 $4EN A = -1: 60$ 

 $4EN B = -1: 60$ 

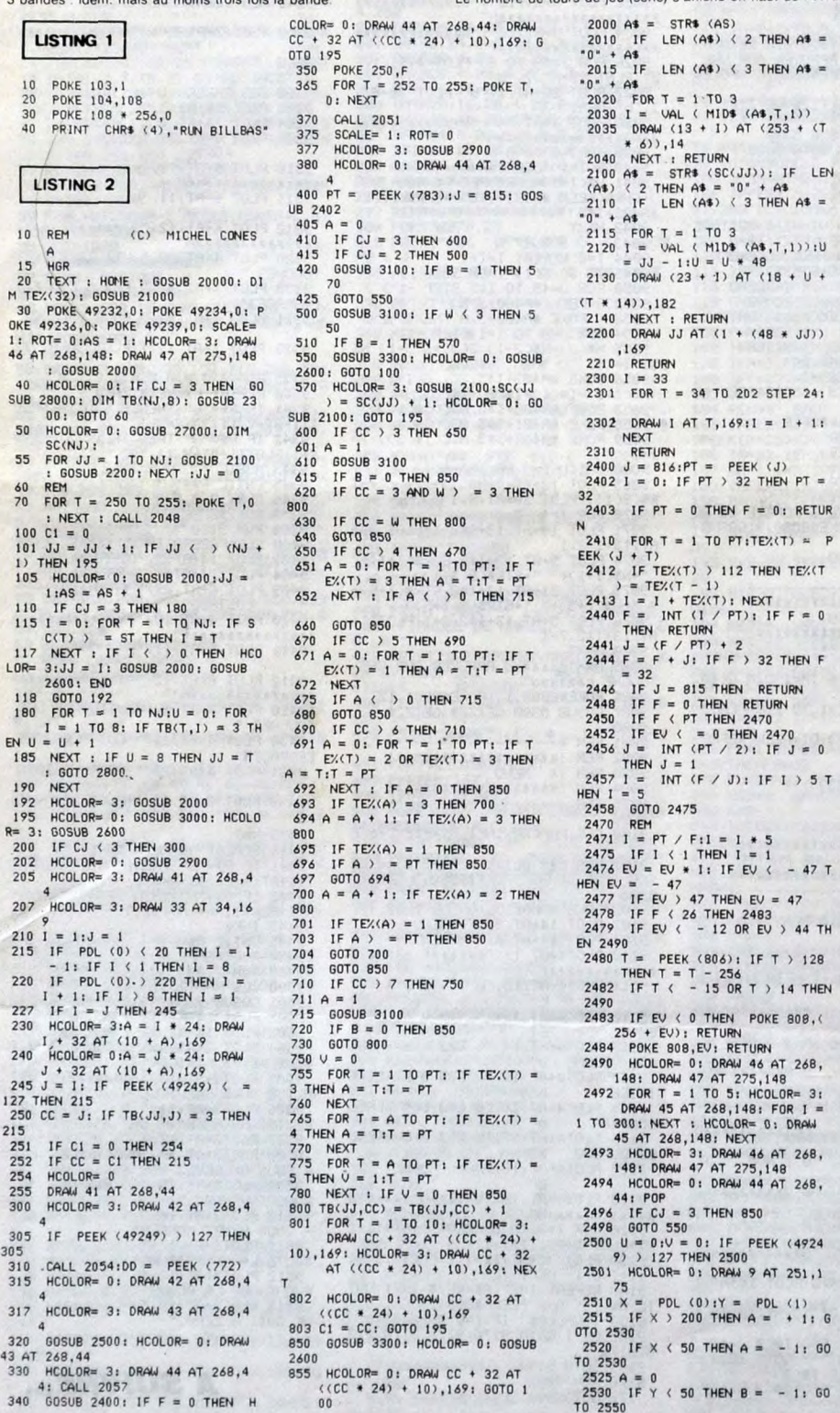

2535 IF Y > 200 THEN B = 1: GOTO 2550 2540 8 = 0  $2550$  T = U + Ail = V + B<br>2555 IF ABS (T) ) = 10 THEN 2 570<br>2560 1  $1F$  ABS (I) ) = 10 THEN 2<br>570 570<br>2562 IF ABS (I) + ABS (T) > =<br>13 THEN 2570<br>2564 XDRAW 9 AT (251 + U),(175 +<br>V): DRAW 9 AT (T + 251),(175 + I 2566 U = T:V = 1 2570 REM 2573 IF PEEK (49249) > 127 THEN 2580 2575 60T0 2510<br>2580 1 = - U:1 = INT (1 \* 1.8)<br>: IF I < 0 THEN POKE 806,(2<br>56 + 1): GOTO 2582 2581 POKE 806,1 2582 EV = V 2584 XDRAW 9 AT (251 • U),(175 V) 2590 RETURN 2600 DRAW JJ \* 4 AT 8,175: RETUR N 2800 FOR JJ = 1 TO NJ: HCOLOR= 3: GOSUB 2600: HCOLOR- 0: GOS UB 2900: 2810 FOR T = 1 TO 1000: NEXT<br>2820 HCOLOR= 0: GOSUB 2600: HCOL<br>OR= 3: GOSUB 2900 2830 NEXT<br>2940 GDTD 2800<br>2900 1 = 0<br>2905 FOR T = 37 TO 205 STEP 24:<br>1 = 1 + 1<br>2907 J = (TB(JJ,1)); IF J = 0 THE N 2920 DRAW 9 + J AT T,184<br>
2920 NEXT : RETURN<br>
3000 x = PEEK (800):Y = PEEK (<br>
801):X = X - 2:Y = Y - 2<br>
3010 FOR T = 1 TO 3: FOR 1 = 1 T<br>
0 3: HPLOT (X + T),(Y + 1): NEXT<br>
: NEXT 3100 W E O:B = 0:U = 0:V = 0<br>3110 FOR T = A TO PT: IF TEX(T)<br>= 2 THEN U = 1<br>3120 'IF TEX(T) = 3 THEN V = 1<br>3130 IF U = I AND V = I THEN T =<br>PT:B = 1: GOTO 3150<br>3140 IF TEX(T) = 1 THEN W = W + 1 3150 NEXT : RETURN<br>3300 A = PEEK (800);B = PEEK (<br>801): POKE 800, PEEK (802); P ONE 801, PEEK (803) 3310 POKE 802,A: POKE 803,8 3330 RETURN 20000 PRINT : PRINT : PRINT : PR INT<br>20010 PRINT : PRINT : PRINT : PR<br>INT : PRINT : PRINT : FRENCHY<br>20020 PRINT "FRENCHY BILLARD"<br>20030 PRINT : RETURN<br>21000 D≸ = CHR\$ (4)<br>21010 PRINT D≸,"BLOAD DONNEES" 21020 PRINT DS, "BLOAD VM": PRINT : PRINT 21030 PRINT 04, "BLOAD TAPIS"<br>21035 : PRINT 04, "BLOAD CHAPES" : P<br>21040 PRINT D4, "BLOAD CHAPES" : P<br>21040 PRINT D4, "BLOAD CHAPES" : P<br>21050 HOME : PRINT : PRINT " CH<br>01X DU JEU : " PRINT : PRINT " CH<br>01X DU JEU : " PRIN

Suite page 9

FAITES<br>GAFFE

 $A$  Sourds

CON

 $^{\prime}$ 

S

 $\begin{array}{r}\n 361 \\
 PUI \\
 \hline\n 002\n\end{array}$ 

HE

Oui, *EDITORIAL*, pas édito<br>comme d'habitude. Cette<br>semaine, je fais dans le sérieux et<br>dans le protocolaire, l'heure<br>n'étant plus aux plaisanteries mal<br>placées. Les "papiers" devien-<br>neur des articles, je "canard" un<br>jour suffixe "rial", plus en rapport avec<br>la gravité de ce que j'ai à vous<br>annoncer. Car, contrairement aux<br>annoncer. Car, contrairement aux<br>nouvelle très importante à vous<br>délivrer. Une exclusivié, un<br>basse se prix "Décembre : Hebdogiciel.<br>Donc, une très très grande nou-

velle : c'est l'histoire d'une marque qui... Ah, ben, merde, l'me rappelle plus ce que je voulais vous dire. Attendez la semaine prochaine, ça va me revenir.

Gérard Ceccaldi

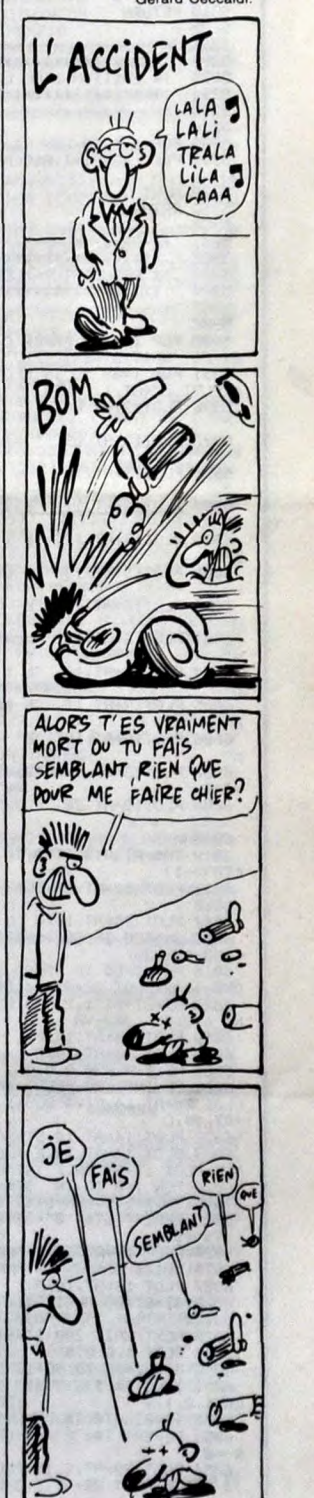

 $CABAL$ 

## **OLIVE & POPEYE**

Où la boulimie d'Olive la chenille devra tant bien que mal s'accomoder de la méchanceté de Popeye.

J.D. DUMAS

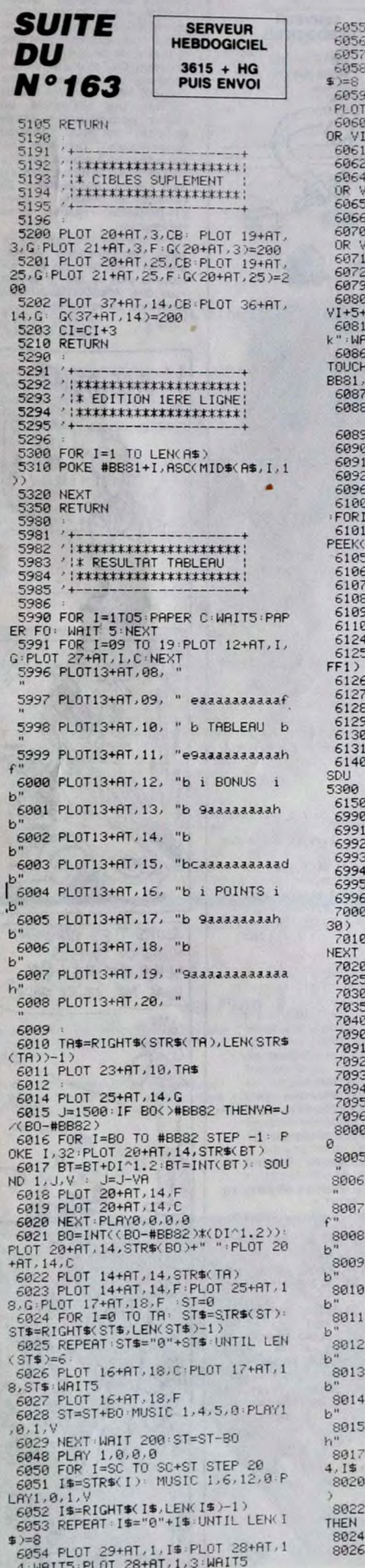

NEXT SC=SC+ST+PL0T28+AT.1,C<br>1\$=STR\$(SC)<br>I\$=RIGHT\$(I\$,LEN(I\$)-1)<br>REPEAT+I\$="0"+I\$+UNTIL\_LEN(I PLOT 29+AT/1/1\$ PLAY 0.0.0.0<br>28+AT/1/F<br>IF SC<2000 OR PEEK(#BFF2)>0<br>=6 THEN 6064<br>POKE#BFF2.1:VI=VI+1<br>QOSUB6079 POKE#BFF2.1:VI=VI+1<br>GOSUB6079<br>IF SC(10000 OR PEEK(#BFF2)>1<br>I=6 THEN 6070<br>POKE#BFF2.2:VI=VI+1<br>GOSUB6079 3 GOSUB6079<br>3 IF SCK30000 OR PEEK(#BFF2)>2<br>2 GOSUB6079 GOT071+1<br>2 GOSUB6079 GOT05006<br>3 GOUND1,100,0:PLRY1,0,6,200<br>3 GOUND1,100,0:PLRY1,0,6,200<br>3 FORE=1TO10:PLDT25HT,1,5:PLOT<br>HT11,0E:NRT71,F:PLOTV1+5+AT,1,"<br>HT1120:NEXT:PLRY GOSUB 5300:GETZZ\$:GETZZ\$ ":GOSUB 5300 IF VI=0 THEN GOTO 8000 ) IF TA=10THEN NI=NI+1:RESTORE<br>|=1 TO 216:READJ:NEXT:TA=0<br>|IF SC>=65535 THEN POKE#BFF1,<br>|#BFF1)+1:SC=SC-65535<br>|POKE#BFE8,TA ('TABLEAU POKE#BFE8,TA POKE#BFF<br>DOKE#BFE9,SC :/SCORE<br>DOKE#BFE9,SC :/SCORE<br>DOKE#BFE9,DEEK(#B9):/DHTA<br>POKE#BFED,DFI :/NIE<br>POKE#BFED,NI :/NIVERU<br>CLERR:DIM G(40,26)<br>TE=PEEK(#BFE8)+1<br>SC=DEEK(#BFE9)+1 TR=PEEK(#BFE8)+1<br>SC=DEEK(#BFE9)+65535\*PEEK(#B DOKE#BØ, DEEK(#BFEB)<br>VI=PEEK(#BFED)<br>NI=PEEK(#BFEE)  $I+1$ =PEEK(#BFEF V-L=PEEK(#BFF0)<br>AT=PEEK(#BFF0)<br>AT=PEEK(#BFF3)<br>JD DUMAS":POKE#BD80,3:GOSUB  $CLS:GOTO.2999$ \*\*\*\*\*\*\*\*\*\*\*\*\*\*\*\*\*\*\*\* '<mark>:\* DEBUT JEU</mark><br>'**:\*\*\*\*\*\*\*\*\*\*\*\*\*\*\*\*\*\***  $CLS: NI=0: VI=6: TR=1: DIM G(40)$ RESTORE: FORI=1 TO 216: READJ: V=PEEK(#BFEF):DI=PEEK(#BFF0)<br>POKE#BFF1,0<br>POKE#BFF2,0<br>AT=PEEK(#BFF3) GOTO 2000 \*\*\*\*\*\*\*\*\*\*\*\*\*\*\*\*\*\*\*\* 3 REM :\* FIN D'UNE PARTIE:<br>:\*\*\*\*\*\*\*\*\*\*\*\*\*\*\*\*\*\*\*\* **REM** REM MUSIC 1,6,12,0:PLAY 1,0,1,50 PLOT13+AT, 09, " eaaaaaaaaaaf PLOT13+AT, 10, " bFIN PARTIEb PLOT13+AT, 11, "e9aaaaaaaaaah PLOT13+AT, 12, "b i SCORE i PLOT13+AT, 13, "b 9aaaaaaaah PLOT13+AT, 14, "b PLOT13+AT, 15, "bcaaaaaaaaad PLOT13+AT, 16, "b i NOM i PLOT13+AT, 17, "b 9aaaaaaaah PLOT13+AT, 18, "b PLOT13+AT, 19, "9aaaaaaaaaaaa PLOT 15+AT, 14, G: PLOT 16+AT, 1 GET I\$(1):PLOT 18+AT, 18, I\$(1) GET 1\$(2):IF ASC(1\$(2))=127<br>PLOT 18+AT,18,"-":GOTO 8020<br>PLOT 19+AT,18,1\$(2) 9178<br>9165 GOTO 9140<br>9170 RUN 7000<br>9172 GOTO9300 PLOT 19+AT, 18, 1\$(2)<br>GET 1\$(3): IF ASC(1\$(3))=127

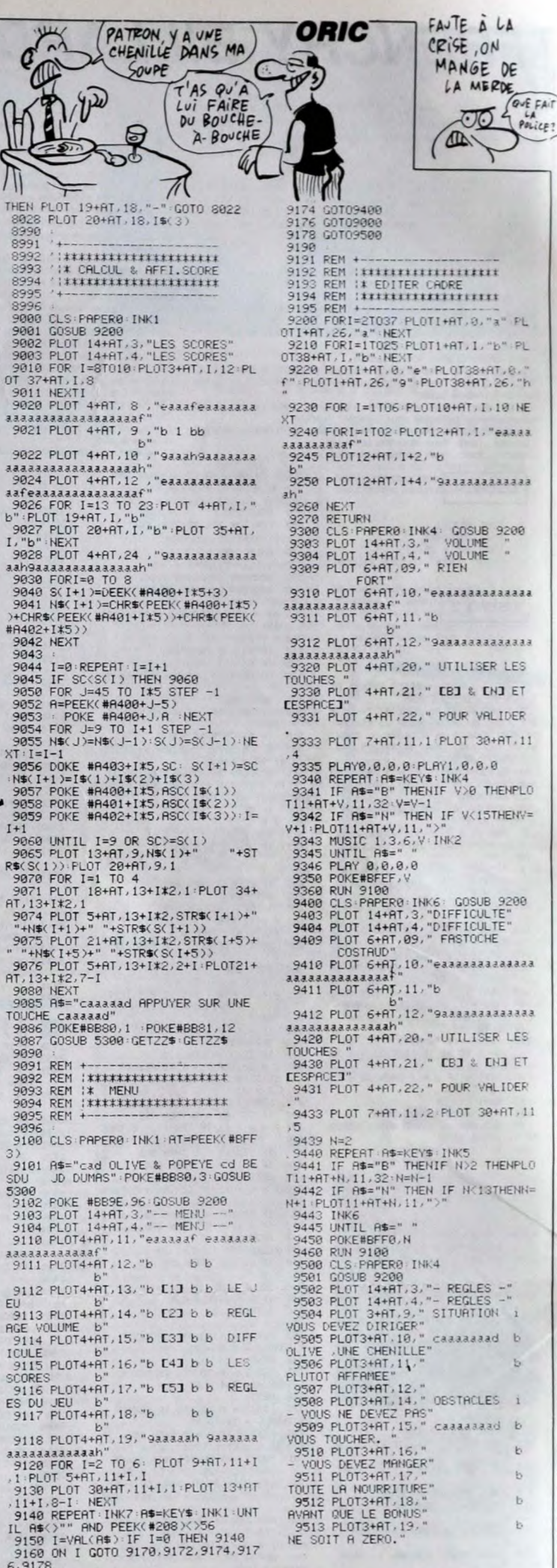

**A SUIVRE...** 

4

## **VICKEY KONG**

KONG, avec la délicatesse qui lui est coutumière, vient de s'offrir une ravissante créature qui se trouve être votre fiancée. Dure épreuve que d'affronter ce monstre en rut.

**Fred CARRON** 

Mode d'emploi :<br>Ce jeu nécessite l'extension 3 Ko. Sauvegardez à la suite les listings<br>1 (présentation, régles etc.) et 2 (programme principal, chargement

JULIUS AND STATISTICS IN **PUIS ENVOL** REM\*VICKEY KONG 2\*<br>REM\*<br>REM\* VIC 20+3KO. \* 144 DRTR254, 254, 192, 240, 240, 192, 25 5<br>6  $\rightarrow$  : Q=0 4, 254<br>145 DATA0, 0, 230, 168, 172, 232, 200, 17 650 PRINTW4\$; W5\$: POKE7911, 1: POKE79 LISTING 1 16,1<br>16,1<br>660 W7\$=RIGHT\$(W7\$,1)+LEFT\$(W7\$,8) B **REM\*** 146 DATA127, 99, 99, 99, 99, 99, 0, 0<br>147 DATA0, 0, 236, 170, 170, 234, 202, 17 **REM################** FRINTWES; WZS<br>FRINTWES; WZS<br>670 W9\$=RIGHT\$(W9\$, 1)+LEFT\$(W9\$, 7) 9 REM#############<br>10 POKE900,.<br>60 NV=1:POKE36876,0:POKE36879,8:PO **REM#\*** REM\*<br>REM\* CARRON FRED \* PRINTW8\$;W9\$  $150^{\circ}$ DRTR0, 0, 238, 138, 138, 138, 138, 23 Э KE36869, 255: POKE36878, 15: R=30720+G 675 **REMA OSUB828** 151 DATA80,192,32,16,248,32,32,56<br>152 DATA3,2,2,3,1,7,10,18<br>153 DATA192,64,64,192,128,224,80,7 REM\*VICKEY KONG 1\* 70<br>: CL POKEX, 3: POKEX+R, 0: SA=0: S1=36876<br>L=0: IFNI>=2THEN100 685 Q=0: V1\$=RIGHT\$(V1\$, 5)+LEFT\$(V1 889 W=9'-V1#=K1GH145'<br>\$,1):PRINTV\$;V1\$<br>690 V3\$=RIGHT\$(V3\$,1)+LEFT\$(V3\$,10):PRINTV\$;V1\$<br>690 V3\$=RIGHT\$(V3\$,1)+LEFT\$(V3\$,10)<br>696 IFPEEK(X)=GTHEN800<br>697 POKEX,D:RETURN VIC 20+3KO ": W1 \$="80 REM\* 154 DATA10,3,4,8,31,4,4,28<br>155 DATA252,254,206,198,198,206,25 72 W2+<br>F 3 W4\$="800000000000000":W5\$="<br>F " F " - " " " " F " F " 4, 252<br>
200 DRTA28, 201 201 201 201 201 201 202 201 DRTA28, 4, 28, 28, 0, 0, 255<br>
201 DRTA28, 4, 28, 8, 28, 0, 0, 255<br>
202 DRTA28, 4, 28, 16, 28, 0, 0, 255<br>
203 DRTA28, 4, 20, 20, 28, 4, 0, 0, 255<br>
204 DRTA16, 16, 20, 28, 697 POKEX, D:RETURN<br>698 REM##ARAIGNEES TAB.2##<br>700 IFX<7900THEN770<br>701 IFX<8032THEN750 F KE55, 0:CLR (25600) : NEXT 156107168+511 : POKE<br>
1.2 R=7632: FORI=7168107168+511 : POKE<br>
1.4 FORL=01047: READ31 : POKER+L, B: NEXT<br>
15 DRTR1:3, 7, 15, 31, 63, 127, 255<br>
16 DRTR128, 128, 192, 64, 96, 32, 48, 16,<br>
255, 255, 74 W6\$="30000000000" W7\$="  $\mathsf F$ 75 W8\$="2000000000000000000000" : W9\$= 708 IFSA=1THEN718  $F''$ V\$="800000":V1\$=" F "<br>V2\$="8000000DDDDDDDDD!":V3\$="<br>F 76<br>77 V4\$="XINDINDI":V5\$= 248,248,252,254,255<br>19 POKE36869,255:00T0300<br>20 R=7168:FORI=RTOR+511:POKEI,PEEK 78  $\blacksquare$ : PRINTW4\$; W5\$: POKE8060, 1: POKE8074 1:POKE8065,1<br>1:POKE8065,1<br>721 POKE8074,1:POKE8074+R,1:GOT079  $\overline{19}$ 90 REM\*\*BOUCLE PRINC.\*\* 20 A=7168:FOR1=AT0A+511:POKE1,PEEK<br>
(1+25600):NEXT<br>
30 FOR1=AT058#8-1:READB:POKEA+L,B:<br>
35 GOT01000<br>
35 GOT01000<br>
35 GOT01000 188 IFSA=8THEN115<br>188 IFSA=8THEN115<br>186 IFPEEK(X+22)=6THENSC=SC+1:POKE .<br>750 W3\$=RIGHT\$(W3\$,1)+LEFT\$(W3\$,20 S1,200:GOSUB950 **POKE36879,25<br>PRINT"334 : 27 CK 27 E 444 CK 44** 300 187 POKES1, R PRINTW2\$; W3\$: POKE7989, 1: POKE8003 PUKES1, P<br>T=T-1: IFT=1THEN900<br>ONNIGOSUB600, 700: GOT0100<br>IFPEEK(X)=6THEN800<br>POKEX, D: POKEX+R, 1  $\frac{300}{310}$  $CC2$  $108$ 35 GUIU1000<br>36 REM############<br>37 REM# MUSIQUE #<br>40 POKE36878,18:FORT=0T058:READZ,X<br>:POKE36876,Z:FORI=1T0X-30:NEXTI:NE .<br>52 W7\$=RIGHT\$(W7\$,1)+LEFT\$(W7\$,20 10 36  $320$ PRINT"C: FR (  $C$   $C$   $T$   $C$ ):PRINTW6\$;W7\$:POKE7931,1:GOTO796<br>770 W9\$=RIGHT\$(W9\$,21)+LEFT\$(W9\$,1  $\overline{37}$ 115 116 POREX, J. POREX<br>
IFPEEK (653)=1THEN185<br>
IFPEEK (653)=1THEN185<br>
P=PEEK (197): IFP=17THEN200<br>
IFP=31THEN300<br>
IFP=31THEN400 PRINTW8\$; W9\$: POKE7860, 1: POKE787 340 PRINT" 37  $\mathcal{L}$   $\mathcal{L}$   $\mathcal{$ 1 V\$=RIGHT\$(V\$,1)+LEFT\$(V\$,20):P XTT:POKE36878, 0 155 771 V\$=RIGHT\$(V\$,1)+LEFT\$(V\$,20):P<br>RINTV1\$:V\$:PROKE7801,1<br>796 IFPEEK(X)=6THEN800<br>797 POKEX,D:PETURN<br>797 POKEX,D:PETURN<br>798 REM\*\* FIN \*\*<br>800 POKE36879,8:FORI=1T03:FORT=190<br>521,0:IFSC>HITHEN807<br>801 POKE36889,255:PRINT"JEMMAM XTT: PUKE36878, 8<br>
41 GOT0488<br>
50 DRTR283, 150, 289, 150, 215, 200, 221<br>
7200, 221, 200, 225, 200, 221, 200, 215, 2<br>
720, 283, 200, 283, 150,<br>
720, 283, 200, 203, 215, 200, 215, 200, 209<br>
720, 283, 200, 209, 275, 8, 70, 20 160  $170$ 170 IFF=21THEN400<br>180 IFF=23THEN500<br>183 GOTO100<br>184 REM\*\* SAUT \*\*<br>185 IFFEEK(197)=640RPEEK(X+22)=1AN<br>DPEEK(X+23)<OBTHEN100<br>DEE THES2: IFFEEK(X-22)=1THENTA=1<br>189 SF=1:T=3: IFFEEK(197)=31THEN193<br>189 SFFEEK(197)<>23THEN115<br>18 **360 PRINT"DIK:37** & C <? < <"<br>370 PRINT"DIK: < < <37€/<<"<br>380 PRINT"DIK:37€/ < < < 37€/<"  $\langle$ 209, 150, 215, 200<br>
60, 2015, 200, 225, 200, 221, 200, 215<br>
60, 200, 203, 150, 209, 150, 215, 200, 215, 2<br>
00, 209, 200, 209, 200<br>
65, 2017, 200, 209, 200, 0, 70, 219, 275, 219, 27<br>
5, 225, 200, 225, 275, 225, 200, 221, 20 391 **MCARRON FREDERIC** #\$%&\$P;SC<br>802\_print"}DDDI}@I}N'\*>\$P ";HI:PRI SOTO48<br>PRINT"XXXXXXDDDDDREGLES (Q/H) "<br>P=PEEK(197)<br>IFP=52THEN450 395 802 PRINT"DDDDJXDJDF\*\*)&: ";HI:PRI<br>HT"PDDDJXDJ3J3J3J3J3J3J3T5":PRIKE78<br>28,29:POKE7872,29<br>803 POKE7818,34:POKE7850,29<br>804 PRINT"XXXXXXXXXPHPUFEX<br>HE TOUCHE":FORT=1T01000:NEXT<br>805 SEC=0:POKE3089;H1:RESTORE:GOTO60<br>807 POKE3686 70<br>70<br>191 DT=2:POKEX+21,TR:POKEX,2:GOTO1 5, 225, 200, 225, 275, 225, 200, 221, 200,<br>221, 200, 215, 200, 209, 275, 200, 221, 200,<br>70 DRTA283, 200, 209, 275, 0, 70, 203, 15<br>0, 209, 150, 215, 200, 209, 221, 200, 221, 200,<br>25, 200, 221, 200, 203, 200, 203, 150, 203<br>7 410 420 06 430 IFP=28THEN600 193 X=X-23: IFPEEK(X) <> 32THENGOSUB9 0010410<br>POKE36869, 242 POKE36879, 8 70<br>195 DT=30:POKEX+23,TA:POKEX,30:GOT<br>195 DT=30:POKEX+23,TA:POKEX,30:GOT 440 60 PRINT"Ω04X-YTIYEXI A ENLEVE<br>MLA FIANCEE DE MARIO, MEDUR ALLE 460 0106<br>
199 REM#\* HAUT \*\*<br>
200 X=X-22:IFPEEK(X)=10RPEEK(X+23)<br>
=0ANDPEEK(X+44)=1THEN240<br>
220 X=X+22:00T0115<br>
240 POKEX+22:1:D=5:00T0115<br>
240 POKEX+22:1:D=5:00T0115 470 PRINT"XRETROUVER, MARIO DOIT<br>EN EVITANT LES XOUFFERENTS TTU' EN EVITHNILES<br>PIEGES MONONTER";<br>480 PRINT"JUSQU∕R MAL∕IGNOB<br>LE X → TI≺T"MOMONTI∠IT OI / / IT∕I 299 REM#\* 288<br>299 REM#\* 288<br>300 X=X+22: IFPEEK(X)<>1THENX=X-22:<br>0000115<br>310 PA=1: IFPEEK(X+1)=0ANDPEEK(X-23 SUP PURESSER 2: PORESI, T: HUG: FURTERED<br>
ESI, 0: IFSC>HITHEN607<br>
ESI, 0: IFSC>HITHEN607<br>
820 PRINT\* TRBLEAU 1 \*\*<br>
\*: HI=PEEK(900)<br>
\*: HI=PEEK(900)  $9,129$ 102 DRTR56, 56, 48, 126, 184, 60, 100, 19 491 FORT=1T01000:NEXT<br>495 P=PEEK(197)<br>496 IFP=64THEN495 DRTR60, 44, 60, 12, 12, 12, 12, 60<br>DRTR60, 52, 60, 40, 40, 40, 40, 60<br>DRTR90, 90, 126, 60, 24, 60, 36, 102<br>DRTR0, 120, 252, 252, 120, 84, 146, 7 103 104 921 PRINT" UI= 1J.<br>822 PRINT" VW A ZI£ ← "<br>823 PRINT" VW A ZI£ ← "<br>824 PRINT" VW A ZI£ ← "  $IJ. +$ " 105<br>106 496 IFP=64THEN495<br>T"JI#DHDB1869,240:POKE36879,8:PRIN<br>T"JI#DHDDBDDRECTION"<br>SIS PRINT"X0001 'A' POUR MONTER"<br>S30 PRINT"NECRSR1 POUR LA GAUCHE"<br>540 PRINT"NECRSR1 POUR LA DROITE"<br>560 PRINT"NECRSR1 POUR LA DROITE"<br>560 PRINT"NES 400 X=X-1<br>410 IFPEEK(X+22)=320RPEEK(X)(>32AN The Free Contract Press (2007)<br>411 PR=32<br>415 IFPEEK(X)=32RNDPEEK(X-21)=1THE 187 DATA24,48,48,97,99,99,49,31<br>188 DATA24,20,12,134,198,198,140,2  $\frac{48}{109}$ DRTR15, 7, 7, 3, 3, 6, 6, 30<br>DRTR240, 224, 224, 192, 192, 96, 96,  $NPA=1$ NPH=1<br>422 POKEX+1,PR:D=3:GOT0115<br>499 REM\*\* DROITE \*\*<br>500 X=X+1<br>505 IFPEEK(X)=9THEN550 110 SAUTER 580 PRINT" WASHPPUYEZ SUR UNE TOUCH DRTR0, 238, 136, 232, 40, 238, 0, 0 112 30 IFFEEK(X+22)=320RPEEK(X)<32RN<br>DPEEK(X-22)<31THENX=X-1:60T0115<br>520 PR=32 590 FORT=1T0100:NEXT 113 335 P=PEEK(197):IFP=64THEN595<br>598 POKE36879,8:PRINT"J# VEUILLEZ<br>PRIIENTERNDDDDDDDDDRDHRRGEMENT ENDDU<br>PRIIENTERNDDDDDDDDDDDDD<br>615 POKE36869,240:GOT020<br>CMB POKE36869,240:GOT020 834<br>835 PRINT" Ä 834 FRINT"@A@TSSU@A@@@@@A@TSSSU",<br>835 FRINT"A OKLMO A – A O N O",<br>835 FRINT"A PØ00R A – A O N O",<br>838 FRINT" A – PØ00R – Me@@@@@ 530 IFPEEK(X)=32ANDPEEK(X-23)=1THE 116 A.O.N.Q") 900 REM\*\*\*\*\*\*\*\*\*\*\*\*\*<br>901 REM\*\*\*\*\*\*\*\*\*\*\*\*<br>902 REM\*LE PROGRAMME\*<br>903 REM\*SERA DETRUIT\* 839 PRINT" A<br>839 PRINT" A":NI=1:X=8140:D=3:PRIN<br>T"<mark>@@@@@@@@@@@@@@@@@@@</mark>#":IFHI>10 119 188 120 100<br>S55 IFCL=1ANDNV=2THENPOKE36869,240<br>FRINT"JUUUBRAVO,VOUS AVEZ GAGNE AV<br>560 PRINT"SUDDBET LA CLE !!":FORT 121 THEN845 REM PRES LA \*\*<br>REM PRES LA \*\*<br>REM PRES LA LIGNE\*<br>REM \*\* 1000 \*\* 904 905<br>906 124 **MODELLINE THE POKES073, 48: GOSU**<br>B847 : RETURN<br>845 : PRINT "RIGGOGOGOGOGOGOGOGOGO DEDDEI<br>IDDDDDDDDDDI" : HI : POKE8072, 48: GOSUB =1T02000:NEXT:PRINT"MODI 125 907  $126$ 570 POKEX, D:GOTO115<br>600 REM\*\*ARAIGNEES TAB.1\*\*<br>601 IFXC7812THEN680 908 RFM\* 988 REM\*<br>1989 REM\* LE SAUVE<br>1989 REM\*AVANT LE RUN\*<br>111 REM\*\*\*\*\*\*\*\*\*\*\*\*\*<br>1900 POKE633,13:POKE631,76:POKE632,<br>207:POKE633,13:POKE634,82:POKE635,<br>213:POKE636,13:NEW 127 128 847 RETURN<br>847 FORP0=7680T08164STEP22:H=PEEK(<br>PO):IFHC>32THENP0KEP0,H:P0KEP0+R,1  $130$ 606 IFX(7966THEN640<br>607 IFSA=1THEN609<br>608 Q=Q+1:IFQ(2THEN696<br>609 Q=Q+1:IFQ(2THEN696<br>609 Q\$=RIGHT\$(W\$,1)+LEFT\$(W\$,17):Q DRTR28.28,12,126,29,60,38,99<br>DRTR60,36,60,24,24,248,56,248<br>DRTR0,0,0,0,0,0,0,0,0 131 NEXT 132 848 POKEPO, 26 POKEPO+R, 0 : NEXT 133 849 FORPO=7701108163STEP22: H=PEEK(<br>PO): IFHC>32THENPOKEP0, H:POKEPO+R, 1<br>:NEXT: GOTO851<br>850 IFH=32THENPOKEP0, 26:POKEPO+R, 0 DRTR6, 8, 52, 126, 126, 124, 60, 24<br>DRTR254, 254, 192, 254, 254, 6, 254, 610 PRINTW1\$;W\$<br>620 W3\$=RIGHT\$(W3\$,17)+LEFT\$(W3\$,1 140 LISTING 2 254 DRTR254, 254, 192, 192, 192, 192, 25  $141$ 630 PRINTW2\$;W3\$:POKE7993,1<br>635 GOTO696 **NFXT** 635 60T0696 REM\*\*\*\*\*\*\*\*\*\*\*\*\*\*\* 142 DRTR254, 254, 198, 198, 198, 198, 25 5 RFM\* Suite page 28 648 1754-1111111645<br>643 0=0+1:IF0<2THEN670<br>645 W5\$=RIGHT\$(W5\$,1)+LEFT\$(W5\$,18  $\frac{3}{4}$ REM\* CARRON FRED \* DRTR254, 254, 198, 254, 254, 240, 21 6,204

AVEC DES Si

ON METTRAIT

CONDITIONNEL

 $62<sup>th</sup>$ 

PARIS AU

Þ

**SERVEUR** HEBDOGICIEL

 $3615 + HG$ 

 $\ddot{a}$ 

**VIC 20 –** 

YAHOUUUU

WW

 $\frac{3}{2}$ 

⊵

## **CIRCUS FOLIE**

Gagnez le cœur du public par quelques clowneries à bascule... **Sylvain TIBERO** \*\*\*\*\*\*\*\*\*\*\*\*\*\*\*\*\* 234588 CIRCUS FOLIF Par Tiberio. S 970<br>980<br>990  $\lambda$ 08 MOUZON le 15/8/85 100 1000 110 1030  $$(182)$ 220 DRTA C V.6950, L I.6200, O S.495  $(173)$ 230 DATA M L, 4650, V B, 3600, F K, 185 DIT XE(100), YE(100)<br>DIM XE(100), YE(100)<br>DIM NS(100), mm\$(10)<br>RESTORE 210<br>FOR a=1 TO 10<br>FOR a=1 TO 10<br>NEXT<br>NEXT THOGEF<br>CLS#2:THOGEF<br>CLS#2:THOGEF  $0, N$ 240 250 260 290 300 CLS#2:TRGOFF<br>
co=0 1P=2<br>
vie=2 :sc=0<br>
xm2=34:ym2=9<br>
xm2=34:ym2=9<br>
xm2=34:ym2=9<br>
xm2=34:ym2=9<br>
xe(a)=1<br>
xe(a)=1<br>
xe(a)=1<br>
NEXT<br>
NEXT<br>
NEXT<br>
NEXT<br>
NEXT<br>
NEXT<br>
NEXT  $310$ 340 350 360 390  $, 26$  $480$ 410 \*\*\*\*\*\*\*\*\*\*\*\*\*\*\*\*\*\*\*\*\*\*\*\*\*\*\*<br>\*\* REDEFINITION DES CARS \*\*<br>\*\*\*\*\*\*\*\*\*\*\*\*\*\*\*\*\*\*\*\*\*\*\*\*\*\* D 430<br>440 450 SYMBOL AFTER 64<br>450 SYMBOL 64,0,0,0,127,0,0,0,0<br>460 SYMBOL 91,0,0,0,0,0,0,0,0,0<br>470 SYMBOL 170,129,129,255,129,129<br>129,255,129<br>129,255,129 , 129, 200, 129<br>480 SYMBOL 171, 208, 208, 144, 240, 96,<br>490 SYMBOL 172, 0, 0, 1, 14, 120, 254, 25<br>5, 255<br>5, 255<br>500 SYMBOL 173, 7, 56, 192, 0, 0, 0, 0, 12 171, 208, 208, 144, 240, 96, 1360 510 SYMBOL 174, 208, 208, 144, 240, 96, 310 STMBOL 174,200,200,144,240,96,<br>96,96,224<br>520 SYMBOL 175,0,0,0,240,240,240,9  $6, 240$ 1310 520 SYMBOL 176.0.0.0.15,15.15.6.15<br>540 SYMBOL 177,11.11.9.15.6.6.6.7<br>550 SYMBOL 178.224.28.3.0.0.0.0.1<br>560 SYMBOL 179.0.0.128.112.30.127,<br>355 SE5 1340 1350 255, 255<br>570 SYMBOL 180, 11, 11, 9, 15, 6, 198, 62 135 580 SYMBOL 181, 0, 0, 0, 0, 0, 3, 28, 224<br>590 SYMBOL 182, 0, 0, 0, 0, 0, 192, 56, 13 600 SYMBOL 183, 170, 85, 170, 85, 129, 1 29, 255, 129<br>610 SYMBOL 184, 24, 126, 126, 24, 24, 24<br>, 126, 255<br>, 126, 255 620 SYMBOL 185 , 0, 0, 0, 0, 0, 0, 0, 15<br>630 SYMBOL 186, 60, 60, 24, 255, 60, 60, 36.36<br>648 SYMBOL 187.8.8.8.255.8.8.8.1<br>658 SYMBOL 188.8.8.8.255.8.8.8.128<br>668 SYMBOL 189.8.8.8.255.8.8.8.126.25 33, 5, 20<br>
PAPER 0: BORDER 11<br>
PEN 2<br>
xm2=34: ym2=9: xm1=1: xm1=1<br>
CLS#2<br>
cLS#2<br>
- xumi aco Fin5 10  $670$ <br> $680$ 690 700 710<br>720<br>730<br>740 IF PA=1 THEN 730 ELSE 1000 \*\*\*\*\*\*\*\*\*\*\*\*\*\*\*\*\*\*\*\*\*\*\*\*\* \*\*\*\*\*\*\*\*\*\*\*\*\*\*\*\*\*\*\*\*\*\*\*\*\*\*\*\*<br>\* MISE EN PLACE DES DECORS<br>\*\*\*\*\*\*\*\*\*\*\*\*\*\*\*\*\*\*\*\*\*\*\*\*\*\*\* 750<br>760  $770$ <br> $780$ <br> $790$ WINDOW #1,1,40,21,25<br>PAPER #1,3:CLS #1<br>LOCATE 34,10:PRINT STRING\$(5,0 800 HR\$(216) AU:")a.\$<br>1530 ' YOR 4=5 TO 9<br>LOCATE 37.4:PRINT CHR\$(170)<br>LOCATE 36.10:PRINT CHR\$(183)<br>LOCATE 1.5:PRINT STRING\$(3.CHR 818<br>828<br>838 1540 1550<br>1550<br>1560<br>1570<br>1580 840  $$6218$ <br> $$50$  NE 1590<br>1590<br>1600<br>1610 870 880 LOCATE 1, 10: PRINT STRING\$(3, CH 1620 900 LOCATE: 1,15: PRINT STRING\$(3,CH 1630 1640 1650 LOCATE 1,21 PRINT STRING#(40,C 910 1670 SOUND 1,80,20,15,15,1<br>1680 PEN 2:LOCATE 34,10:PRINT STRI<br>NG\$(2,CHR\$(216)):PEN 3 HR\$(143) 920 LOCATE 1,23 PRINT STRING\$(40,0)<br>HR\$(143))

怪 SERVEUR<br>HEBDOGICIEL బా 3615 + HG<br>PUIS ENVOI 930 LOCATE 1,24 PRINT STRING\$(40,C)<br>HR\$(143))<br>930 LOCATE 1 TO 20<br>950 LOCATE 36,8 PRINT CHR\$(170)<br>950 LOCATE 36,8 PRINT CHR\$(170)<br>970 EOC  $1700$ FOR a=5 TO 20<br>LOCATE 2, a:PRINT CHR\$(170)<br>NEXT 1050 b\$(1)=CHR\$(178)+CHR\$(179)+CHR 1060 | b\$( 2 )=CHR\$( 179 )+CHR\$( 179 )+CHR<br>\$( 180 )+CHR\$( 8 )+CHR\$( 11 )+CHR\$( 176 )+<br>CHR\$( 10 )<br>1070 | b\$( 3 )=CHR\$( 181 )+CHR\$( 172 )+CHR 1080 | 65(4)=CHR\$(171)+CHR\$(8)+CHR\$(<br>11)+CHR\$(175)++CHR\$(10)+CHR\$(172)+<br>CHR\$(173)<br>1090 | b\$=CHR\$(187)+CHR\$(189)+CHR\$(1 88)<br>1100 m\$(1)=CHR\$(177)+CHR\$(8)+CHR\$( 1199 Mari Jeunka (1777–1888)<br>119 March 176)<br>1118 March 1769<br>1126 Mari 1759<br>1120 Mari 1780<br>1120 Mari 1780 March 1880 March 1880<br>1130 PEN 3:LOCATE xb,9b:PRINT b\$(P 1140 PEN 3: LOCATE xm2, ym2: PRINT m\$ (2)<br>  $1150$  PAPER #1,2:LOCATE #1,2,3:PEN<br>  $11.0$ :PRINT#1, "SCORE:";SC;"<br>  $1160$  LOCATE #1,22,3:PRINT #1,"VIE:<br>";STRING\$(VIE,CHR\$(186));" "<br>
"STRING\$(VIE,CHR\$(195);"<br>  $1170$  LOCATE #1,22,4:PRINT #1,"COEU<br>
RS:";CO;" #1,2,4: 1980<br>1990<br>2000 2010 D:";HS(1);" ""<br>1185 LOCATE #1,32,3:PRINT #1,"NIVE<br>AU:";a\$ 2020 2030 AU:";&\$<br>1200 c=1<br>1200 FOR a=0 TO 30<br>1210 c=c+2:IF c>3 THEN c=1<br>1220 IF xe(a)=1 THEN :LOCATE a,5:P<br>EN c:PRINT CHR\$(228)<br>1230 NEXT<br>1240 b=1:c=1:IF PA=1 THEN 1250 ELS<br>F 1360 2070 2080<br>2090 2100<br>2110 E 1360<br>1250 FOR a=-100 TO 740<br>1260 DEG:PLOT 320,450,⊂<br>1270 DRAW a,338,∈<br>1280 b=b+1:IF b=40 THEN c=c+2:b=1:<br>IF c>3 THEN c=1<br>1290 A\$=INKEY\$<br>1300 NEXT<br>1310 / 2120<br>2130 2140 m1-1<br>2170 1360 IF Pa=1 OR Pa1=1 THEN Pa=2:Pa 1360 IF PAST UR PAISING PRIME PRESENT WHAT<br>192:GOTO 1370 ELSE 1550<br>1370 LOCATE 10,12:PEN 2:PRINT "MAN<br>ETTE OU TOUCHE ?" 2280 1390 PEN 2:LOCATE 34,10:PRINT STRI<br>NG\$(2,CHR\$(216)):PEN 3<br>1400 k\$=1NKEY\$:IF k\$="" THEN 1400  $2320$ <br> $m1+1$ 1410 IF k\$="M" OR k\$="m" THEN cc1=<br>74:cc2=75:GOTO 1440<br>1420 IF k\$="T" OR k\$="t" THEN cc1=<br>8:cc2=1:GOTO 1440<br>1430.COTO 1409 1430 GOTO 1400<br>1440 LOCATE 10,12:PRINT " 1450 PEN 2: LOCATE 13, 12: PRINT "Niv 1930 FER 1 TO 100:a\$=1NKRY\$:NEY<br>1460 FOR t=1 TO 100:a\$=1NKEY\$:NEXT<br>1470 a\$=1NKEY\$:IF a\$="" THEN 1470<br>1480 IF a\$="1" THEN vit=25:GOTO 15 1490 IF a\$="2" THEN vit=15:GOTO 15 20<br>1500 IF a\$="3" THEN vit=0:GOTO 152 1510 GOTO 1470<br>1520 LOCATE 13,12:PRINT " 1525 LOCATE #1,32,3: PRINT #1, "NIVE \* \*\*\*\*\*\*\*\*\*\*\*\*\*\*\*\*\*\*\*\*\*\*\*\*\*\*\*  $\begin{array}{ll} \text{\bf{1}} & \text{\bf{1}} & \text{\bf{1}} & \text{\bf{1}} & \text{\bf{1}} & \text{\bf{1}} \\ \text{\bf{2}} & \text{\bf{3}} & \text{\bf{4}} & \text{\bf{5}} & \text{\bf{6}} & \text{\bf{7}} \\ \text{\bf{7}} & \text{\bf{8}} & \text{\bf{8}} & \text{\bf{1}} & \text{\bf{1}} & \text{\bf{1}} \\ \text{\bf{1}} & \text{\bf{2}} & \text{\bf{3}} & \text{\bf{4}} & \text{\bf{5}} & \text{\bf{6}} & \text{\bf{6}} \\ \text{\bf{2}} & \text{\bf{$ 2530<br>2540<br>2550 FOR a=1 TO 20 GOSUB 3090<br>NEXT<br>Pa=2  $*$  \*\*\*\*\*\*\*\*\*\*\*\*\*\*\* 

LES ENFANTS) S Y ₩, CA VA V CAVA CAVAAAA?  $($ 1690 FOR a=1 TO 3 x1=xm2:y1=ym2:xm2=xm2-1:ym2=y m2-1<br>1710 LOCATE ×1/91:PRINT m<mark>≢</mark> 1720 CALL &BD19<br>1730 PEN 3:LOCATE xm2.sm2:PRINT m\$ (2)<br>1740 GOSUB 3090<br>1750 VEXT<br>1760 VERNA:<br>1770 FOR a=1 TO V<br>1790 KORE X1=xm2:si=sm2:xm2=xm2-1<br>1790 LOCATE X191:PRINT m\$<br>1800 CALL &BD19<br>1810 PEN 3:LOCATE xm2.sm2:PRINT m\$<br>1810 PEN 3:LOCATE xm2.sm2:PRINT m\$ 1820 GOSUB 3090 1820 GOSOB<br>1830 NEXT<br>1840 FOR a=1 TO 4<br>1850 x1=xm2:y1=ym2:xm2=xm2-1:ym2=y<br>m2+1<br>1860 LOCATE x1.y1:PRINT m\$<br>1860 LOCATE x1.y1:PRINT m\$<br>1860 PEN 3:LOCATE xm2.ym2:PRINT m\$<br>1880 PEN 3:LOCATE xm2.ym2:PRINT m\$ 2840 2850  $2860$ <br> $n2-1$ <br> $2870$ (2)<br>1990 GOSUB 3090<br>1900 NEXT<br>1910 x1=xm2:y1=ym2:ym2=ym2+1<br>1920 IF ym2=20 RND xm2=xb THEN GOS<br>UB 3390:GOTO 2040<br>1930 IF ym2=20 RND xm2<>yb THEN vi<br>e=vie-1:GOSUB 3550<br>1940 LOCATE x1.y1:PRINT m\$<br>1950 CALL &BD19<br>1950 CALL &BD 1970 GOSUB 3090<br>1980 GOTO 1910 \*\*\*\*\*\*\*\*\*\*\*\*\*\*\*\*\*\*\*\*\*\*\*\*\*\*<br>\*\*\* TRAJECTOIRE HOMME \*\*\*\*<br>\*\*\*\*\*\*\*\*\*\*\*\*\*\*\*\*\*\*\*\*\*\*\*\*\*\* 2030<br>2040 FOR a=20 TO 10 STEP-1<br>2050 x1=xm1:y1=ym1:ym1=ym1-1<br>2060 LOCATE xm1.ym1:PRINT m\$<br>2070 LOCATE xm1.ym1:PRINT m\$(1) COSUB 3090<br>
GOSUB 3090<br>
VEXT<br>
VEXT<br>
IF XM1(=6 THEN V=1<br>
IF XM1(=31 THEN V=0<br>
VEVT1:0N V GOTO 2150,2310<br>
VEVT1:0N V GOTO 2150,2310 v=v+1::0N v G0T0 2150,2310<br>G0T0 2100<br>FOR a=1 T0 2<br>x1=xm1:91=9m1:9m1=9m1-1:xm1=x 3100<br>3110<br>3110<br>3130<br>3140 m1-1<br>2170 IF XM1<6 THEN XM1=6<br>2180 LOCATE x1.91:PRINT m\$<br>2190 LOCATE xn1.9m1:PRINT m\$(1)<br>2200 GOSUB 3090<br>2210 NEXT<br>2220 V=RND\*2+3<br>2230 FOR a=1 TO v<br>244 x1=Xm1:91=9m1:9m1=9m1+1:xm1=x<br>m1-1 3170 m1-1<br>2250 IF xm1<6 THEN xm1=6<br>2260 LOCATE x1,91:PRINT<br>2270 LOCATE xm1,9m1:PRIN LOCATE x1,91:PRINT m\$<br>LOCATE xm1,9m1:PRINT m\$<br>GOSUB 3090  $m\text{f}(1)$ 2290 NEXT<br>2300 GOTO 2460 FOR a=1 TO 2<br>x1=xm1:91=9m1:9m1=9m1-1:xm1=x 2310 FOR m1+1<br>2330 IF xm1>31 THEN xm1=31<br>2340 LOCATE x1.xi:PRINT m\$<br>2350 LOCATE xm1.xm1:PRINT m\$(1)<br>2350 LOCATE xm1.xm1:PRINT m\$(1)<br>2360 v=RND\*2+3<br>2390 FOR a=1 TO v<br>2400 x1=Xm1:y1=ym1:ym1=ym1+1:xm1=x<br>m1+1 3290 3300 2498 LOCATE STATES (1991)<br>2428 LOCATE X191 PRINT m\$<br>2428 LOCATE X191 PRINT m\$<br>2438 LOCATE Xml.9ml:PRINT m\$(1)<br>2448 GOSUB 3090<br>2458 NEXT 3388<br>3328<br>3328<br>3338<br>3348 2450 NEXT<br>2460 xi=xm1:91=ym1:9m1=ym1+1<br>2470 FF ym1=20 RND xm1=xb+2 THEN G<br>0SUB 3740:GDTO 2580<br>2480 IF ym1=20 RND xm1<>xb+2 THEN<br>vie=+1:GDTO 2310<br>2490 GOSUB 3090<br>2500 LOCATE x1.91:PRINT m\$<br>2490 GOSUB 3090<br>2500 LOCATE x1.91: 360 3370 2520 GOTO 2460 \* \*\*\*\*\*\*\*\*\*\*\*\*\*\*\*\*\*\*\*\*\*\*\*\*\*\* 3500<br>3510 3520<br>3530<br>3540 2630 NEXT<br>2640 V=IN **R\$(184**  $v=INT(RND*2)$ 

EN S  $\vec{a}$ 2670 v=v+1+0N v GOTO 2690,2850<br>2680 GOTO 2640<br>2690 FOR a=1 TO 3<br>2700 x1=xm2+s1=sm2+sm2=sm2=1+xm2=x ä7i0 GOSUB 3090<br>2720 IF xm2>=28 THEN xm2=28<br>2730 LOCATE xiγ1:PRINT m‡<br>2740 LOCATE xm2,⊻m2:PEN 3:PRINT m‡ 2750 NEXT a<br>2750 VENT a<br>2760 VENT(RND#3)+2<br>2770 FOR a=1 TO v<br>2780 x1=xm2:y1=ym2:ym2=ym2+1:xm2=x<br>2780 x1=xm2:y1=ym2:ym2=ym2+1:xm2=x 2780<br>2790 GOSUB 3090<br>2790 GOSUB 3090<br>2800 IF xm2>28 THEN xm2=28<br>2810 LOCATE x/,911PRINT m\$<br>2820 LOCATE xm2,9m2:PEN 3:PRINT m\$ NEXT a<br>GOTO 3000<br>FOR a=1 TO 3<br>x1=xm2:91=9m2:9m2=9m2=1:xm2-x m2–1<br>2020 GOSUB 3090<br>2090 LOCATE x1/91 PRINT m‡<br>2900 LOCATE x1/3/91/2:FEN 3:PRINT m\$<br>2900 LOCATE x1/2/91/2:FEN 3:PRINT m\$ (2)<br>2910 NEXT a<br>2920 v=INT(RND\*3)+1<br>2930 FOR a=1 TO v<br>2940 x1=xm2:s1=sm2:sm2=sm2+1:xm2=x "2550 GOSUB 3090<br>2950 IF xm2<4 THEN xm2=4<br>2970 LOCATE x1/⊻1∶PRINT m\$<br>2980 LOCATE xm2,⊻m2∶PEN 3∶PRINT m\$ 2990 NEXT a<br>
3000 xi=xm2:yi=ym2:ym2=ym2=1<br>
3000 xi=xm2:yi=ym2:ym2=ym2=1<br>
3010 IF ym2>=20 AND xm2<>kb THEN GO<br>
3UB 3380:GOTO 3070<br>
1e=vie=1:GOTO 3500<br>
3020 GOSUB 3090<br>
3030 GOSUB 3090<br>
3040 LOCATE xm2.ym2:PRINT m\$<br>
3050 LOC 2990 NEXT  $\begin{array}{ll} \text{\bf{\texttt{*}}}\text{\bf{\texttt{*}}}\text{\bf{\$ 3140<br>3140 FOR r=1 TO vit:NEXT<br>3150 ON r=1 GOTO 3160,5380,3170<br>3160 IF (9m2=5 OR 9m2=6)8ND xe(xm2<br>)=1 THEN GOSUB 5440:60TO 3180 ELSE<br>3170 TC se<br>0 IF (ym1=5 OR ym1=6)AND xe(xm1<br>THEN GOSUB 5590 )=1 THEN<br>3190 IF INKEY(cc1)<>0 AND INKEY(cc<br>2)<>0 THEN RETURN<br>3200 xb1=xb+b+b<br>3200 xb1=xb+b+b+b+b+<br>3210 IF INKEY(cc1)=0 THEN xb=xb-1;<br>3210 IF INKEY(cc1)=0 THEN xb=xb-1; 38IC 3230<br>3220 IF INKEY(cc2)=0 THEN xb=xb+1: 3248<br>3238 IF xb<4 THEN xb=4:G0T0 3288 E<br>525 3258 IF xb<4 THEN xb=4:G0T0 3288 E<br>3248 IF xb>31 THEN xb=31:G0T0 3288 3250 CALL &BD19<br>3260 LOCATE xb1,19⊹PRINT " "<br>3270 LOCATE xb1,20⊹PRINT " "<br>3280 PEN 3⊹LOCATE xb,⊌b⊹PRINT b≢(P **RETURN** TE INKEY(8)=0 THEN xb=xb-1<br>IF INKEY(1)=0 THEN xb=xb+1<br>GOTO 3230 'PASSAGE\_DE\_2->1 \(BASCULE)<br>'\*\*\*\*\*\*\*\*\*\*\*\*\*\*\*\*\*\*\*\*\*\*\*\*\*\*\* 3380 P=4<br>
3400 P=4<br>
3400 COATE xb,sb;PRINT e#<br>
3400 COATE xb,sb;PRINT e#<br>
3400 LOCATE xb,sb;PRINT e#<br>
3410 LOCATE xb,sb;PRINT m\$(2)<br>
3420 FOR a=1 TO 20:NEXT<br>
3440 LOCATE xb,sb;PRINT b\$(P)<br>
3460 LOCATE xb,sb;PRINT b\$(P)<br>
34 \*\*\*\*\*\*\*\*\*\*\*\*\*\*\*\*\*\*\*\*\*\*\*\*\* \*\*\* MORT DE L'HOMME 2 \*\*\*<br>\*\*\*\*\*\*\*\*\*\*\*\*\*\*\*\*\*\*\*\*\*\*\*\*\* sssa LOCATE xm2,ym2−1:PRINT m≇<br>3560 LOCATE xm2,ym2:PEN 1:PRINT CH 3570 SOUND 1, 956, 20, 15, 15 **A SUIVRE...** 

LES BONS

COMPTES FONT

PLEINS D'AMIS

LES BANQUIERS

*AMSTRAD* 

 $\Omega$ 

BONJOUR

2650 IF XM2<=3 THEN V=0<br>2660 IF XM2>=28 THEN V=1

## **BURGLY**

Malgré la poursuite inlassable des gardiens du château, Burgly s'obstinait dans sa quête éperdue...

Christophe MARIEZ

ERRATUM COMMODORE 64 BURGLY du n° 163

Voici la suite logique de la page 8 du n°163. Quant à la suite de la page<br>que vous avez sous les yeux, elle figure en page 30 du n°163. Mar-<br>rant, non ?

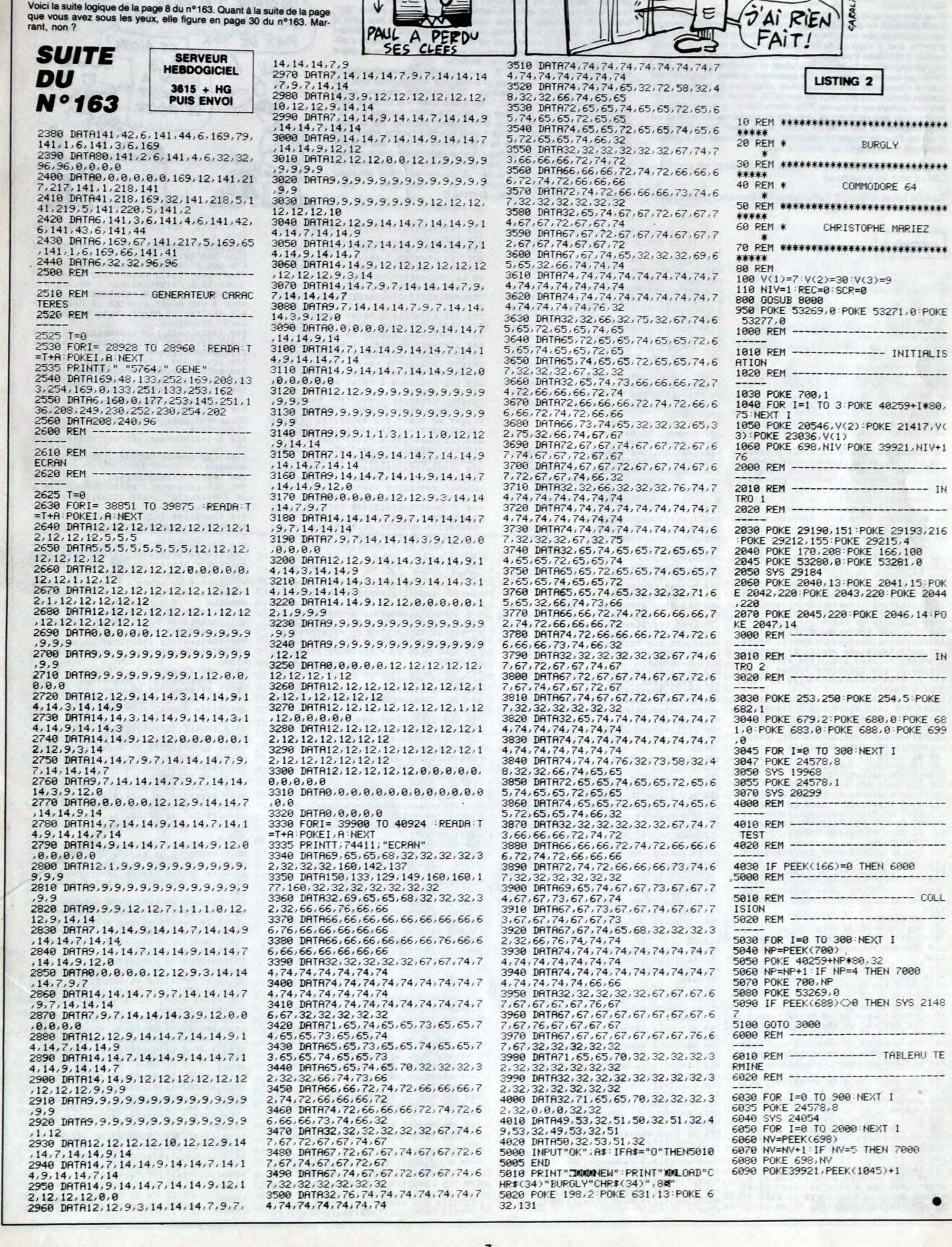

LES AVENTURES DE

PAUL ISSE

Н

E

**DANS** 

**COMMODORE 64** 

 $\overline{3}$ 

Tol

Tod

 $\widehat{\mathcal{O}}$ 

☑

 $\mathcal{C}_1$ 

Qui EST LA?)

C'EST MOI

PAUL ISSE.

OUVRE MA

CHERIE

LE TEMPS  $C'EST$  DE

L'ARNAQUE

 $-$  TN

 $-$  COLL

## **DIGVOIX**

Il ne lui manquait plus que la parole à celui-là I Eh bien voilà de quoi faire chanter ou causer la bête...

Frédéric HARTARD

ADRESSE DE DEBUT":LOCATE20,12:PRINTZ\$<br>270 28=21:29=22:2=0:GOSUB1020:GOSUB10

378 NA(1)=N(1+1):THN(1)=""THEN388EL<br>
272 NA(1)=1005UB1898:POKEF3,22:POKEF4,<br>
21:2=AD(1):605UB1898:POKEF4,21:2=AF(1)=2:<br>
8522=AD(1):605UB1898:POKEF6,21:2=AF(1)=1<br>
605UB1898:POKEF5,22:POKEF6,21:2=AF(1)<br>
605UB1898:POKEF7,22:P

1460ELSE420<br>1460ELSE420<br>160ELSE420<br>160TO390:ELSEIFZ1>=214ANDZ1<=241THENGOS

**070390:ELSEIFZ1)=214ANDZ1(=241THENGOS<br>08330<br>438 GOTO399:ELSE410<br>438 GOTO399:ELSE410<br>458 CLS:LOCATE10,0:PRINT"DELAI ECOUT<br>458 CLS:LOCATE10,0:PRINT"DELAI ECOUT<br>468 GOSUB1430:IFZ=1THENGOSUB1470:GOTO<br>468 GOSUB1430:IFZ=1THENGO** 

480 Z=AD(I):GOSUB1080:POKEC4,Z2:POKE<br>C5,Z1:Z=AF(I):GOSUB1080:POKEC8,Z2:POK

490 Z=34:605091020: Z=154:6050912021<br>
153:0=33:1L=3:605091020: Z=154:60509102121<br>
153:0=33:1L=3:6050910100:IFZ13=39AND214<br>
441THEN390ELSEIFZ13=42AND214=44THEN50<br>
0E022=34:605091010:Z=154:605091010:L0<br>
2602=24:605091010:Z=1

EC9, 21

Mode d'emploi :<br>
Mode d'emploi :<br>
C'est bien connu, le génie de nos lecteurs est sans limite. Voici un utilitaire (cassette ou disquette, MSX1 ou MSX2) qui permet d'enregis-<br>
trer une voix ou une musique afin de l'incorpor magnéto. Pour un résultat de meilleure qualité, poussez les aiguês au<br>maximum et choisissez un délai très court.

Sauvez tout d'abord le listing 1 et sauvez-le par SAVE"DIGVOIX" (ou CSAVE pour les cassetteux).

Tapez et lancez le listing 2. Cette routine en assembleur permet l'enre-

#### LISTING 1

1B KEVOFF: SCREENS NIDTH40- LOCATE15, 8:PRINT"DIBVOI%" LOCRTE15,9. PRINT"---

20 LOCATES, 13:PRINT"(o) 1906 HARTARD<br>
Frederic"<br>
30 LOCATE10, 17:PRINT"ET HEBDOGICIEL"<br>
FREDER BUDSGOR:REXT<br>
40 CLEARS0, NEC10)<br>
1, AD(10), AF(10)<br>
50 ON ERROR GOTO 2040<br>
ST IFFEEK(SHIES)<br>
50 ON ERROR GOTO 2040<br>
INT"CHARG

MEMOIRE ECRAN":FORI=1T010:KEYI,CHR\$(<br>48+1):NEXT:COLOR14,1:BLOAD"MEMVDP.HEX  $,$   $S$ 

88 A168F4-R2PbHE376:R2PbHE477144-8151877<br>
392:A5=A44:A6=bHE483:A7=A641:A4=bHE487714<br>
1.39=bHE447:B5=A9HE483:A7=A641:A6=bHE426711<br>
34-bHE447:B5=A9HE442:B6=B541:B7=BHE442<br>
34-bHE447:B5=bHE442:B6=B541:B7=bHE442<br>
1.30=bHE457:C

- 
- 

PACE OU STRIG REVIENT AU MENU";:60SUB<br>1320:60TO150<br>5T REMPLIE":LOCATES,16:FRINT"LA MENOIRE E<br>5T REMPLIE":LOCATES,23:PRINT"ESPACE O<br>015TRIG REVIENT AU MENU";:60SUB1320:6<br>220 CLS:LOCATES,23:PRINT"CE NOM EXIST<br>E DEJA":LOCATES

58<br>239 CLS:LOCATE10,0:PRINT"ENREGISTREME<br>240 IFSTICK(I)()0THEN240ELSEIFINKEV\$(<br>240 IFSTICK(I)()0THEN240ELSEIFINKEV\$(<br>250 NS=":LOCATE0,4:PRINT"NOM DU FICH<br>NS="THENLOCATE0,4:PRINT"NOM DU FICH<br>NS="THENLOCATE0,4:PRINTSPACE5(80

60 CLS:LOCATE10,0:PRINT"ENREGISTREME<br>260 CLS:LOCATE0,8:PRINT"ENREGISTREME<br>HIER":LOCATE20,8:PRINTN\$:PRINT:PRINT<br>VALEUR DU DELAI":LOCATE20,18:PRINTPEE<br>V(87):Z=AD(MN):605UB1080:PRINT:PRINT"

gistrement et la restitution de la voix. Après implantation (correcte) des codes machine, sauvez-les par: BSAVE' 'PROG2.HEX" , &HE380,&HE48E,&HE399

Tapez ensuite (sauvegardez pour des emplois ultérieurs) et lancez le<br>programme chargeur VDP (listing 3), destiné comme son nom l'indi-<br>que, à rentrer en VRAM les codes du listing 4. Ces derniers redéfinis-<br>sent les caractè

270 Z8=Z1:Z9=Z2:Z=0:GOSUB102:GOSUB10<br>
280 Z=127:C=7:L=3:GOSUB1102:IFZ1)=39A<br>
NBZ14=41THEM158ELSEIFZ1)=45ANDZ1(=581<br>
MENZ98ELSEZ80<br>
280 Z=127:C=7:L=3:GOSUB1108:IFZ1)=45ANDZ1(=581<br>
290 N81(MN)=N\$:POKEB5,Z9:POKEB6,Z9:PIN<br>
290 560 IFZ1>=214ANDZ1{=241THEN670ELSE550<br>570 GOTO1960<br>580 CLS:LOCATE10,0:PRINT"HEXA SUR DIS<br>QUETTE":LOCATE10,0:PRINT"HEXA SUR DIS<br>ICHIERS":LOCATE5,7:PRINT"2 ENREGIST<br>REVIENT AU MENU":Z=2:00SUB1520:IFZ=0T<br>REVIENT AU MENU":Z=2:

HENSPOELSEIFZ=ZHEN600ELSEIFZ=4THEN54<br>
10<br>
590 CLS:LOCATE10,0:PRINT-PCHROECLSEIFZ=4THEN54<br>
ICHIERS":60SUB1570:N#-NH++"+FRED":OPEN<br>
ICHIERS":60SUB1570:N#-N#++"+FRED":OPEN<br>
160 IEMN=THEN600SUB1470:00TA0<br>
160 IEMN=THEN60SUB147

LS.LOCATE10,0:PRINT-RSCIISURE 212-BCNETISURE CHESINICISE<br>ET:60SUB1570:LOCATE0,2i:PRINTSPACEF(1<br>19);LLOCATE0,23:PRINTTRPEZ ";CHR\$(62);<br>7):DOCATE0,23:PRINTTRPEZ ";CHR\$(63);<br>PUDE RABE";NUMIT:0010680<br>650 FDRI=FUDE SETIFFNS40EL

50<br>
770 IFZ=0THENGOSUB800 GOTO700 ELSEIFZ<br>
=2THENGOSUB820 GOTO700 ELSEIFZ=4THENG<br>
0SUB830 GOTO700<br>
780 VPOKE203+(Z\*40),32:IFZ=0THENZ=4:6<br>
0TO750 ELSEZ=2-2:GOTO750<br>
790 VPOKE202+(Z\*40),32:IFZ=4THENZ=0:6<br>
0TO750:ELSEZ=2-2:GO

820 P\$="SORTIE SUR MONITEUR" POKE&HE3<br>DC,&H90 POKE&HE3ED,&HD0 GOSUB1490 RET

URN<br>830 P#="SORTIE SUR AMPLI":POKE&HE3DC,<br>6H30:POKE&HE3ED,&H70:6OSUB1490:RETURN<br>840 IFMH=0THEN6OSUB1470:6OTOT00<br>850 CLS:LOCATE10,0:PRINT"MODE IMPRESS<br>FICHIER SUR IMPRIMANTE":LOCATES,<br>FICHIER SUR IMPRIMANTE":LOCATES,<br>CODES

 $\approx$ 

9 PRINT-3 REVIENT AU HENU" :2=2:60SUB<br>1520<br>1522 CEZ=0THENR70ELSEIFZ=2THEN950ELSEI<br>1522 CEZ=1HEN700<br>1722 CEZ=1HEN700<br>1722 CEZ=1HEN700<br>1722 CEZ=1HEN700<br>1722 CEZ=1HEN700<br>1722 CEZ=1HEN700<br>1722 CEZ=1HEN700ELSEIFZ=2THENPESID)<br>17

928 IFS•ITHEN930ELSE I FS=5THEN940ELSE9

10 930 IF(D - 248)=DITHEN910ELSED=D-480 GO

T0900<br>940 IFD)=FTHEN910ELSE900<br>950 CLS:LOCATE10,0:PRINT"IMPRESSION S<br>UR IMPRIMANTE":Z=691:GOSUB1020:Z=697:

605081040 960 GOSUB1100 IFZU)=39ANDZ1(-43THEN78 **OELSEIFZ1>=248ANDZ1C=251THEN970ELSE96** 

0

970 GOSUB1430 :FZ=17HENGOSUB1470 GOTO<br>700 ELSEGOSUB1410 :FZ=0THENGOSUB1400<br>980 LPRINT:LPRINT-FICHTER : "<sub>A</sub>NB-LPRI<br>980 LPRINT:LPRINT-FICHTER : "ANB-LPRINT"<br>NT-ADRESSE DE DEBUT : "HEXBCP):LPRINT<br>T"ADRESSE DE PENIT : "HEXBCP

LPRIMTA#:D=D+10:NEXT:IFD>=FTHEN700ELS<br>LPD0<br>
10000 VPOKEZ,33:FORI=1703:VPOKEZ+1,34:<br>
10000 VPOKEZ+4,35:Z=Z+40:VPOKEZ+3,61:VPOX<br>
NEXT:VPOKEZ+4,35:Z=Z+40:VPOKEZ+3,61:VPOX<br>
NEXT:VPOKEZ+4,35:Z=Z+40:VPOKEZ+3,61:VPOX<br>
OKEZ+1,34:V

NEXT: VPOKEZ+5, 35: Z=Z+48: VPOKEZ, 38: VPO<br>KEZ+1, 248: VPOKEZ+2, 249: VPOKEZ+3, 258: VPO<br>POKEZ+4, 251: VPOKEZ+5, 38: Z=Z+40: VPOKEZ<br>.36: FORI=1TO4: VPOKEZ+5, 38: Z=Z+40: VPOKEZ+5, 37<br>.36: FORI=1TO4: VPOKEZ+2, 46: VPOKEZ+3

T:Z=Z+40:RETURN<br>1060 VPOKEZ,33:FORI=1T03:VPOKEZ+1,34:<br>NEXT:VPOKEZ+4,35:Z=2+40:VPOKEZ,38:VP0<br>KEZ+1,243:VPOKEZ+2,244:VPOKEZ,36:FORI=1T03<br>OKEZ+1,34:VPOKEZ+4,37:NEXT:Z=Z+40:R<br>VPOKEZ+1,34:VPOKEZ+4,37:NEXT:Z=Z+40:R

ETURN<br>1070 VPOKEZ,33:FORI=1T03:VPOKEZ,38:VPO<br>NEXT:VPOKEZ+4,35:Z=Z4-40:VPOKEZ,38:VPO<br>KEZ+1,245:VPOKEZ+40.VPOKEZ,36:FORI=1T03<br>?VPOKEZ+1,34:VPOKEZ+4,37:NEXT:Z=Z+40:<br>?VPOKEZ+1,34:VPOKEZ+4,37:NEXT:Z=Z+40:

RETURN 1080 Z#=HEX\*(Z):Z1=LEN(Z#):IFZ1=4THEN<br>1090ELSEZ#=STRING\$(4-21,"0")+Z#<br>1090ELSEZ#=STRING\$(4-21,"0")+Z#<br>1090 Z1=VAL("6,3,2)):RETURN<br>1100 Z1=VPEEK(Z):VPOKEZ,252<br>1100 Z1=VPEEK(Z):VPOKEZ,252

Sulte page 31

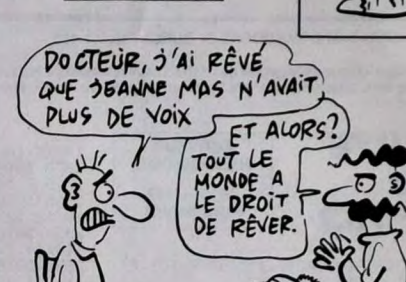

SERVEUR<br>HEBDOGICIEL PISSERAI PAS  $3615 + H<sub>G</sub>$ <br>PUIS ENVOI

PAS DIPE,<br>FONTAINE JE NE DANS TON EAU

 $MSX$  il NE FAUT

 $G^{(1)}$ 

## DATE

Occasion ainsi donnée aux Ataristes de mettre leur pendule à l'heure...

**Bernard BENOIT** 

Mode d'emploi

Moue d'enuyen :<br>Ce programme écrit en 'Lattice C' (néanmoins transposale dans un autre<br>langage C), permet une mise à jour aisée de l'horloge ainsi que de<br>la date. L'utilisation est d'une évidente simplicité.

short dummy,handle,s,i,n,x,y,mx,my,bouto<br>n,key;<br>short work\_in[11], work\_out(571, coord(4

];<br>int h,mn,an,m,j,time,date;

## MAINO

 $\begin{array}{ll} \texttt{\footnotesize{OPENNOR}}(i) & \texttt{\footnotesize{ALERT}}(i) & \texttt{\footnotesize{DES3}}(N(i) & \texttt{\footnotesize{AFFICHEU}})\\ \texttt{\footnotesize{NE0}}(i) & \texttt{\footnotesize{POLNTSO1}}(i) & \texttt{\footnotesize{N-DNMSC}}(i) & \texttt{\footnotesize{M}}(i) & \texttt{\footnotesize{N-DNMSC}}(i)\\ q\texttt{\footnotesize{P}} & \texttt{\footnotesize{OPINTSO1}}(i) & \texttt{\footnotesize{V\_noMSE}}(i) & \texttt{\footnotesize{N-DNMSO1$ 

#### ALERT ()

:<br>form\_alert (1,"[3][ DATE.PRG | Logiciel<br>utilitaire | d'initialimation de l'horl<br>oge! BENOIT Bernard, 1986. I[ ALLONS-Y ]

#### SETTIME()

#### do

af\_mkstate (&mx,&my,&bouton,&key); x<br>10; y=my/10;<br>(y==15 && bouton==1) (n=-1; HEURE()  $\frac{gr}{\frac{1}{1}}$ 

- 
- $if$  (y==15 && bouton==2) (n=1; HEURE();
- $if$  (y==26 && bouton==1) (n=-1; DATES()  $\ddot{\mathbf{z}}$
- if (y==26 && bouton==2) (n=1; DATES();
- $i \in (x == 29$  &&  $y == 31$  && bouton!=0)  $s == 1$ ;<br>WAIT();

0868- 62 03 80 54

0870-80 5E 03 AD 20 03 85<br>0878- AD 21 03 85 1B AD 22

0880-85 1C AD 23 03 85 1D

 $03$  $80$  03

 $1A$ 

 $0<sub>3</sub>$ 

AD

 $0A30 - 1C$ 

 $0A38 - 18$ 

0A40- 00 63

59

)<br>
while (mi=1);<br>
time=(h#2048)+(mn;X2); gemdom(45,time);<br>
date=(((an-1980):X512)+(m:X2)+j); gemdom<br>(43,date);<br>
v\_rvoff (handle);<br>
v\_rvoff (handle);

HEURE ()

.<br>.c\_curaddress (handle,9,39);<br>nn=mn+n; if (mn<0) mn=59; if (mn>59) mn 01<br>vs\_curaddress (handle,9,39); printf ("X<br>",mn);<br>i",mn(10) (vs\_curaddress (handle,9,39)<br>printf("0");)<br>) break; DATES() switch (x)  $case 261$ (<br>
j=j+n<sub>1</sub> if (j<1) j=31<sub>1</sub> if (j>31) j=1<sub>1</sub><br>
ys\_curaddress (handle,16,33); printf ("<br>
%2d",))<br>
break;<br>
case 2B: Awarn, if (m<1) m=12; if (m>12) m=1;<br>
vm\_curaddress (handle, 16, 36); printf (\*<br>
vm\_curaddress (handle, 16, 36); printf (\*<br>
1 break;<br>
case 32;

t<br>armantnį if (an(1980) anm1980;<br>vs\_curaddress (handle,16,39); printf ("<br>d",an);<br>) break;

AFFICHEURE ()

-time=gemdos(44); if (time<0) time=(6553<br>5+time);<br>date=gemdos(42); h=time/2048; mn=(time-<br>(ht2048))/32;

one are the state of the state of the state of the state of the state of the state of the state of the state of the state of the state of the state of the state of the state of the state of the state of the state of the st

#### POINTS()

 $s$   $s +$  color (handle, 1); vsf interior (handle, 2); vsf  $\pm$  2); vsf  $\pm$  2); vsf  $\pm$  2); vsf  $\pm$  255, 155, 6); v\_circle (handle, 285, 155, 6); v\_circle (handle, 285, 155, 6); v\_circle (handle, 285, 285, 6); v\_circle  $v_c$ ircle (handle, 325, 265, 6);

#### OPENWORK ()

(<br>
appl\_init()<br>
handle=graf\_handle (&dummy, &dummy, &du<br>
mmw, &dummy)<br>
for (i=0ji(10ji=i+1) work\_in[i]=1;<br>
y\_opnvwk (work\_in, &handle, work\_out);<br>
y\_opnvwk (work\_in, &handle, work\_out);

#### **DESSIN()**

 $\frac{1}{2}$  coord(0)=2001 coord(113=70; coord(2)=400<br>
y\_hide\_c (handle); form\_dial (1,0,0,10,<br>
y\_hide\_c (handle); form\_dial (1,0,0,10,<br>
10,200,70,200,200)<br>
y\_sf\_interior (handle,2); ysf\_style (handle,5);<br>
y\_rfbox (handle,2)

SERVEUR<br>HEBDOGICIEL **PUIS ENVOI** coord(01=2401 coord(11=90; coord(21=360<br>) coord(31=190;<br>"fbox (handle,coord);<br>coord(01=220; coord(11=200; coord(21=38<br>0; coord(31=290; coord(11=200; coord(21=38<br>"v"fbox (handle,coord);<br>vsf\_interior (handle,2); vsf\_style (h

6 ላጥ

0)<br>
cord(3)=2901<br>
vsf-interior (handle,cord)<br>
vsf-interior (handle,cord)<br>
dsie,i5)<br>
dsie,i5)<br>
cord(5)=275|cord(1)=26|cord(22=325<br>
cord(5)=275|cord(1)=206|cord(22=325<br>
0)<br>
cord(5)=275|cord(1)=206|cord(21=32<br>
0)<br>
cord(5)=27

\_curaddress (handle, 9, 74); printf ("+

WAIT

for  $(i=0; i \le 80000; i++)$ ;

0888-24 03 85 1E AD 40 61  $4C$ 5C 0A A8 68 C8 **APPLE** 25 03 85  $0A48 -$ OC08- C9 97 10 73 60 60 A5 ED 0DC8-19 68 68 60 A9 00 85 0890-1F49038002032029<br>0898-0E201610203D14AD<br>08A0-0203F0034C910860 0450- F0 06 18<br>0458- 44 BD 00<br>0460- 44 18 69 69 17 4C 4F 0A<br>62 20 A0 0D A5 0C10-10 37 C9 80 F0 33<br>0C18-38 E5 ED 85 ED A5  $\frac{A9}{EF}$ 0000- 45 06 60 45<br>0008- 14 85 EE 45 FB 85 ED 45<br>18 85 EF 4D  $\begin{array}{c} 00 \\ C9 \end{array}$  $1800 - 02$   $0800 - 90$   $0800 - 90$   $66$   $-980 - 27$   $-980$   $-980$   $-980$   $-980$   $-980$   $-980$   $-980$   $-980$   $-980$   $-980$   $-980$   $-980$ 0C20-08 F0 2D C9 07<br>0C28-98 F0 54 C9 97 Suite de la page 3 40 85 4A A5  $4B$  $F<sub>0</sub>$ 29  $C9$ ODE0-26 03 85 F9 20 E4 0B A5 SURGE OF PAPPER STATE PRINT : PRINT : PRINT : PRINT : PRINT : PRINT : PRINT : PRINT : PRINT : PRINT : PRINT : PRINT : PRINT : PRINT : PRINT : PRINT : PRINT : PRINT : PRINT : PRINT : PRINT : PRINT : PRINT : PRINT : PRINT : EC 2A 90 02  $54$ A6 EB  $A4$  $4A$ B<sub>9</sub> 18  $2A$ 18  $A9$ FF 50 ODE8- EB DO 01  $60\,$ A9  $\bf 00$ 8D 0A68-F<sub>0</sub>  $A<sub>5</sub>$ 85 26 B9 38 A5 D6 E5 D7<br>13 38 A5 4A E5 0C30- CE F0 DA 4C BD<br>0C38- 30 OF F0 0D A9<br>0C40- ED 18 69 01 85  $rac{OC}{FF}$ A5 ED<br>38 E5 5<sub>D</sub> 67 85 0A70-854B 85 0DE0-03 8D 03 03 8D 28 03 AD INT 0888-27 80<br>08C0-65 AA  $\frac{59}{50}$  $64$ <br>49 0478-0730  $0F$ **BD 82**  $07$ 0DF8-26 03 FO<br>0E00-03 0E 18 10 04 38 40 BC  $0\,\mathsf{B}$ 0E00-030E18648D26<br>0E08-F41844444444<br>0E10-85063845F4E5 **B1** 26 64 91 18 A5 D6 85 4A 65 18 69 01<br>A9 00 85 ED 4C  $1<sub>D</sub>$ BC 5C 65<br>26 5D 49 0048-0049 0085 CE 08C8-26 60 85 0488- 07 85 06 4C 80<br>0490- 44 65 07 85 07  $0A$ 18  $A5$ 4C **1D** FO 09 **BD** 66  $0C$ 0800- AA B1 26 D6 80 85 ED 06 **NJ** 64 91 38 A5 85 0808- 60 A2 48 86<br>08E0- 86 06 30 28  $06$ <br>BD 0478-8544 E5 07 85 D6 A5<br>10 06 C5 D6 10 0C58-4C BD 0C 10 11<br>0C60-57 A9 C0 38 E5 0E18- FA AE OF 03 AP<br>0E20- 03 EE OF 03 A5  $A<sub>6</sub>$  $0<sub>6</sub>$  $\Omega$  $4A$ C9 C1 30  $01$ **9D** 30<br>FB  $60$  $F<sub>0</sub>$  $08$  $85$ ED 18 ED 61 69  $134A$ <br> $08E6$ 05 E6 EC<br>4C DD 08 0448-30 04 C5 D6 30 02<br>0480-46 06 BD 00 61 38 0C68- CO 85 ED 4C BD OC C9<br>0C70- 10 46 A9 40 38 E5 ED 0E28-60 A5 FA DO 07 CE<br>0E30-20 13 09 60 AD 29 08 14 999<br>
(3 CHIFFRES, EX1050\*; PRINT<br>
21215 FOR T = 1 TO 3: PRINT<br>
4 (8); NEXT<br>
21220 FOR I = 1 TO 3<br>
21227 GET A4.7 08E8- OF 30 F<sub>0</sub> 85 D6  $40$  $0203$ 08F0- 4C DD  $85$  $07$ EB 03 F0 08F8-20 48 08 4C<br>0900- F0 05 C6 EC 0488-49 16 5 07 85 08 49<br>0400-85 40 85 40 18 45 40 0E38- 03 EE 29 03 AD 03 03 DO<br>0E40- 52 A5 FB 85 EB 20 52 09 **DD 08 C9 FF**  $00$  $4C$  $\overline{\mathsf{DD}}$ 08 C6 65 0E40-52 A5 0AC8- 08 85 4D A5 4C  $^{65}_{14}$  $07$ 0E48- A9 1F 8D 03 03 BD 20 60 0908-EB 4C DD 08 60  $A9$ 14 20 85 0C88- ED 4C BD 0C A5 ED 30 13 0400-40 38 45 48 E9<br>0408- F0 02 10 E8 20<br>0460- FF 85 CE 45 40  $85$ <br> $19$ 0000 - 09 3F 30 24 38 E9 40 85<br>0098- E3 38 A9 40 E5 E3 85 ED 0E50-8D 10 03<br>0E58-03 BD 60 **BD**<br>60  $40 60$ <br>8D 12  $\begin{array}{c} 80 \\ 03 \end{array}$  $0910 - FC$  $16$  $60$  $20$  $\overline{35}$  $09$  $F<sub>0</sub>$  $0<sub>6</sub>$  $4B$  $\begin{array}{c} 11 \\ \text{BD} \end{array}$ : NEXT<br>
SOR I = 1 T0 3<br>
SET A\$:T = VAL (A\$); IF<br>
(0 OR T > 9 THEN 21227<br>
PRINT T;<br>
IF I = 1 THEN T = T \* 100 0918-49 08 20 FC 16 60 A9 06<br>0920-20 FC 16 60 20 35 09 F0<br>0928-06 A9 OF 20 FC 16 60 A9 A<sub>9</sub> D<sub>0</sub> 0CA0- 4C 80 0C C9 C0 10 11 A9<br>0CA8- C0 38 E5 E0 85 E3 18 A9 18 6A 18 0E60-80 60 80 13 03 A5 EE 8D 0648-0603 AS EF 80 07 03<br>0648-0603 AS EF 80 07 03<br>0670-60 F0 20 AD 10 03 49 4C A5 4D  $6A$ 03 A5 18 0AE8- 6A 85 18 21228 0 CB0 - C0 35 E3 85 E0 4C B0 0C<br>0 CB8 - A5 CE D0 01 30 20 EC 19<br>0 CC0 - A9 01 85 EB A5 ED 18 35<br>0 CC0 - A9 01 85 EB A5 ED 18 35<br>0 CD0 - AD 20 03 85 EB AD 21 03 0930-0820FC1660<br>0938-0F03CABD30<br>0940-D002A001C9  $\begin{array}{c} 40 \\ 03 \end{array}$ 0AF0-6A 85 4D 18 AD<br>02 49 FF 28 03 F0<br>4A 4A 4A 00 AE FF 21230 0E78-8D 10 03 AD 11 03 49  $02$  $FF$  $C9$ 21231 IF I = 2 THEN T = T \* 10<br>21233 ST = ST + T<br>21235 NEXT : RETURN<br>2700 FOR 1 = 74 T0 170 STEP 48<br>5 HPLOT 1,161 T0 1,189; HPLOT<br>1,161 T0 1 + 1,189; NEXT : RE 0800-18 65 40 85 40 AD 28 03<br>0808-30 0C A5 40 C5 4C 10 06 03 DO 02 FF CA 10  $1\,2$  $03$  $AD$ 13 03 49 0948-A0 01 EE 98 60  $A6$ 0E88-8D FF 0950- EC 60<br>0958- 85 EF A9 00 85<br>A5 EB 30 ED 85 EE<br>51 C9 40 0810- A6 4C<br>0818- 8D 28 0E90-8D 13 03 AD CA CA 86 4D A9  $0<sub>0</sub>$ 54 03 FO  $4A$ 03 60 A9 00 8D<br>64 03 AC 06 03 0CD8-85 EC AD 63 03 F0 48<br>0CE0-4D AD 64 03 F0 17 30 0E98- C9 18 10 0D C9 10<br>0EA0- C9 08 10 0F A2 00 63  $\frac{30}{2A}$  $\frac{1}{10}$  $0E$ 0960-10 23 C9 20 10 0B A9 FF<br>0968-85 EE A5 EB 85 EC 4C 4F 0B20-038D<br>0B28-12F0 30 4C **B5** 08 E6 1A EE<br>0B C6 1A CE OCE8- 20 10<br>OCF0- 85 EB 19 45 14 80 20 03<br>45 18 80 21 03 85 0EA8- 0E<br>0EB0- 4C A2 03 4C B5 0E A2 02<br>B5 0E A2 01 CE 54 03 63 03 **TURN**<br>28000 10 FOR 1 = 50 TO 196 STEP 24<br>1 HPLOT 1,161 TO 1,189: HPLOT<br>1,161 TO 1 + 1,189: NEXT : RE 0970-09 A9<br>0978- FE 85 0B30- 4C 87 63 03 01 85 ED 85 EE A9 0838-4C 87 0B AD 03<br>0840-10 0D C9 10 10  $C9$ 0CF8- EC 20 70 19 60 20 FE<br>0D00- A5 1A 8D 20 03 85 EB 0EB8- BD 50 03 18 6A 9D<br>0EC0- B0 04 20 0D 09 60  $\begin{array}{c} 03 \\ 10 \end{array}$ EF 38  $A5$ EB E9 20  $03$ 18  $17$ 50  $08$  $\frac{1}{20}$  $0E$ 0980-85 EC 4C 4F 09 C<sub>9</sub> 60 10 0988-12 A9 01 85 EE<br>0990- EF 38 A5 EB E9  $A9$ <br> $40$ 0848-10 OF A2 00 4C 58 08 A2<br>0850-03 4C 58 08 A2 02 4C 58 0EC8-08 20 1A 0F AD 29<br>0ED0-06 20 D3 0D 20 D0 TURN 01 85 EE  $\mathsf{FF}$  $85$ 0008-18 80 21 03 85 EC 20 AC 03 30  $0D10 - 1760$  $\overline{20}$  $50$ 18  $A<sub>5</sub>$  $1A$ 80 0C AD 85 EC 0998-4C 4F 09<br>0940-EF 49 FF  $\frac{49}{85}$  $rac{01}{EE}$ 0858-08 A2 01 CE 03 03 AC<br>0860-03 C0 FE F0 12 BD 10 A5 1B 8D 03 85 1A AD 21 03 85 **ED** 85 06 0D18-20 03 85 EB 21 0ED8-20 85  $60$ A5 EB  $03$  $0D20 - 0385$  $EC$  $20B0$  $18$ 0EE0- 1B 60<br>0EE8- FA F0 AD 60 03 DO<br>2A A9 03 BD 09  $\frac{C6}{03}$ AD 38 AD<sub></sub> 0028-64 03 30 20 10 09 AD<br>0030- 03 F0 2E 30 41 10 54<br>0038- 08 17 A5 1A 8D 20 03 60 0948- E9 60 85 EC 4C<br>09B0- C0 10 28 C9 40 4F 09 C9 0868-18 64 90 10 03 90 18 E6 64 LISTING<sub>3</sub> 20 60 8D<br>8D 51 03  $0B70 - 1A$ EE 63 03 4C  $87$  $0B$ 20<br>85 OEFO- A6 FA BD 50 03  $10$  $12$ A9 **BD** 0EF8- BD 40 60 8D 51 03<br>0F00- 60 8D 52 03 BD 80 BD 60 0988-0185 ES<br>ES A9 FE<br>80 85  $rac{85}{E}$ EE 38<br>4C 4F 0B78-10 03 18 6A 9D 10 03 90 0800- 4C 0C 08 4C 4B 08 4C ED 0B80- 06 C6 1A CE 63 03 EA 0D40- EB A5 1B 8D 21 03 85 FC. 60 **8D** AC 0040-EBAD 18 80 21 03 85<br>0050-16 80 20 03 85 EBAD<br>0050-16 80 20 03 85 EBAD<br>0050-60 20 6C 17 AS 16 80<br>0060-03 85 EBAD 18 80 21<br>0060-03 85 EBAD 18 80 21 0F08-53 03 A2<br>0F08-53 03 A2<br>0F10-60 03 4C  $CE$ <br>85 0808-19 4C 1E 1C A9  $20$ 8E 54  $03$ 4D 85  $1F$ 0908-09490185ED49FF85<br>0900-EF3845EBE94085EC<br>0908-4C4F09C9E0100EA9  $A<sub>5</sub>$ 0B88-07 03 30 OE FO 06 E6 1B 0800-<br>0810-80 25 03 85<br>0818- 24 03 85 1E 0890- EE 64<br>0898- 03 60<br>0840- 00 C9 03 60 C6<br>AD 03 03<br>10 10 0E 18 CE 64<br>C9 18 10<br>C9 08 10 EC A9 28 8D<br>85 EB 20 D9  $1B$ 93 OE A9  $00$ OF18- FB<br>OF20- 00 40 A9 00 8D 29<br>85 4C A5 03 A9<br>1A 85  $17$ 14 8D<br>85 1B 0820-08 A9 D2 85 20  $0<sup>3</sup>$ 09E0- FE 85  $EF$ 38 A5 20 EB E9  $C<sub>0</sub>$ 0F28- EB A5 1B 85 EC A5<br>0F30- D6 A5 FA 85 4B A5 0BA8- OF A2 4C BA OB **FB** 85 0828-85 EB A9  $4D$ 1B 8D 21  $\mathbf{0} \, \mathbf{0}$  $A<sub>2</sub>$  $03$ 03 09E8-85 EC 4C 4F 09 A9 01 85<br>09F0-ED A9 FE 85 EE 38 A5 EB  $85$ 0830-0385 EC 20 02 12 AP D2<br>0838-85 1C 8D 22 03 85 EB AP<br>0840-73 85 1D 8D 23 03 85 EC 1C 0070-85 EC 20 FE 17 60 20<br>0078-19 A5 1A 8D 20 03 85 OBBO- 4C BA OB A2 02  $AC$ **BA 0B** 70 0888- 42 01  $07$ <br> $03$  $03$  $\begin{array}{c} 80 \\ 21 \end{array}$  $\begin{array}{c} 20 & 03 \\ 03 & 85 \end{array}$ CE 03 03 AC EB 0F38- ED A5 1D 85 EE AD 28 03 09F8-E9 E0 85 EC  $4C$ 4F 09 AS 44 20 FF 09 A5<br>A5 CE 30 08 A9  $EC$  $0F40 - 85$ 19 30  $0A00 00$  $\overline{85}$  $CE$  $\overline{85}$  $19$ 38 EB F<sub>0</sub> 10 BD 10 18 0D80-A5 1B **8D** 20  $A<sub>5</sub>$  $\begin{array}{rrrr} 0 & 0 & 0 & 0 \\ 0 & 0 & 0 & 0 \\ 0 & 0 & 0 & 0 \\ 0 & 0 & 0 & 0 \\ 0 & 0 & 0 & 0 \\ 0 & 0 & 0 & 0 \\ 0 & 0 & 0 & 0 \\ 0 & 0 & 0 & 0 \\ 0 & 0 & 0 & 0 \\ 0 & 0 & 0 & 0 \\ 0 & 0 & 0 & 0 & 0 \\ 0 & 0 & 0 & 0 & 0 \\ 0 & 0 & 0 & 0 & 0 \\ 0 & 0 & 0 & 0 & 0 & 0 \\ 0 & 0 & 0 & 0 & 0 & 0 \\ 0 & 0 & 0 & 0$ 20 80 18<br>85 EB A5  $0F48 - 50$  $IF$ 0BC8-6A **9D** 10 03 90 15 E6 1B  $\pmb{\delta} \mathbf{0}$ 18 A5  $1\Delta$  $00$ **8D**  $0848 -$ 20 D2 12 A2  $A9$ 00 9D 30 05 C9 OC 30 05 0A08-E5 ED 0F50-69<br>0F58- F0  $03$ <br> $03$  $\frac{4C}{C9}$ A3 OF AD<br>02 DO 03  $69$ <br> $40$ 03<br>99  $1B$  $\overline{80}$ 0850-30 03 CA 10<br>0858-80 0F 03 8D 0410- 40 CP<br>0418- 48 4C 0BD0- EE 64 03 60 BD 10 03 18 FA 8D 03 03  $F5$  $30$ FB 18 69 OE 03  $90$ <br>64  $10$  03 90<br>03 60 A9 0098-2103<br>0040-0003  $\begin{array}{c} 85 \\ 68 \end{array}$ 0BD8-6A<br>0BE0-CE  $0<sub>5</sub>$  $C6$  1B EC 20 50 18 60 04 03 **8D**  $05$ 1C 0A A5 EC 38 ES  $85$  $68$  $60$  $\overline{C9}$  $\overline{01}$  $\overline{D}$ 0F60- 0F A9 00 8D 59 03 **8D** 54 0A20- EE 30 06 C9 0C<br>0A28- 60 C9 F5 30 FA  $\frac{30}{48}$  $\begin{array}{c} 06 \\ 68 \end{array}$  $00$ EB 0860-03 8D 60 03 **RD** 61  $0<sub>3</sub>$ **8D**  $\overline{AB}$  $03$ 0F68-03 8D 28 03 8D 03

EE 30 07

FB 0B C9

85 CE A5<br>30 49 60

0DA8- 02 A9 00 85 D7

0088-30 03 68 68 60 85 06 45<br>00C0-4B C5 4C 10 07 A9 FF 85

0DB0- E5 D6 10

A5 D7 38

A SUIVRE...

02 49 FF C9 40

01 85 85 CE A5<br>30 1A 4C

0BF8- F9 10 3B A9 00<br>0C00- EF 30 05 C9 09

 $\overline{30}$ 

88 FO 06

12 A8<br>17 4C<br>4C 5C

 $\begin{array}{c} 68 \\ 35 \end{array}$ 

 $0A$ 68  $\overrightarrow{A}$ **BD** 

 $0A$  $AA$ 

 $F<sub>0</sub>$ 

0BE8- A9

0BF0- C9 09

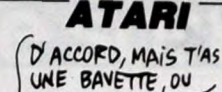

IL FAUT QUE

J'APPORTE LA

MIENNE?

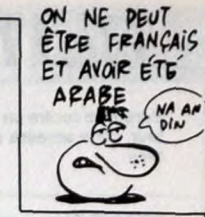

## BOIRE UN COUP CHEZ Moi?

(SALUT BELLE FILLE, TU VIENS

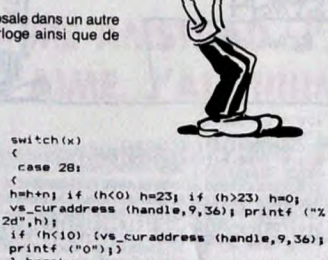

## **BLITZ**

Eprouvez contre un adversaire averti ou contre l'ordina-<br>teur, votre adresse de pilote de chasse. Ramollis s'abstenir

**Francis MALARD** 

Mode d'emploi :<br>
Sauvegardez le listing 1 (régles et présentation) et à la suite les pro-grames binnes engendrés par le lancement des listings Basic 2 et<br>
3 (langage machine, synthèse vocale et tout ca...). Les indication

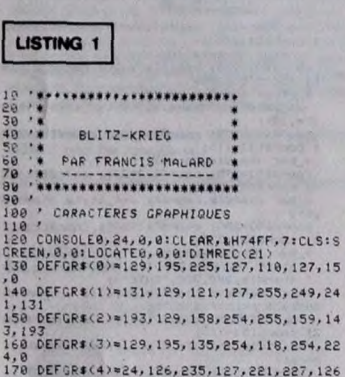

- DEFGR\$(5)=255,109,255,199,199,255,10
- 
- DEFGR\$(6)=60,60,60,60,60,60,60,60<br>CR1=PEEK(&H2070):CR2=PEEK(&H2071)<br>D\$=GR\$(0)+GR\$(1)+CHR\$(27)+CHR\$(&H46)

210 DE=GRE(0)+GRE(1)+CHRE(27)+CHRE(&H46)<br>+GRE(6)<br>220 Die=GRE(6)+CHRE(27)+CHRE(&H44)+GRE(2<br>)+GRE(1)<br>230 LOCATE0,3

## **TIRS OBUS**

Ah ! L'angoisse d'un goal face à un tireur de pénaltys<br>émérite ! En l'occurrence ici, votre machine...

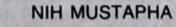

Mode d'emploi

Sauvegardez à la suite ces deux programmes, les règles sont incluses  $\sum$  dans la présentation.

### LISTING 1

100<br>
100<br>
100 + LISTING REGLES \*<br>
100 + LISTING REGLES \*<br>
100 + LISTING REGLES \*<br>
100 + LISTING REGLES \*<br>
100 + LISTING REGLES \*<br>
100 + LISTING REGLES \*<br>
100 + LISTING REGLES \*<br>
100 + REGLEME 11 CALL CRUP = 10 0 11 CALL C

290 DISPLAY AT(5,4):"!,  $\{1, 1, 1\}$ <br>" :: DISPLAY AT(6,4):"!,  $\{1, 1, 1\}$ ,  $\{1, 2, 3\}$ <br>" :: DISPLAY AT(7,4):"|-

1-1<br>
300 DISPLAY AT(10,4);"+,,,, +,,, +, +,<br>
+,,,," :: DISPLAY AT(11,4);"!!!!, !!!,<br>
1, 1, !!!!-" :: DISPLAY AT(12,4);"!, 1,

310 DISPLAY AT(13, 4) :"!, !, !!!!, !, !, !<br>!!!!," :: DISPLAY AT(14, 4):"!,,!, !,,!,

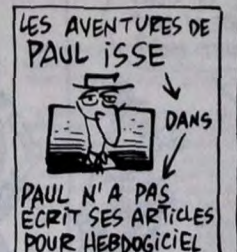

**FOR THE PROPERTY CONSTRUCTION AND SERVE AND STATE OF STATE OF STATE OF STATE AND SERVE THAT AND STATE AND SERVE AND STATE AND SERVE AND STATE AND SERVE AND STATE AND STATE AND STATE AND STATE AND STATE AND STATE AND STATE** 

<sup>10</sup> SUREER, APPUYEZ SUR UNE TUULDE<br>188878<br>18 T-41 TPS=49:T2=2:T4=&H45;POKE&H7B56,T<br>18 OLDR1,01CONSOLE0,24,,000LSE=10<br>18 OLDR1,01CONSOLE0,24,10:DERINT"# VOUL<br>4:SCREEN:0,0:LOCATE12,10:PRINT"# VOUL<br>15:CREEN:0,0:LOCATE12,10:P

Z VOUS W"<br>2 VOUS W"<br>20 LOCATE9,12:PRINT"1 : LES REGLES DU J

EUR<br>450 LOCATES, 14:PRINT"2 : LE JEU"<br>450 RE=INPUT\$(1)<br>450 IFA\$="1" THEN 740<br>460 IFA\$()"2" THEN 410<br>470 '

!,,!, +,,!," :: DISPLAY AT(15,4):"!!!!!-

mmmtm" 1: DISPLAY AT (23,5)BEEP:"hi<br>340 CALL SPRITE(#1,112,2,L,C,#2,116,2,L,<br>530 CALL SPRITE(#1,112,2,L,C,#2,116,2,L,<br>330 CALL SPRITE(#5,128,13,L,12,16,45,132,15,<br>1,2+16,#7,136,15,L+16,C,#8,140,15,L+16,C<br>+16)

+16)<br>
360 CALL KEY(O,K,S):: IF S=0 THEN 370 EL<br>
362 IF K=32 THEN 380 ELSE 370<br>
370 DISPLAY AT(24,11):" " i: FOR<br>
T=1 TO 100 :: NEXT T:: DISPLAY AT(24,11)<br>
20EEP:"(ESPACE)" :: FOR T=1 TO 100 :: NE<br>
XTT 1:: 60TO 360<br>
2010 :-

SERITIVES TIPUR THE TOTAL TRIPLAT THE TRIPLAT AND THE BUT AND INTEREST THAT AND DISPLAY AT (1,4)  $\frac{1}{2}$  of  $10^{-10}$  Series of  $10^{-10}$  Series of  $10^{-10}$  Series of  $10^{-10}$  Series of  $10^{-10}$  Series of  $10^{-10}$  Series

SEUL OUT :: DISPLAY AT(21,2) BEEP: "A DEUX<br>
111" :: GOSUB 570<br>
440 DISPLAY AT(7,2): "ANNS LE CAS OU VOUS<br>
E ADVESCARE "... DISPLAY AT(9,2): "A DEUX CHAOU<br>
E ADVESCARE "... DISPLAY AT(9,2): "A DEUX CHAOU<br>
450 DISPLAY AT(13

1111<sup>2</sup> 11 DISPLAY AT(13,2)<sup>2</sup> <sup>2</sup> 3HU DE TITLE ENVERGURE<br>
490 DISPLAY AT(17,3)<sup>2</sup> 12AUCHE 3 ET 4 D<br>
DIEE : *1* DISPLAY AT(19,2)<sup>2</sup> <sup>2</sup> 8 5AUT DE GR<br>
DIEE : *1* DISPLAY AT(19,2)<sup>2</sup> <sup>2</sup> 8 5AUT DE GR<br>
GAUCHE 5 ET 7 DROITE"<br>

510 : CHAPLAY AT (7,2) : "VOUS AVEZ LA POSSIB

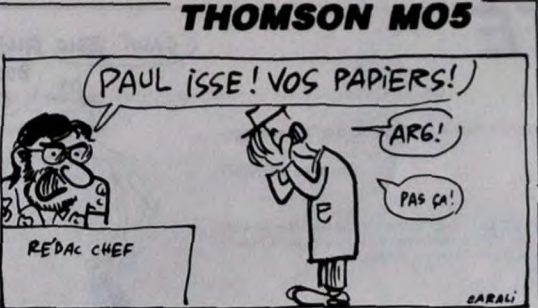

IF A#="N" THEN EXECUHF003<br>IF A#<>"0" THEN 690<br>POKE&H7B56,TPS:POKE&H7B57,T2:POKE&H7<br>T4:GOTO410

DIS-MOI Qui

Qui TU HAIS

**SERVEUR** 

**HEBDOGICIFI** 

 $3615 + H<sub>G</sub>$ <br>PUIS ENVOI

TU FREQUENTES

VOICI LA LISTE

 $\frac{1}{\frac{1}{x}}$ 

R2<br>530 POKE&H86BD,01POKE&H86B1,&H501B=1<br>530 FORY=8 TO1821LINE(0,Y)-(319,Y),-71PO<br>640 FORI=0 TO301LOCATE10,101ATRB1,01COL<br>540 FORI=0 TO301LOCATE10,101ATRB1,01COL<br>ORC1PRINT"GAME OVER"1C=C+11IFC=16 THENC=

000<br>
2000 CLS:CONSOLE1,24:PLAV"L2O4"<br>
2000 CLS:CONSOLE1,24:PLAV"L2O4"<br>
2300 CLS:CONSOLE1,24:PLAV"L2O4"<br>
2300 ATTRE1,01LCCATE3,0:PRINT"- REGLES DU<br>
2300 ATTRE1,01LCCATE3,0:PRINT"- REGLES DU<br>
2400 COLOR3,01LOCATE1,5:PRINT"-1

See PRINTPRINT Vous avez au depart six<br>avions."<br>avions." The print of the print of the second state of the series of the series of the series of the series is<br>in no second pour avoirs." IQSUB1189<br>is noweaux avions." IQSUB1 2+1) MOD 16<br>330 IFREC(T))=SC1 AND REC(T))=SC2 THEN 6 48 IF SCI >SCE THEN REC(T)=SC1 ELSE RE

JEUX

CONTRACT CONTRACT CONTRACT CONTRACT CONTRACT CONTRACT CONTRACT CONTRACT CONTRACT CONTRACT CONTRACT CONTRACT CONTRACT CONTRACT CONTRACT CONTRACT CONTRACT CONTRACT CONTRACT CONTRACT CONTRACT CONTRACT CONTRACT CONTRACT CONTRA ER (0/N) ? >"<br>690 AS=INPUT\$(1)

SCREEN, 41EXEC&H7B61<br>e TRB0,0:POKE&H2070,CR1:POKE&H2071,C

I<br>STOR EXECAHOGBO:NEXT:COLOR3:LOCATE10,10:A<br>TRE1,0:PRINT" ACTION<br>STOR POREMBOBO:0:POKEMB661,2:B=1<br>STOR TOREMBOBE.D:PRINT:PRINT:PRINT:PRINT:PRINT:PRINT:PRINT:PRINT:PRINT:PRINT:PRINT:PRINT:PRINT:PRINT:PRINT:PR<br>STOREMBOBE.B:E

POKE&H86BD, 0: POKE&H86BE, 32: POKE&H86B

)<br>AD=&H7B271AC≈&H7B29<br>SC1=1000#INT(PEEK(AD>/16)+100#(PEEK(<br>MOD 16)+10#INT(PEEK(AD+1)/16)+PEEK(A MOD I6<br>> MOD I6<br>|SC2=1000#INT(PEEK(AC)/16)+1000(PEEK(A<br>|MOD 16)+10+INT(PEEK(AC+1)/16)+PEEK(A

' LE JEU

PAF!

∀ລ

Suite page 29

 $(111)$ 

۸.

Deman Nededle

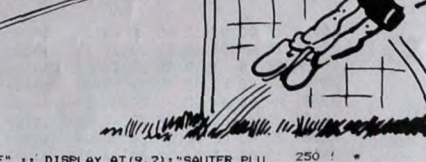

**TI 99/4A BASIC ETENDU** 

\*\*\*\*\*\*\*\*\*\*\*\*\*\*\*\*\*\*

290 DALL CLEAR :: DALL DELSPRITE(ALL);<br>290 DALL CLEAR :: CALL SCREEN(2):: CALL MA<br>GNIFY(3):: FOR C=1 TO 14 :: CALL COLOR(C)<br>,11,1):: NEXT C :: GOSUB 1260

300 FOR I=1 TO 14 as CALL COLOR(1,1,1));<br>NEXT I:: PO,EX,TR,SC,ST,TIR,FN,SC1,SC2

 $\begin{array}{lll} \text{\textbf{1}:} & \text{\textbf{1}:} & \text{\textbf{1}:} & \text{\textbf{1}:} & \text{\textbf{1}:} & \text{\textbf{2}:} & \text{\textbf{3}:} & \text{\textbf{5}:} & \text{\textbf{6}:} & \text{\textbf{7}:} & \text{\textbf{7}:} & \text{\textbf{7}:} & \text{\textbf{7}:} & \text{\textbf{8}:} & \text{\textbf{7}:} & \text{\textbf{8}:} & \text{\textbf{7}:} & \text{\textbf{8}:} & \text{\textbf{8}:} & \text{\textbf{8}:} & \text{\textbf{8}:} & \text$ 

.<br>:STORE 320 :: FOR B=1 TO 2 :: READ<br>NR\$ :: CALL CHAR(CAR+16,CAR\$):: NEX

CAR, CAR® :: CALL CHARTLARTIS,CAR®/:: READ<br>340 RESTORE 350 :: FOR I≈1 TO 34 :: READ<br>CAR,CAR® :: CALL CHAR(CAR,CAR®):: NEXT

000040C0<br>420 DATA 104,0000000000000075F420000180<br>BOC1B000000000000000C0ECB400003020603,108<br>,0303010F1F3B3320000C1C18000000000808000<br>0F0BB980800607030<br>0F0BB980800607030

**A SUIVRE...** 

 $10$ 

4 DR<br>DE GRA

00.<br>650

### LISTING 2-

1123456789210

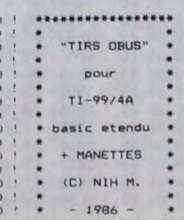

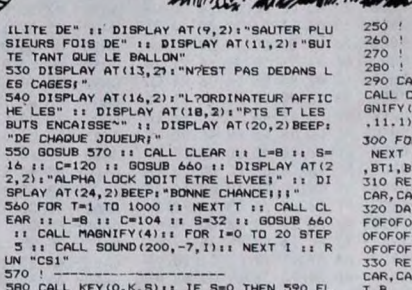

# C'est nouveau, ça vient de sortir

## SECOUE, BIDOU

Secoby-Doo, en français Scoubidou,<br>
anime nullissime, que dessin<br>
chères petites têtes blondes aiment à regarder, tout en suçant le réglisse qui dégouline (renaud) sur leurs petits doigts

fendres.<br>Scooby-Doo, en français Scoubidou, est<br>un chien, héros d'un logiciel pas si mau-<br>vais que ca, adapté par Elite, d'après le<br>dessin animé nullissime que pourtant nos<br>chères petites blondes, etc.<br>Scooby-Doo, en franç

iui qui a refilé le Sida à Thierry le Luron,<br>à Line Renaud, et le pire, à Alice Saprinch<br>(ceci était une vengeance personnelle<br>dont je prends l'entirer responsabilité. Si<br>par hasard la semaine prochaine, vous<br>par hasard la

c'est eux qui font la bouffe. Mais des fan-tômes et des monstres se mettent en travers de son chemin (c'est une image), et cast (note de Michel. Voilà) laque le jeu

commence. Graphisme : l'écran est divisé en deux : en haut, le jeu, en bas, rien parce qu'une moitié de l'écran, c'est plus facile à gérer qu'un écran entier. Et pi c'est plus<br>rapide. Ah si, quand même, en bas, y a<br>le nombre de vies qui restent. D'ailleurs,<br>z'avez qu'à matter (Note de Michel : Y<br>a deux t à matter ?) la photo.

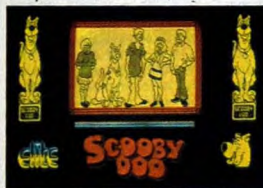

y a un gros Scoubidou dessiné, et même<br>qu'il est superbe, presque comme dans<br>le dessin animé, les couleurs en moins.<br>Animation : alors chapeau, elle est<br>géniale. Tout bonnement géniale.<br>Comme le dernier cilp de Kraktwerk,<br>

L'intérêt : en bien oui, ce jeu est bien.<br>Même que vous pouvez vous marrer<br>avec. Mais attention, une fois que vous<br>avez vu presque tous stableaux, vous<br>risquez de le laissez moisir dans son petit<br>coin, parce que bon, on ne

n'est pas à Amstradebdo, ici ! Scooby-Doo de Elite pour Amstrad.

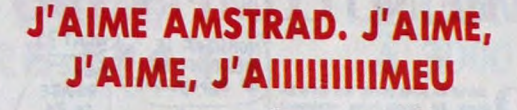

en ce moment. Le compatible IBM<br>
baisse (d'ailleurs, on vous a con-<br>
FEMME EST PARTIE AVEC cocté un petit article la dessus. Allez le<br>
l'article la dessus. Allez le<br>
lire, si ce n'est déjà fait, puis revenez<br>
faire un petit toru par initie la dessus. Allez le<br>
faire un petit toru par initie de cui. Ya la petit d sont automatiquement confiés à Sté-phane, grand spécialiste toutes catègo-ries des jeux de mots sur le mot

"baisse").<br>C'est autour des Amstrad CPC 6128 et et pas seulement leur<br>pantalon. Tiens, je vais vous avous ver que 1<br>le 6128, vous pouvez le trouver à partir Le CALCOIRE d'aujourd'hui (à l'heure où j'écris ces<br>balles pour la version couleur. Pour le<br>balles pour la version couleur. Pour le<br>monochrome, vous soustrayez à ce prix<br>Et le 464 ? Et le 464. Lui, il vaut doréna-<br>Et le 464 ? Et le 46

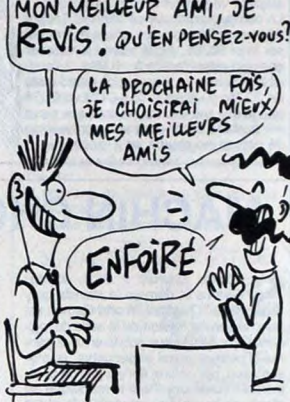

DOCTEUR, DEPUIS QUE MA<br>FEMME EST PARTIE AVEC

envoyé une lettre à ses revendeurs (les a su ça juste avant le bouclage du jour-<br>revendeurs officiels, bien sûr. Pas le Club and. La maquette était déjà faite, y a<br>HHHHebdo) dans laquelle il annonce fallu(ce) (note à la co

## L'AMIGA NOUVEAU VA ARRIVER

quelques précisions seront à prendre en 68020, plus performant, mais aussi plus compte lors de la lecture de cet article, cher, et n'aura pas non plus de disque surs, ce senar raccor. sur candre en<br>surely de la lecture de cet article,<br>surtout si je dois à nouveau parler de ces

L'A2500 sera entièrement compatible d'extensions, pour recevoir des cartes<br>avec l'A1000, mais disposera d'1Mo de supplémentaires, genre extension<br>mémoire vive, du même processeur que mémoire, dédiées Amiga ou IBM. En<br>l'A10 mémoire vive, du même processeur que minimisme de 8000 de Motorola, et non du<br>l'A1000 le 68000 de Motorola, et non du

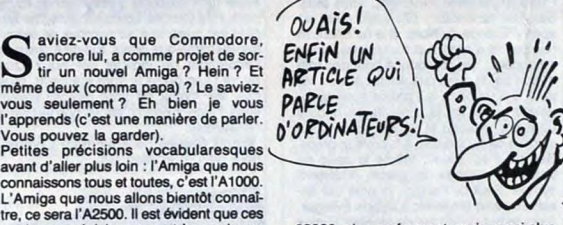

compte iors av isouve au deux machines.<br>deux machines. Le plus de l'A2500, c'est qu'il aura 7 slots<br>L'A2500 sera entièrement compatible d'extensions, pour recevoir des cartes<br>avec l'A1000, mais disposera d'1 Mo de suppléme

JUST IF IOU SPIQUE VERI OUELLE

nd if iou are de quinze ans old,<br>
Dracula est cruel à plus d'un titre<br>
de l'éditeur anglais CRL avec la cen-<br>
sure Grande-Bretonne. Leur jeu avait été<br>
sure d'interdiction pour les moins de<br>
quinze ans . Paraft que c'est à on l'a chargé, ce jeu qui sent le soufre.<br>Le problème, c'est qu'il faut être super<br>balaise en Anglais pour goûter aux plais<br>sirs gothiques. A part les pages de pré-<br>sentation (le jeu tient sur quatre case).<br>tes. Enfin deux un genre de logiciel pour non-voyant,<br>quoi. Bon, on va parler des textes (pas<br>de musique non plus). L'analyse syntaxi-<br>que est très moyenne et le vocabulaire<br>aussi riche que celui d'un animateur de<br>Radio Montmartre (pour l typique). Comme le gothique est illisible<br>et seulement bon à décorer les patisse-<br>ries du vieux Strasbourg, les lettres ont<br>fété redéfinies en machepro. C'est une<br>sorte de... Bon, c'est des lettres un peu<br>tordues, juste as

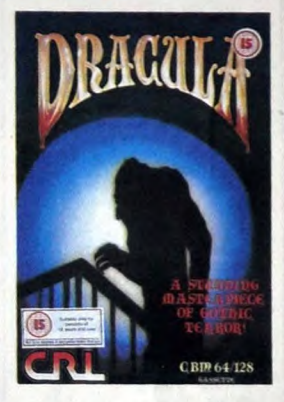

sur l'œil, le jaune sur noir, mais avec 80 colonnes, ça passe. Bret, ça ne justifie absolument aucune interdiction de quelque genre que ce soit. Après tout, si ça<br>n'a pas été brilé quand ça a été écrit,<br>y a un siècle, y a aucune raison pour<br>qu'on l'interdise maintenant. Sinon, c'est<br>un jeu d'aventure classique, sympa, en<br>Dracula de CAL pour C

intégré dans la deux mille saint sent, un peu comme le Sidecar de la mille. Le prix de ce nouvel Amiga lomane est prévu aux alentours de 1400 dollars, soit environ 10.000 balles bien de chez nous, crévindiou.

Une deuxième version de l'ami gars demi le sein sang est également prévue, qui sera un concurrent plus direct à l'Atari<br>ST. Il disposera d'un drive 3''12 intégré<br>et de 512 Ko de Ram extensibles à 8 Mo,<br>le tout pour un prix approximatif d'envi-<br>ron à peu près 700 dollars, soit 3.500<br>pour l'instant, ma

dollar insque de baisser d'au moins 25%<br>clarting prochaine, ca va faire moins 25%<br>cher, sauf que ca coûte loujours plus<br>cher en France qu'ailleurs, donc ca sera<br>effectivement 3.500 balles.<br>Ces deux nouveaux Amigas seront d

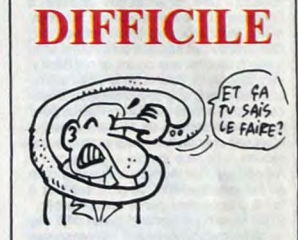

t la première fois qu'un logiciel<br>
sort sur toutes les machines à la<br>
porme et du une effectivement sur tout fois. Il s'appelle Comportement<br>normal et tourne effectivement sur tout.<br>Le but du jeil est simple : il faut éteindre<br>son ordinateur et aller soutenir une con-<br>versation normale dans un cadre normal.<br>avec quelqu'un de norm nous annonce déjà une suite dans laquelle il s'agira d'éteindre son ordinateur pour aller manger. Elle promet d'être encore plus dure.

Comportement normal de Hardos Software pour toutes machines.

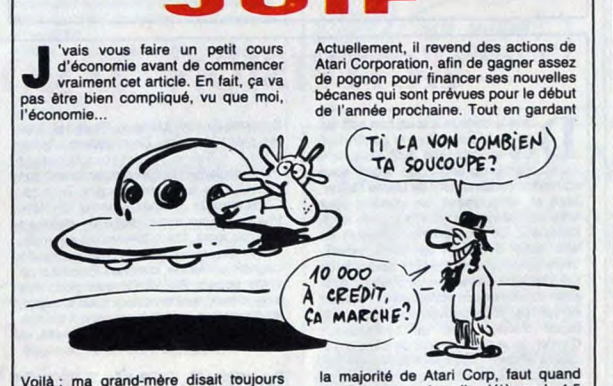

Voilà : ma grand-mère disait toujours "pour gagner de l'argent, faut faire comme les juifs : faut être prêt à investir et éventuellement à perdre 20.000 bal-les pour en gagner 10.000". Ça vous explique pourquoi je suis journaliste à l'HHHHebdo au lieu d'être milliardaire : c'est parce que je ne suis pas juif. Ou

alors, je le sais pas. Par contre, Jack Tramiel pourrait bien l'être, lui, juif (d'ailleurs, je me demande<br>si Michel Desangles ne l'est pas un petit<br>aussi sur les bords, parce pour raconter<br>des conneries sur moi comme il le fait...).

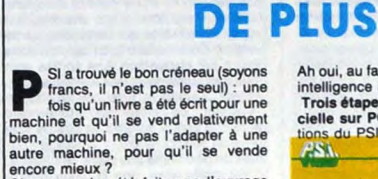

ET UNE ADAPTATION

C'est ce qui a été fait avec l'ouvrage<br>Trois étapes vers l'intelligence artifi-<br>cielle, d'abord écrit pour MOS, puis pour<br>Amstrad, puis pour Atari ST, et enfin, là,<br>pour PC et compatibles.<br>Je ne vais pas vous en faire une

assidue, les trois premières versions ont déjà été vivement contestées dans nos clones. Pardon, nos colonnes. Je tiens<br>seulement à signaler que je n'ai pas revu<br>le bug qui m'avait bien fait rigoler dans<br>la version Atari ST : celui qui faisait dire<br>à René Descamps, l'inénarrable auteur<br>de ce bouquin, q le PC dispose bel et bien d'un lecteur de<br>cassettes ! Ça vous la coupe, hein ? Cela<br>dit, si ce périphérique est si peu connu<br>du grand public, c'est parce qu'on n'a<br>jamais réussi à vendre en des quantités<br>gansonables dBase Ah oui, au fait, le bouquin. Ben, il cause<br>intelligence artificielle en basic.<br>Trois étapes vers l'intelligence artifi-<br>cielle sur PC et compatibles aux édi-

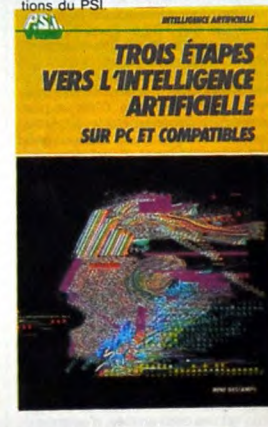

 $11$ 

même pas exagérer. Il a déjà vendu 4,5<br>millions de titres, récoltant ainsi un peu<br>plus de 52 millions de dollars. Avec un<br>tel paquet de pognon, elles devaient être<br>plutôt bien, ces nouvelles bécanes (je<br>vous rappelle qu'un

ainsi que la console de jeux 7800, à pro-<br>pos de laquelle Atari est convaincu pos de laquelle Atari est convaincu<br>qu'elle va effectuer un grand retour (la<br>console de jeux en général, pas la 7800)).<br>Ce en quoi il n'a pas peut-être pas tort,<br>le juit. Note au Mrap : non, c'est pas péjo-<br>rarif. Pas à ce

# C'est nouveau, ca vient de sortir

## BORLAND CONTRE LE RESTE DU MONDE

The bien oui, n'hésitons pas à le dire,<br>
le piratage continue.<br>
Et non, voyons les choses en face,<br>
d'hésit pas prèd de s'arrèter.<br>
La dernière affaire en date concerne Bor-<br>
La dernière affaire en date concerne Bor-<br>
land

Voici l'affaire en quelques mots : Borland France recevait, depuis peu, beaucoup d'appels en provenance d'étudiants qui demandaient des manuels de Turbo-

 $\overline{(\overline{z})}$ 

 $\mathbb{R}$ 

land Europe, a déposé une plainte con-<br>land Europe, a déposé une plainte con-<br>land Europe, a dépose de main que quelqu'un<br>ni qui ni quelque chose de mai, mais on sait la<br>ni qui ni qui ni quoi) au tribunal de Nanterre.<br>Le S

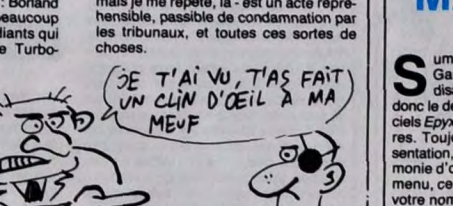

Plascal et pas le logiciel. Il n'en fallait pas<br>plus pour mettre la puce à l'orielle de poionard, qui a tout de suite envoyé ses<br>sonions sur la trace des dangereux mal-<br>thromme à l'échelon régional a été organisme.<br>Thromme

Pour conclure tout ca, je livre en vrac<br>quelques extraits de la lettre ouverte que<br>Philippe Kahn, créateur-fondateur-<br>ramasseur-des-bénefs de Borland Inter-<br>national, a envoyée au ministre de l'Edu-<br>cation nationale, René

Comment pouvez-vous accepter que des<br>enseignants universitaires (...) organisent<br>le vol pur et simple de logiciels au sein<br>même de nos propres universités ?<br>(...) Le professeur est bien plus qu'une<br>source de savoir. Il mon

équivalent dans tous les autres pays

occidentaux. (...) Je note d'alleurs au passage que si<br>ces personnages étaient des travailleurs<br>moins privilégiés, voleurs de quelques<br>moins privilégiés, voleurs de quelques<br>sous les verrous. (...) ils engagent tout<br>simplement leurs du

## YOU'RE NEXT PUNK!

lors bande de petits salopards,<br>
vous pensiez pouvoir vous en tirer<br>
aussi facilement ? Sachez que le<br>
Judge Dredd est de retour. La vermine<br>
de votre sspèce n'a qu'à bien se tenir.<br>
J'espère que le ton est donné. Dans ce<br> rie sans nom contient heureusement<br>assez d'humour pour que le nettoyage<br>sez d'humour pour que le nettoyage<br>des comics ricains. Au début du jeu, vous<br>voyez un plan de la ville. C'est un peu<br>comme dans Ghostbusters : une fen au juge de se déplacer, de se baisser,<br>de pirer avec son revolver et de sauder,<br>de plus, à certains endroits, des ascen-<br>seurs permettent de changer de niveau.<br>Chaque fois que le juge the, que croyez-<br>cyus qu'il se passe ?

pas pan, on le voit s'inscrite dans une poule<br>bulle. En revanche, il y a une musique<br>super entraînante qui bénéficie, sur la<br>version Commodore bien sui, de sons tous très<br>tout à fail chouettos. Les sprites sont lous très m

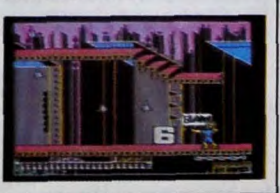

## THE NO COMPRENDO

MONSIEUR LE WHAT? and its sont cons, les americ-<br>
Comme des gros cons d'enfants<br>
France pour parter d'une nouvelle<br>
France pour parter d'une nouvelle<br>
bécane, lis le font dans leur langue. C'est<br>
14. Computadora que se llama el Target<br>
La c

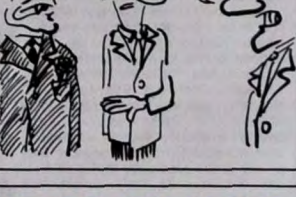

YOU<br>REDIRE<br>GA EN

## MACHIN CHOSE GAMES

**More is the control of the control of the control of the control down is donce in the proper rest. To<br>joint cited in the control of the color control of the control of the control of the control of the control of the same** 

genre que vous devez taire tomber à la<br>paire, que vous devez taire tomber à la<br>baille. Seulement, lui veut faire pareil.<br>Moyen. Rodéo : bon, c'est un rodéo,<br>quoi, mais sur un taureau. Olé. Amis<br>din Texas, bonsoir. Caber to World Games de Epyx pour Commo-

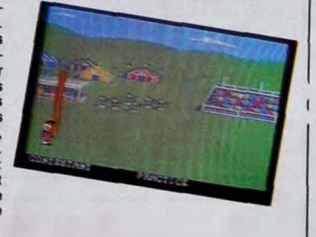

## SAINT CLAIR

**All Sugar l'a assassin dans le dos**<br>Sugar l'a assassin dans le dos<br>Luis avec d'abord le rachat de Sinclair,<br>puis avec d'abord le rachat de Sinclair,<br>OL, on n'entendait plus beaucoup par-<br>ler de lui. M'enfin, ça y est, il

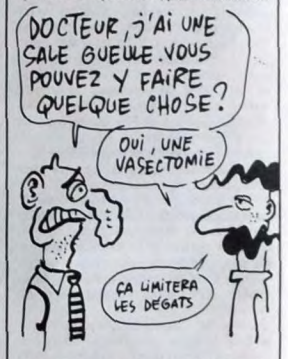

Détail amusant, les dirigeants de Modu-<br>liser, après Clive lui-même œut corse, ne<br>sont l'autres que Jim Westwood et Dave<br>Chatten (zur einen toite brulante), les ex-<br>dirigeants de Sinclair Research, pois au<br>derche. Ces deux prochain, ce qui semble un pari bien<br>audacieux. On va avoir droit comme<br>d'habitude au bon à découper dans les<br>canards : "Oui, je commande le Pandora<br>au prix de 198 livres, je sais qu'il ne sera<br>pas disponible avant un paqu pas compatible avec ceux qui seront pro-duits en masse, mais je paye quand même avec grand plaisir. S'il vous plait. n'encaissez pas mon chèque avant de l'avoir reçu".

## ACTIVISION D'HORREUR

as als aérie je fais un bon soft qui<br>se vendibien alors je continue à<br>de frapper un grad coup . Vous vous couple a<br>souvenez cratamement de Game Maker.<br>Mais si, réfléchissez, un utilitaire pour<br>faise si-même ses jeux d'arca (pour les gosub, par exemple). Un concept balaise, quoi. Seulement, z'ont pris les utilisateurs pour des cons, alors ils viennent de sortir 2 disques, Game Maker Sport Library et Game Maker

Science-fiction Library. Pour 160 balles pièce (version Commodore, Apple<br>c'est 215 Balles I), vous vous retrouvez<br>avec un disque de fichiers contenant des<br>sprites, des sons, des décors. Tout ça.<br>C'est stupide. Et cher, Cher et stupide.<br>Imaginez une super boft imaginez une chouette maquette de bagnole ancienne, comme l'Excalibur de votre copain Riri (il l'a eue pour ses<br>amygdales), avé le moteur sous le capot,<br>les roues à rayons et le volant qui tourne,<br>même qu'il a mis trois mois à la faire, et<br>encore, son grand-frère l'a un peu aidé.

Imaginez cette volture donc, mais ven-<br>due toute montée, avec un plan et due<br>tube de colle. Dans ces conditions, c'est<br>plus variannt une maquette. Si ça con-<br>titue, je vais vendre des puzzles collés<br>Brurquoi pas acheter de

Game Maker Libraries de Activision<br>pour Commodore 64/128 et Apple II.

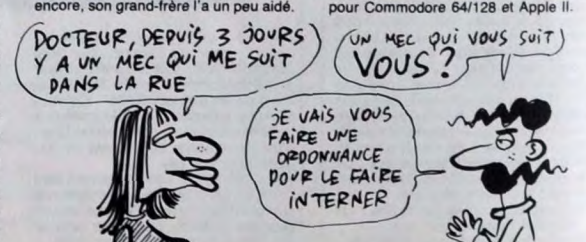

# C'est nouveau, ça vient de sortir

## CHESS PÈRE LE METTRE MAT

**putât mauvais pour un titre, ce jeu devais vous trouver à chaque fois des titres absolu-ment géniaux, on seraient pas sortis de l'auberge. Et surtout pas moi.** 

Enfin, vous avez sûrement compris à la<br>lecture de ce titre que je viens vous partier de ce titre que je viens vous le let d'un jeu d'échecs. Par contre, ce que<br>lecture de ce titre que je viens charge tourne sur (BM PC et l

all serait peut-être quand même temps<br>non ? Eh ben volida, je vous le dis.<br>non ? Eh ben volida, je vous le dis. Allé-<br>luïa, la joie et votre paye soient avec<br>vous, amêne, j'ai faim.<br>Vous voulez savoir quoi ? Il est bon, ce

jeu. Si si, j'vous jure, j'mens pas. D'ail-<br>leurs, j'mens jamais, saut quand il faut<br>que j'explique à ma mère, à ma copine<br>et à non chien pourquoi je rentre tard le<br>soir.

Mais bon, c'est un jeu d'échecs, ça devient classique. Même pas en 3D, mais puissant. On y retrouve toutes les<br>prisons classiques, à savoir déplacement<br>prisons classiques, à savoir déplacement<br>de pièces et prises des pièce

Well, you know, it is hard to say, but I<br>conseille you vivement d'aller acheter ce<br>jeu, parce qu'en plus il joue bien, ce qui<br>fin est pas un moindre malle, comme<br>disait Louis, ou un moindre malle, comme<br>disait Chazot, ou u

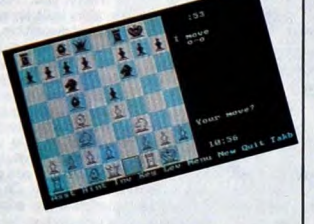

Chess de Microdeal pour PC et compa-tibles, mais pas tous.

## MICHEL, T'ES UN SALAUD, C'EST PAS VRAI (MIAM) QUE JE PASSE MON TEMPS A BOUFFER

**C** adore. Et je dis pas ça parce que different michel, le type qui relit mes articles et qui est en plus mon supérieur bien aimé sauf quand il raconte des conne-<br>ries sur moi, est musicien.

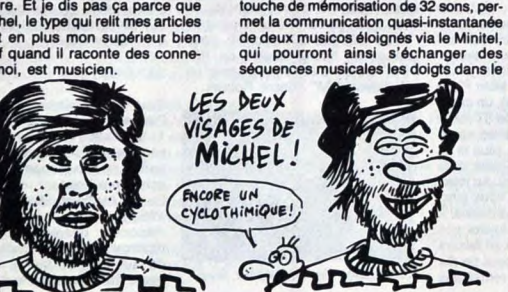

Vous jouez du synthé ? Y a rien de mal<br>à ça, aucune loi ne l'interdit.<br>Pour le moment.<br>Alors, non seulement vous êtes musicien<br>et vous jouez du synthé, mais en plus,<br>vous avez un Yamaha DX-7 ? Mais c'est farpait, dites-moi. Et ça le serait encore plus si vous aviez aussi un Minitel. Vous en avez un ? Alors lisez ce qui suit, ça VOUS intéresse.

VOUS intéresse.<br>Le DX-7 peut maintenant être relié à un séquenceur polyphonique, grâce à<br>l'interface télématique Miditel. Ça vous

le coupe, hein ? Miditel comporte une prise MIDI et une prise de connexion Minitel (d'où le char-mant patronyme de cette petite Inter-face : Midi... Tel. Logique, non ?).

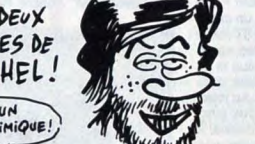

Encore plus balaise, elle inclut une car-

 $\sqrt{2}$ nez en se tournant les pouces (1000 notes en 1 minute 30), et il est même pos-sible de créer un réseau d'échange de sons DX I

Miditel est fabriquée par Micromust et est distribuée per Musique d'Enfer. Mais attention, voici la douloureuse : cette interface (de rat) coûte plus de 1700 bal-<br>les TTC

nterrace (de rat) coute plus de 170u bal-<br>
les TTC.<br>
En plus, vous pourrez acquérir pour 1000<br>
balles de nouvelles catouches contenant<br>
128 sonorités, ou la même avec seule-<br>
Enfin, pour les fansa, des catouches<br>
Enfin, po

ATTENTION, OFFRE **LIMITÉE**<br>
e de non-inté-<br>
CEST UN PRODUIT

Supplement, une invitation à une de confinité de pressement, une invitation à une de présente pour le samedi 13 décembre toute la journée,<br>samedi 13 décembre toute la journée,<br>envoyée par Télic/Alcatel International,<br>l'on

 $\sim$ 

## LE COMPATIBLE À 3000 BALLES

**Devinette (et Raymond)** :<br>Ca n'est pas les actions<br>Ca n'est pas le cours du Franc français<br>à Wall Street.<br>Ca n'est pas le prix de l'Amiga.<br>Ca n'est pas la cote de l'HHHHebdo<br>dans le cosur de Sugar.<br>Ca n'est pas la coute d

Ni celle de France-Dimanche.<br>Et encore moins le niveau de chevelure<br>de Bombyx.<br>Ça n'est pas la bite après l'amour.<br>Ça n'est pas la bite après l'amour.<br>ries Bar.<br>Et pourant, ça baisse de plus en plus.<br>Qu'est-ce ?<br>Réponse :

VA ET VIENT<br>PLEIN DE FOIS **EVALUAT DE FOIS**<br>
PLEIN DE FOIS annonce à ses revendeurs un compatible  $AT$  annonce à ses revendeurs un compatible  $AT$  sans disque dur à 2535 balles, et  $VOMIR$ <br>  $VOMIR$ <br>  $VOMIR$ <br>  $VOMIR$ <br>  $VOMIR$ <br>  $VOMIR$ <br>  $VOMIR$ <br>  $VOMIR$ <br>  $VOMIR$ <br>  $VOMIR$ 

En fait, c'est la riposte de certains cons-<br>tructeurs de compatibles à l'Amstrad PC 1512. Enfin, des constructeurs, c'est un<br>bien grand mot. En fait, il s'agit d'un<br>constructeur, Dynamit Computer, qui<br>passe le prix de son JR de plus de 4000<br>pales à moins de 3000 balles.<br>En fait encore (z'avez remarqué ? Y

patibles IBM. que dur 10 mégas, un moniteur monoch-<br> $r$   $\tau$   $\kappa$   $\kappa$ DEVINETTE **Qu'EST-CE** moins chers, une sortie parallèle, et un<br>
Qui gOUGE ET DOS 3.2 au prix de 6000 francs hors<br> *VA ET VIENT* 7120 balles TTC. 5''1/4 intégré, et clavier.<br>Le Dynamit PC 10 D, puisque tel est son<br>charmant nouveau patronyme, sera com-<br>mercialisé avec 512 Ko de Ram, un dis-<br>que dur 10 mégas, un moniteur monoch-

SOLUTIONATO: SI COS gensi-là se permettent de baisser<br>le prix de leurs compatibles, pourquoi<br>le prix de leurs compatibles, pourquoi<br>le prix de leurs compatibles, pourquoi<br>le prix de leurs compatibles, pourquoi<br>le présent d

L'OCCASE DE L'ONCLE TOM

s salons fleurissent en fin des soldes et de l'occasion de matériels<br>d'année, comme les boutons sur micro et vidéo (prononcez "Midéoc-<br>diants acnéiens en grève qu'au moins salon rassemblement des soldes et de es salons fleurissent en fin<br>d'année, comme les boutons sur<br>la figure immonde des petits étu-<br>acnéiens en grève, qu'au moins, prochain (salon, pas étudiant acnéien) en date, c'est le 3• Salon Rassemblement

(OH! QU'IL EST MIGNON)

 $\frac{7}{100}$ 

Z

si

**CONTROL CONSTRUCTION** 

d'année, comme les boutons sur<br>dianis acnéies petits étu-case', c'est plus facile existents acnéiens en grêve, qu'au moins,<br>dianis acnéiens en grêve, qu'au moins,<br>galeur donne du temps pour baiser. Le l'occasion de matérie e 3º Salon Rassemblement<br>
dra les 28, 29 et 30 novembre au Parc<br>  $\overrightarrow{IL}$   $\overrightarrow{EL}$   $\overrightarrow{IL}$   $\overrightarrow{L}$   $\overrightarrow{L}$   $\overrightarrow{L}$   $\overrightarrow{L}$   $\overrightarrow{L}$   $\overrightarrow{L}$   $\overrightarrow{L}$   $\overrightarrow{L}$   $\overrightarrow{L}$   $\overrightarrow{L}$   $\overrightarrow{L}$   $\overrightarrow{L}$   $\overrightarrow{L}$   $\overrightarrow{L}$   $\overrightarrow$ 

sont consacrées au grand public, vous.<br>Vous pourrez y trouver du matos neuf ou<br>d'occase à des prix très inférieurs à ceux<br>pratiqués normalement, et même y ven-<br>gratiqués normalement, et même y ven-<br>sateurs, toutefois.<br>Fait

vieux stocks. Ne vous attendez donc pas<br>trop à y trouver un Amiga tout beau tout<br>neuf (quoique, sait-on jamais. Commo-<br>dore a bien besoin d'écouler ses stocks)<br>ou un ST avec Tos en Rom et tout et tout.

## AVENGER MASQUÉ

e virus du machin chouette two a encore frappé. Cette fois, c'est partier<br>diffuse d'un bénéficie de cette mode si chère aux héros de<br>cinéma abusant d'anaramololisants : les<br>suites. Avenger est en fait un très bon<br>jeu d'arcade. Les graphismes sont tout<br>ron

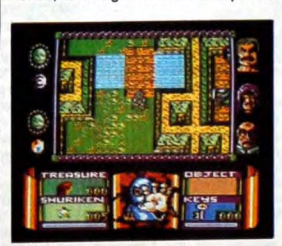

attrayante, môme sur la version Amstrad (et toc I). L'argument est une fois de plus tordu, on dirait un film de Jackie Chan,<br>faut qu'j'vous raconte : "Votre formation<br>est maintenant terminée et vous êtes prêt<br>à venger votre beau-père en reprenant<br>les parchemins de Ketsuin dont s'est<br>emparé Ye*amon-le-Terr* la colère de Kiwon el le sortir de l'enfer<br>dernel. Vous commencez votre quête<br>dans le donjon du désespoir, le *Quentch<br>Heart''.* Ah-ben-quelle-histoire-ça-par-<br>exemple-alors. Et je n'invente rien, j'ai<br>intégralement recopi

un. The Way of the Tiger Il (Avenger) de Gremlin pour Commodore, Spectrum, MSX, Amstrad.

## **TOUT** LE **MONDE** S'Y MET

pois l'annonce de plein de constructeurs<br>compatibles, depuis est universe processeur a0386 pour leurs<br>annoncé une version 3086 pour leurs<br>annoncé une version 386 de son logiciel<br>annoncé une version 386 de son logiciel<br>ça n

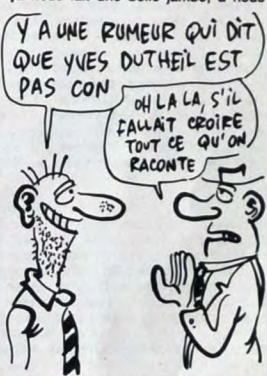

autres utilisateurs d'Amstrad, Oric, Thomson, Commodore et autres vieux

huit bits. Sinon, Cyrille aurait voulu qu'on parie de cul dans chacun de nos articles, mais là, je sais pas comment faire.

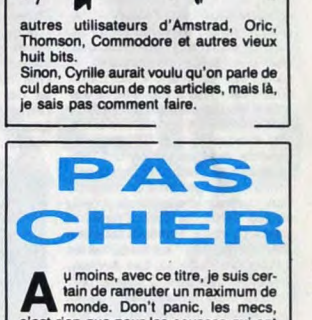

**All mothers are continent and the set of the set of the model model model model model in the model of the model of the model of the model of the model of the model of the model of the model of the model of the model of th** tout pas cher. C'est un logiciel de chez<br>Classic, la botte anglaise qui rachète tous<br>les jeux les plus vendus et les distribue<br>dans un emballage pourrave, certes,<br>mais à un prix définant toute concur-<br>rence : en Angletere,

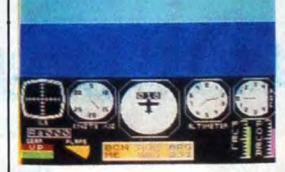

que vous voulez. L'essentiel est que vous ne renversiez pas votre café sur le tableau de bord). L'avion dispose des instruments de base : altimètre. radio de navigation (qui donne les coordonnées en abscisses et ordonnées), ILS (c'est le<br>bidule qui prévient au moment où vous<br>approchez d'une piste d'atterrissage),<br>flap (les volets de sustentation et de frei-<br>nage), train d'atterrissage. Ça me<br>revient. ILS : histrume de la région que vous survolez et une option permet de rajouter du vent, his-<br>toire de se faire des frayeurs. Comme<br>c'est du Spectrum, on peut évidemment<br>se servir du clavier. Pour quarante bal-<br>Filght Simulation de *Classic* pour Spec-<br>Trum 48Ko.

# **ATARI SHOW**

## Atari England organise une expo dans un salon floral. Drôle d'idée. Heureusement, les éditeurs et les fabricants ont répondu présent: des nouveautés à la pelle.

"Nous allons bientôt atterir, Le<br>commandant vous soubaite un bon<br>séjour, la température au soi est de<br>séjour, la température au soi est de<br>Exactement la température d'un<br>ménisky glaçons. J'aurais préféré<br>celle d'un café cr

#### 78011

Le hall ressemble à l'intérieur de la<br>cathédrale de Chartres, voûte, net<br>et vitraux compris. 114 stands s'éta-<br>lent sur une surface de 3000 mètres<br>carrés, à deux ou trois centimètres<br>près. Parmi ceux-ci, un tiers est con-<br>

aux ST.<br>
aux avoir (in english : you ought<br>
ti faut savoir (in english : you ought<br>
to know. Thank you. 'You're wel-<br>
come) que la filiale d'Atari en Angle-<br>
terre vient juste de se monter. Enfin,<br>
plus satatement de se mo tallé, près de 50% du marché.<br>Maintenant que vous savez ça (now<br>you know that. Thank you. You're<br>welcome), on peut commencer. Le<br>stand Atari était tout minuscule, bien<br>que débordant de monde. Personne pour renseigner les gens, juste des<br>bécanes avec quelques jeux. Beau-<br>coup de 130 XE, presque pas de ST<br>(les autres exposants se char-<br>geaient de la pub eux-mêmes) et<br>une console 7800. Scoop : c'est la

première lois qu'on en voit une en<br>Europe, Elle est compatible avec<br>Cours les jeux de la 2600 (la précé-<br>dente, dois-je le préciser ?), elle a de<br>une résolution qui ressemble, com-<br>ment drie ? A celle de l'Apple, en<br>gros,

#### CHER MONSIEUR

Tiens, un peiti paragraphe à l'atten-<br>tion du monsieur qui, après mon<br>atticle sur un co-processeur mathématique portant la vitesse du ST à<br>15 Mips (15 millions d'instructions<br>par seconde), m'a téléphoné en me me<br>traitant g on ajoute 7,5 Mips réels à la vitesse<br>de tratierment. Des lors, rien n'empê-<br>che de les empiler les uns sur les<br>autres jusqu'à se ruiner, pour attein-<br>dre des vitesses colossales. Mais ce<br>cher monsieur faisalt sûrement par tie des gens qui trouvaient que<br>l'électricité était une invention irréa-<br>liste qui ne supplanterait jamais la<br>vapeur. Y en a toujours qui arrivent

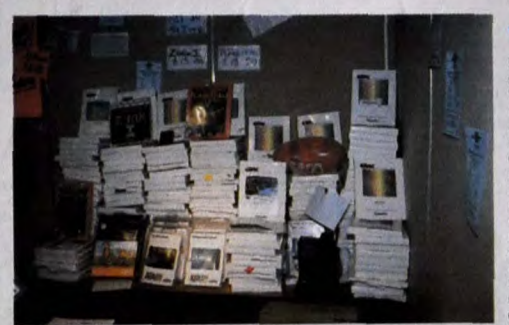

SON ET *LUMIERE*  Suite de la page 1

#### PROLOGUE

Au comité de réducion, le chef me<br>du comité de rédaction, le chef me<br>dit : "Eh, viens voir ici,<br>fils de puls.<br> $Ca$  te brancherait d'avoir une<br>cubrique à toi tout seul ?<br> $Ca$  te brancherait d'avoir une<br>differentie de réducti

d'images en 2D ou 3D réalisées sur<br>des z'ordinateurs, comme celle-ci<br>par exemple.<br>Etonnant, non ? Et dites vous bien

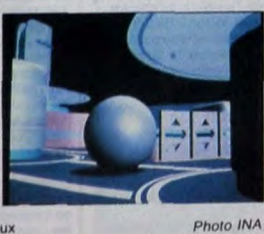

que cette image est extraite d'un<br>film (pour la prévention de la délin-

pas à se faire à l'idéo que le progrés<br>est exponentiel. Comme c'est pas<br>est exponentiel. Comme c'est pas<br>est vient en magasin et que c'est<br>du prix, je vous donne l'adresse où<br>du prix, je vous donne l'adressie<br>Numa Computer

#### ENCORE LES INCREDULES MON IDOLE

Ah oui, pendant que j'y suis, per-<br>sonne à l'HHHHebdo n'a cru que le<br>ST allait baisser en janvier. Encore<br>une fois, je me permets d'insister :<br>il sera à 199 livres (2000 francs) en<br>Angleterre après les étées. Et je<br>prends

## JE SAIS PAS DANS QUEL PARA<br>GRAPHE CASER ÇA

Dans un coin, y avait un stand qui<br>vendait de quoi analyser des dis-<br>quettes, de quoi modifier le système<br>d'exploitation, de quoi sauver inté-<br>gralement la mémoire pendant le<br>déroulement d'un soft, bref, des<br>Show de Londre

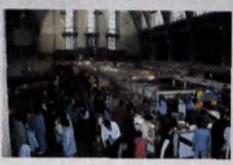

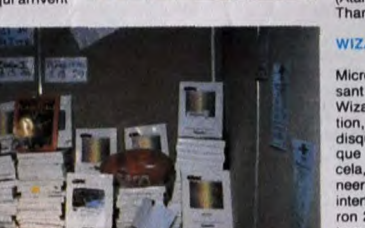

Une nouvelle tendance marante<br>(tumny. Thank you. You're wel-<br>come) : certains éditeurs à qui il<br>reste un paquet de logiciels, au lieu<br>d'en metre dix sur une cassette et<br>d'appeler ca "compitation", ont<br>emballage d'origine e

Et ça bouge à

Mon dieu vivant, Jeff Minter, était de<br>retour du Pérou et présentait<br>Colourspace II. Colourspace était un<br>synthétiseur de lumière pour ST,<br>déjà génial, le II comprend des for-<br>mes géométriques (cubes, ronds,

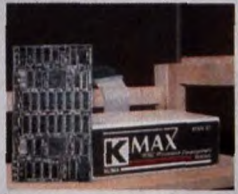

Voici, cher monsieur, un processeu Risc.

etc.), um marco-langae, des pre-<br>sets évolutifs at plein d'autres trucs.<br>sets évolutifs at plein d'autres trucs.<br>Vraiment fabuleux, je suis resté une<br>heure à regarder del pouer du ST<br>sur des musiques planantes.<br>du salon, y Alan l vous souhaite un joyeux NoAI. (hank you. You're welcomey'.

#### **WIZARD'S LAIR**

Microdeal proposati un truc intéres-<br>sant : le véritable jeu d'arcade<br>vizard's Lair sur ST. Pas l'adapta-<br>tion, hein, le vrai authentique sur<br>disque laser avec un vrai authentique dessin annimé dessus. Pour-<br>cela, il faut

le truc.<br>Cu'ài-je vu d'autre ? J'ai vu un<br>Ceixia-je vu d'autre ? J'ai vu un<br>prise midi (rappelons qu'elle mou-<br>line à 32.000 bauds. Pour vous don-<br>ner une idée, le minitel, c'est 1.200.<br>C'est vous dire si c'est rapide). Ma

### ET L'EMULATEUR MAC ? T'EN<br>CAUSES PAS, DE L'EMULATEUR<br>MAC ? **AUSES PAS, DE L'EMULATEUR**

Dh, excusez-moi, j'ari failit oublief (f)<br>almost forçot. Thank you. You're dimensit from the most completes well<br>ales nouvelles : il existed, il est disponible, en il est disponible,<br>vente, vous pouvez. Hen'n ? Et c'est ma

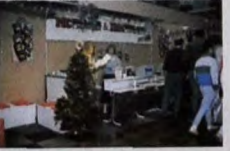

64 00 poste 5487. A votre<br>place je ne traînerais pas<br>trop, la clôture des inscriptions

**TOUCHE SCRINE** 

Un écran tactile est désormais aussi<br>
Un écran tactile est désormais aussi<br>
disponible qu'en vente chez Micro<br>
deal, il vaut un bâtion tout rond, il est<br>
tactile, disponible et écran. Je sais<br>
que c'est vachement intéress

V23, bien pratique pour le minitel Y a aussi des tablettes tactiles trop chères. Alt? Oui. Bon.

#### ET LES 8 BITS ?

Y a pas de raison que je vous parle de raison que je vous parle que la pas du 8 bits, après tout. Surtout qu'en Angleterre, il est alive and kicking well (bien vivant. Merci. Pas de soutier 7 C'est sorti. Gauritel 7 C'est d'expédition. Le marché des Atari 8<br>bits est complètement désorganisé,<br>c'est dommage.

#### **DEHORS!**

Pour terminer, un jeu

Pensez-vous :<br>1 - Qu'Atari a déjà perdu la bataille,<br>ses appareils sont trop chers, per-<br>sonne ne développe de softs, les<br>2 - Qu'Atari est déjà la bécane de<br>2 - Qu'Atari est déjà la bécane de<br>1987?

Réponse : désolé, j'ai préparé la<br>réponse dans l'avion mais j'ai oublié<br>de la noter. Pourtant, il me semble

dus à l'étranger, et c'est pas tout, se fera le 15 janvier. Puisqu'on en<br>ils forment les gens et font aussi de set à parler de dates d'inscriptions,<br>l'image de synthèse avec TDI sachez qu'un stage payant (à vous<br>(Thomson D

Le sixieme forum des nouvelles inne-<br>ces sixieme forum des nouvelles inne-<br>ges se tiendra les 4, 5 et 6 Février<br>1987 à Monte-Carlo. Cotte manifes-<br>tation, la seule en Europe, permet<br>d'images de synthèse de se réunit<br>pour é

Thomson Digital Image), et tous les de voir avec votre boîte pour vous<br>ans, ils organisent Imagina. le faire officie au les 2 et 3<br>février, à Monte Carlo toujours,<br>tage qui abordera les différentes<br>incomposes de 2D et 3D a

#### EPILOGUE

Voilà, les présentations sont faites,<br>rendez-vous la semaine prochaine,<br>et en attendant, rêvez un peu avec<br>*Sexy Robot*.

**Photo Robert Abel-USA** 

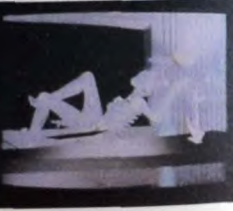

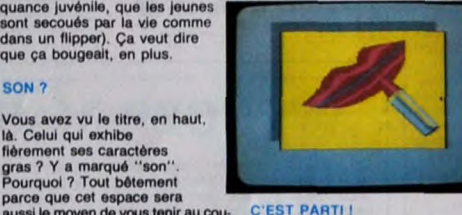

# Vous avez vu le titre, en haut,<br>là. Celui qui exhibe<br>flèrement ses caractères<br>gras ? Y a marqué "son".<br>Pourquoi ? Tout bêtement<br>parce que cet espace sera<br>aussi le moyen de vous tenir au cou-<br>rant des possibilités qu'offre C'EST PARTI ! INA. Au cours des semaines à venir, actival constante de cas en contractions. Nais qui se cache donc derviers cout cela ? Pas de panique, les<br>métes tout cela ? Pas de panique, les<br>métes tout cela ? Pas de panique, les<br>méte

On va dire que je suis fait de 183<br>centramente a sympathie et que je<br>transporte rarement un fer à repease<br>ser parce que ça déforme les<br>poches (1). Avant de commencer,<br>j'vous en remets une peitie, histoire<br>de prouver qu'on

**J'ME PRÉSENTE** 

(1) Voir, dans le numéro 163, "Un<br>pour tous, tous Tourain"

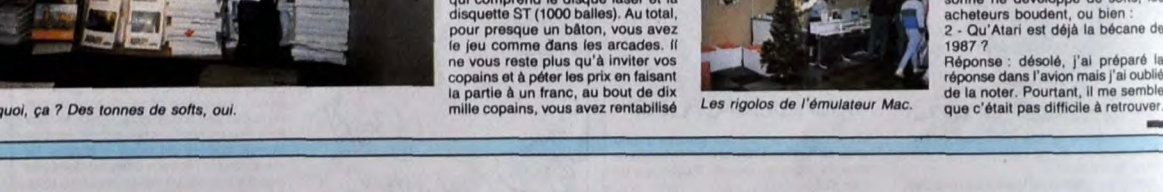

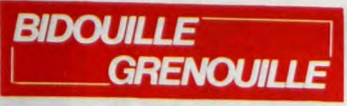

Ou comment tricher, modifier, trafiquer, magouiller,<br>bidouiller et grenouiller avec les logiciels du monde<br>entier. Mais dans la légalité, au moins ? Of course, mon<br>Général l'La loi 85-600, titre V, article 47, du 3 juillet

Qu'est-ce qui se passe de marrant en ce moment ?<br>La géve des étudiants. Je pense pas que ça puisse and<br>mener à un nouveau Mai 68, ils ne sont pas assez<br>montvés. Après tout, en 68, y avait la guerre du Viet-<br>nam, y avait le

malgré les mots d'ordre, et malgré que son chef Cthulhu ait le sida.

"Regarde le mur, prends la brique, appelle le garde,<br>assomme garde avec brique, iouile garde, désha-<br>bille garde, e, s, o, prends scie, alguise scie avec<br>meule, e, s, o, cure porte avec def, e, n, e, prends jour-<br>nal, o, n baguette, e, s, s, h, h, o, dors, noue draps, e, n, o, e, n, s, e, prends les tennis, prends usqueton, o, s, pousse armoire, arache goupille, lance grenade<br>s, pousse armoire, arache goupille, lance grenade<br>sur mur, pose pe chien, pose os, pose corde, pose tennis, pose mousqueton, pose corde, e, grimpe portali, o, o, o, s, dis<br>Napoléon, s, n, e, ouvre formeau, vide tonneau dans<br>égout, entre formeau, ferme formeau avec couver-<br>cle, ouvre formeau, sors tonneau, e, e, plonge eau,<br>e, n, drague i n, o, e, sonne, tue domestique avec scalpel, s, e, n,<br>p, n, e, s, o, n, e, t, e, n, e, n, e, n, e, n, e, n, e, n, e, o,<br>b, tire barreaux, ouvre trappe, n, pernds cure-dents,<br>s, e, n, e, brûle allumette dans cheminée, o, s, frappe toi avec la baguette magique, éteins la lampe,<br>pousse la chaise sous la lampe, grimpe sur la chaise,<br>dévisse l'ampoule, appelle le garde, tire sur le garde<br>avec pistolet, n, e, e, s, ouvre robinet, va dans leil-<br>cop

regarde le sabre."<br>A parl les habituels crétins extrême-droitistes qui sont<br>contre tout histoire de faire croire qu'ils existent, per-<br>sonne n'est contre la grève. Carali me faisait reman-<br>quer que c'est le problème des gr pour un con, soit il passe pour un mec d'extrême-<br>droite. Je sais, c'est pareil, c'est bien pour ça que<br>c'est gênant d'être pas d'accord même quand on a<br>des bonnes raisons.<br>Voici le moyen de passer Rocket Ball de cassette

Cracksoft.<br>Il faut positionner la bande juste après le loader (avec<br>header), puis taper et lancer ce programme :<br>CLOSEOUT "GREVE": MEMORY 3599 :<br>20 FOR I = 3600 TO 3611 : READ AS : POKE I,

VAL(''&'' + A\$) : NEXT : CALL 3600<br>30 DATA 21, 74, 0E, 11, 00, 98, 3E, 16, CD, A1, BC,

C9<br>40 IDISC : SAVE "ROCKET2", B, &E74, &9800<br>50 POKE 3601, 0 : POKE 3602, &C0 : POKE 3605,<br>&40 : CALL 3600<br>60 IDISC : SAVE "ROCKET3", B, &C000, &4000

Puis taper et sauvegarder ce programme sous le nom

"ROCKET1" :<br>10 MEMORY 5000<br>20 FOR I = & 17BC TO &17FF : READ A\$ : POKE I,<br>VAL("&" + A\$) : NEXT : CALL &17BC<br>30 LOAD "ROCKET2", &1800<br>40 LOAD "ROCKET3", &C000

50 CALL &1800 60 DATA 3E. 00, CO, OE, BC, 06. 00, OE, 00, CD, 38, BC, 3A, FF, 17. 06, 00, 0E, 00

70 DATA CD, 32, BC, 34, FF, 17, 3D, 32, FF, 17, FE, FC, CB, CB, CB, CB, CB, CB, CB, OR, 14, OE, 14, CB, 14, CB, 14, CB, 14, CB, 14, CB, 14, CB, 14, CB, 14, CB, 14, CB, 14, CB, 14, CB, 14, CB, 24, CB, CB, CB, CB, CB, CB, CB

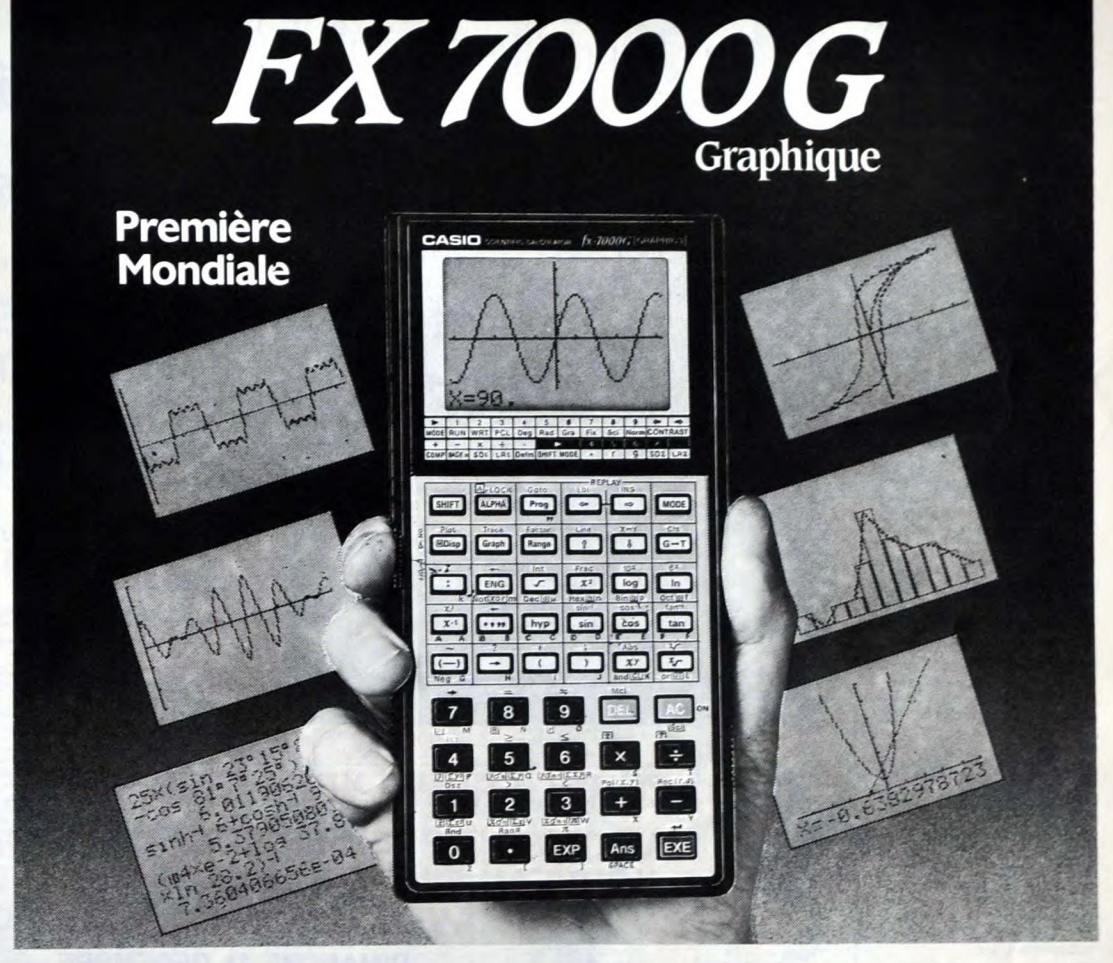

## FX 7000 G Graphique

La FX 7000 G est aujourd'hui le premier outil spécifique d'analygè de fonctions pour les lyceens, les étudiants et ingénieurs. Trois appareils en un!

Calculatrice scientifique complète : 83 fonctions avec statistiques, calcul base 2, 8, 16 et fonctions logiques

Calculatrice programmable: 422 pas et 26 mémoires. Mémoire de formules : possibilité de rappeler une formule après calcul.

TRACEUR de COURBES et ANALYSEUR de FONCTIONS avec un écran graphique : 8 lignes de 16 caractères ou 5 995 points affichables.

 $-$  Dimensions (en mm) : 165  $\times$  82  $\times$  14.

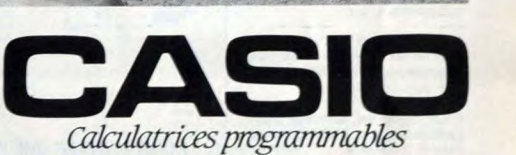

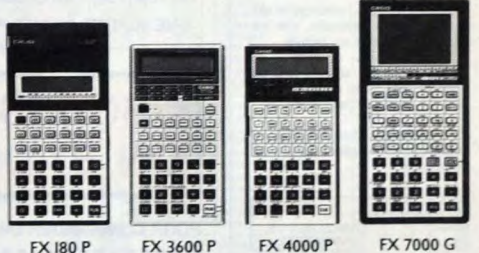

CATALOGUE sur demande contre 2 timbres à 2,20 F. CASIO – 178, rue du Temple – 75139 PARIS Cedex 03.<br>Vente en papeterie et magasins spécialisés. AGENT EXCLUSIF : NOBLET S.A.

C64 que je m'empresse de passer :<br>
"Help, close door, lock door, e, go steps, d, take mat-<br>
"Help, close door, lock door, e, go steps, d, take mat-<br>
ches, u, u, u, open door, w, move carpet, d, w, w,<br>
n, listen, switch on,

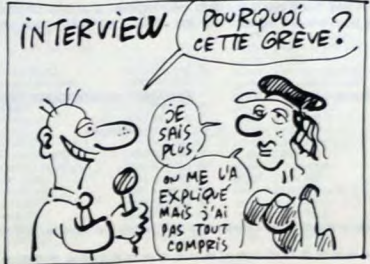

dian, with gun, throw gun, throw wey, burn paper, and paper, at palace, wait (jusqu'à "the firemen are going by car"), w, s, s, s, w, w, w, w, w, s, s, s, w, w, give pendant, to fence, sell gems, e, n, n, e, enter airport.

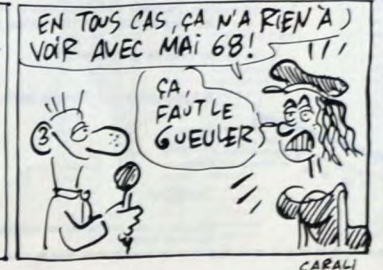

un bureau, qui peut être chauffe. La température<br>n'intervient donc pas.<br>Voici quelques copies anti-café pour Apple, par Kristo<br>et Godfather.

Pour Folie meurtrière au collège, boater un DOS 3.3

puis faire :<br>CALL-151<br>B942 :18<br>Gopier les deux faces à l'aide de COPYA, puis chan-<br>Copier les deux faces à l'aide de secteur l'octet \$42 sec-<br>pur Age d'Aventure, après avoir copié les deux<br>Pour Age d'Aventure, après avoir secteur les octets suivants sur chaque face :<br>P \$01 S \$0C B\$0 : 18 60 05 4C 69 60 60<br>Pour Hardball, copier au Locksmith et changer les

octets :<br>P \$00 S \$00 B \$4F : 00<br>P \$00 S \$00 B \$74 : A2 60 EA<br>Pour IIc ou IIGS, faire : CALL-151<br>9600 < C600 C700M<br>Puis pour IIc :<br>9646 :80<br>Pour IIGS :<br>962C :80

Pour les deux<br>9600G

9600G<br>La semaine prochaine, comme je fais grève, Bidouille<br>sera remplacé par un programme minimum consti-<br>tué d'une critique d'Inspecteur Derrick et d'un arti-<br>cle sur les protections de stock d'Amstrad.

# CLUB HEBDOGIC

## REGLEMENT

- L'achat des logiciels, des fourni-<br>tures et des matériels à prix pêtés<br>est réservé aux membres du club<br>Hebdogiciel.

- Les petites annonces gratuites envoyées par les membres du club Hebdogiciel sont prioritaires.

- Les membres du club Hebdogi-ciel bénéficient d'une remise de 10% sur l'abonnement annuel et semestriel à Hebdogiciel.

Les membres du club Hebdogiciel ont accès à tous les services du serveur minitel Hebdogiciel HG, y compris la section pirate, les boites aux lettres et le téléchar-gement

- Les membres du club Hebdogi-ciel bénéficient de tents réduits sur les badges, tee-shirts, casquettes et autres gadgets inutiles édites par Hebdogiciel.

- Les membres du club Hebdogi-ciel reçoivent une carte et un insi-gne gratuit lors de leur adhésion (à choisir parmi 9 modèles origi-naux de Carali).

- Le club Hebdogiciel apportera son aide aux membres du club en cas de litige avec des vendeurs ou des revendeurs de matériel infor-matique.

- Les membres du club Hebdogi-ciel disposent d'un numéro de téléphone direct où une char-mante personne leur fournira tous les renseignements sur les activi-tés du club et sur les logiciels du soft-parade.

- Un concours de pronostics réservé aux membres du club est organisé régulièrement. Le pre-mier prix est beau.

- La cotisation annuelle pour l'adhésion au club Hebdogiciel est fixée à 150 francs.

- La carte du club Hebdogiciel est<br>strictement personnelle, elle ne strictement personnelle, elle ne peut être vendue ou prêtée.

Hebdogiciel se réserve le droit de refuser l'adhésion au club à qui bon lui semble, non mais <sup>1</sup>

- L'adhésion au club Hebdogiciel entraîne l'acceptation du présent règlement.

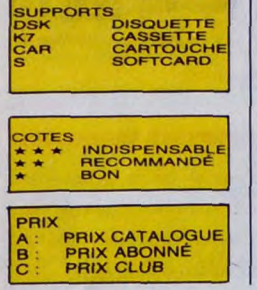

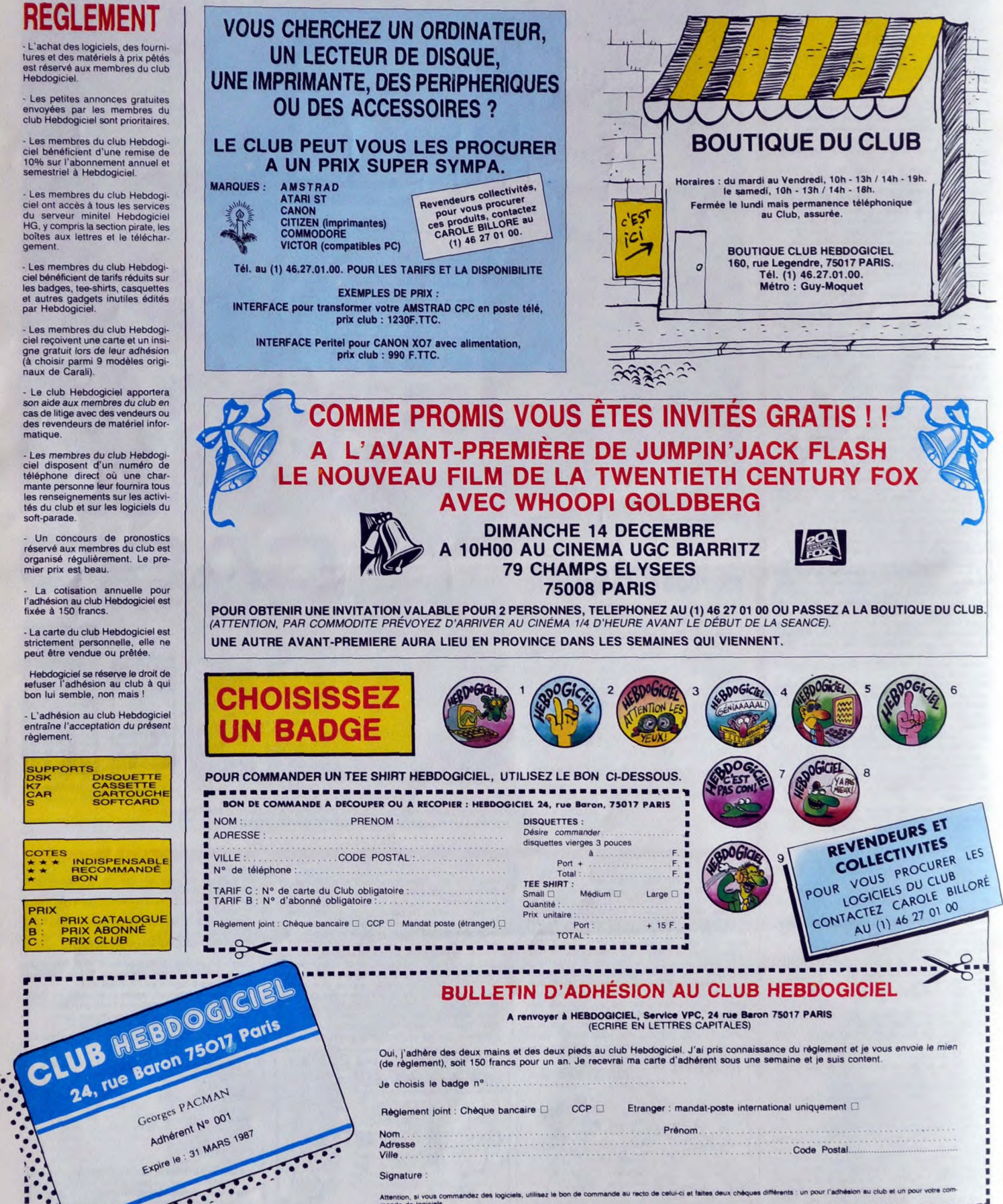

Attention, si vous co<br>mande de logiciels.

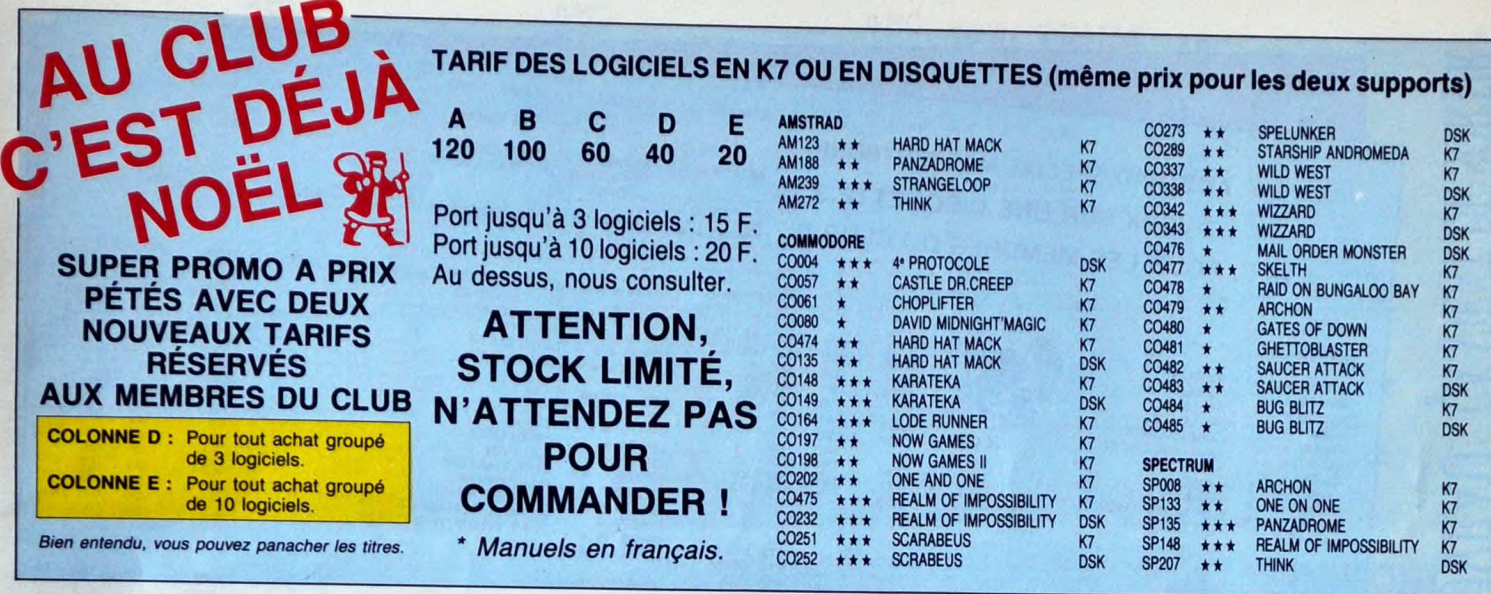

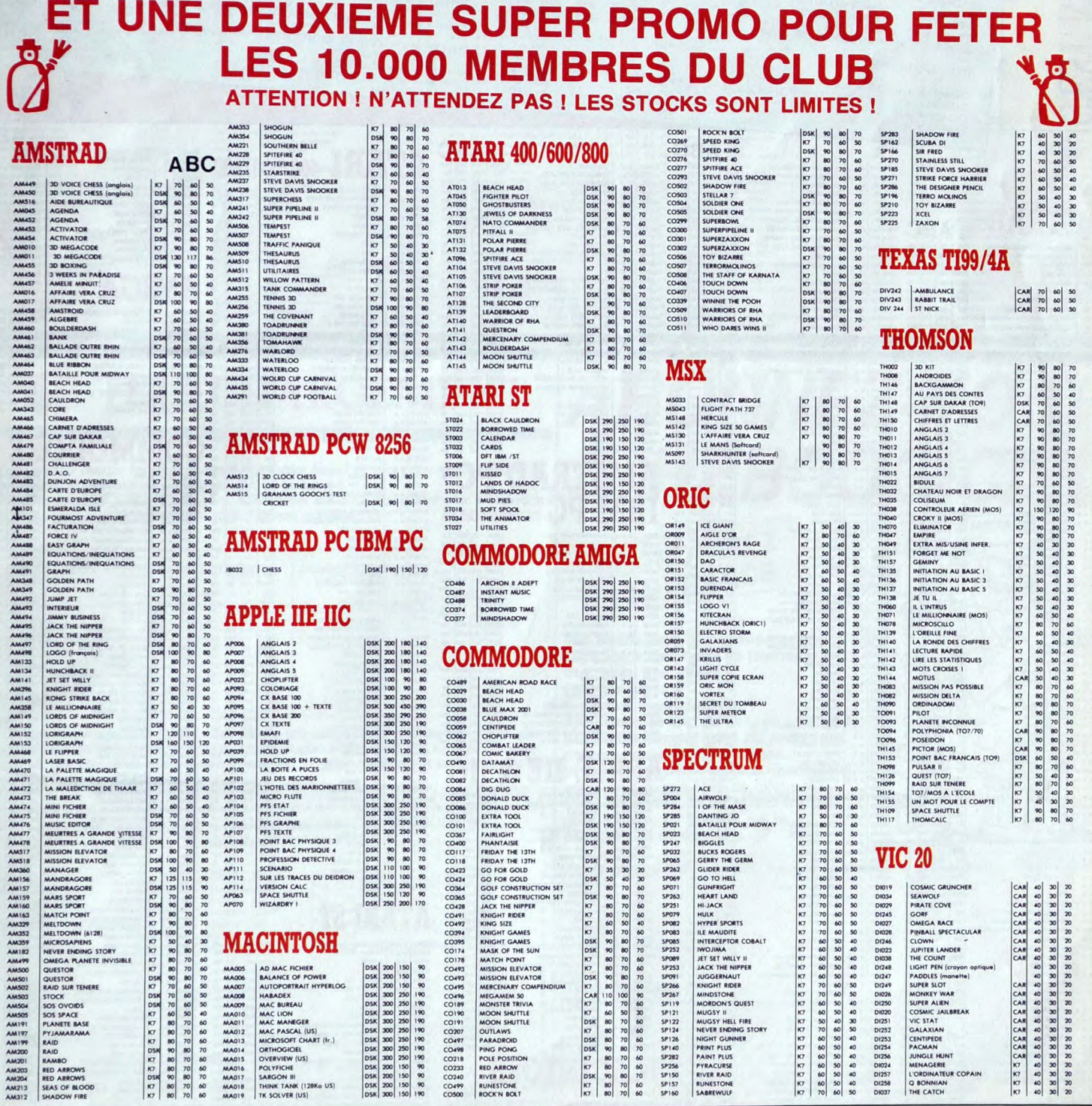

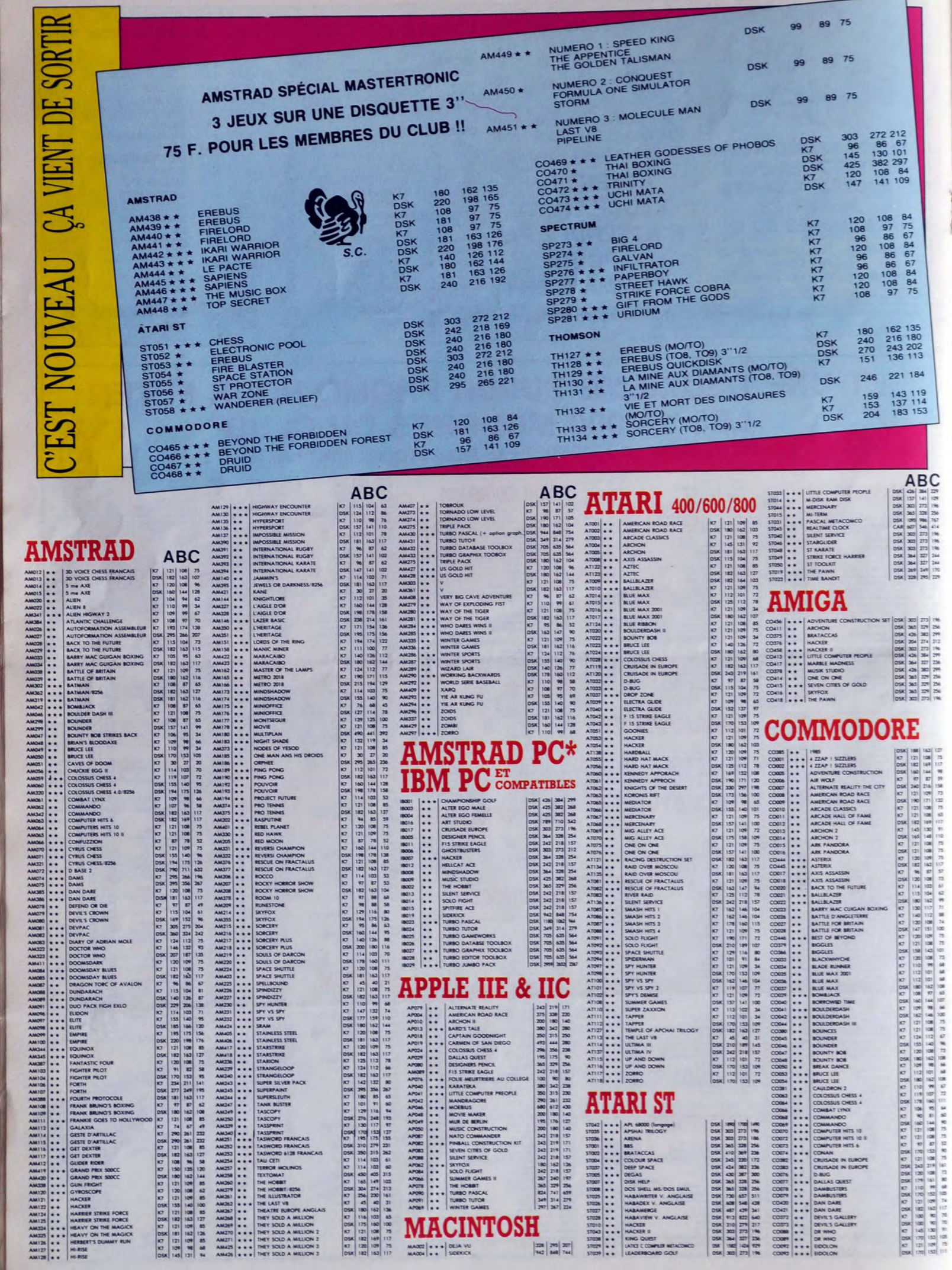

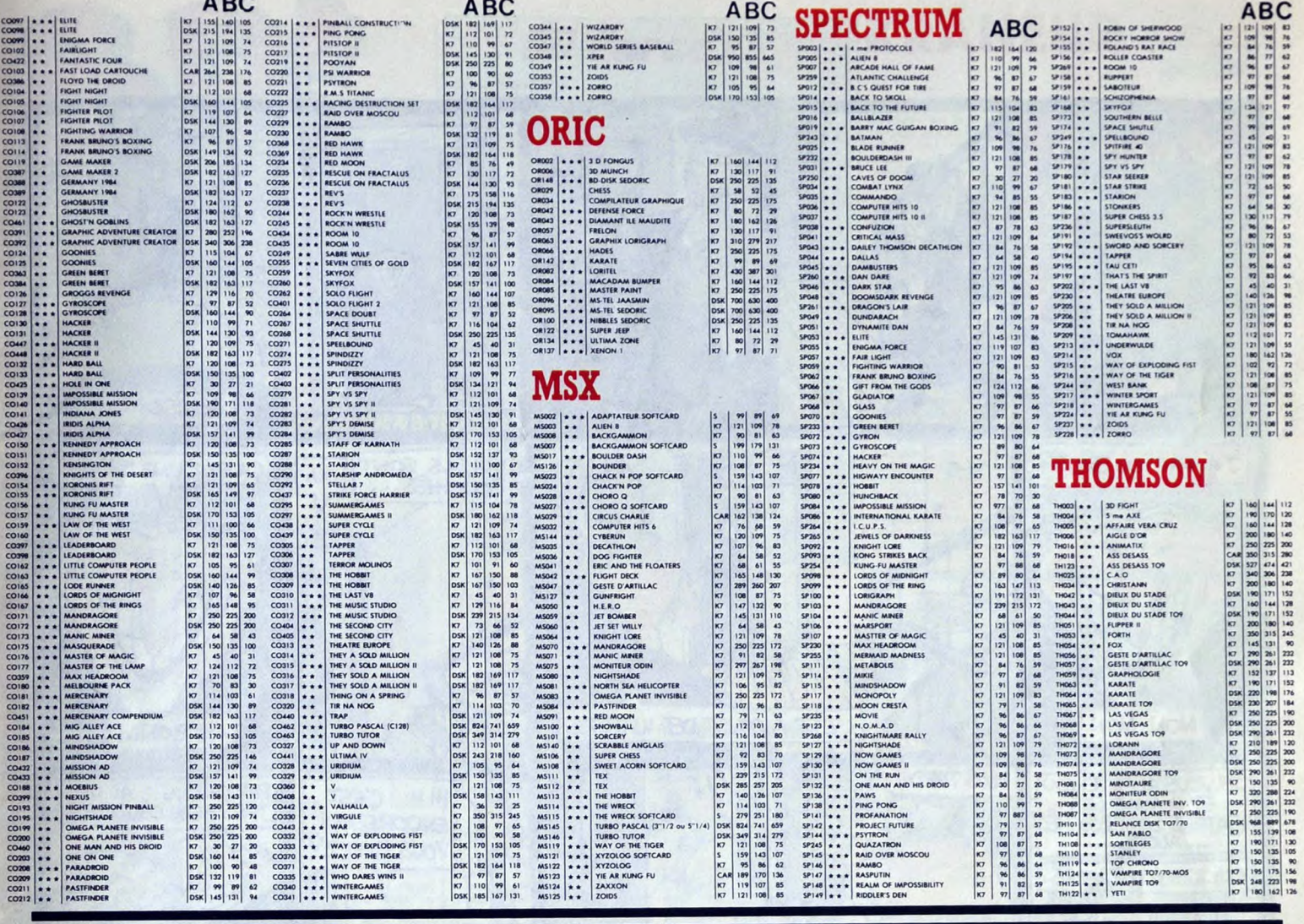

## LE TELECHARGEMENT

Pour pouvoir charger les programmes dont au sujet duquel on vous cause sur la première de couverture, il vous faut un minitel, un câble et un logiciel.<br>Pour le minitel, on peut rien pour vous, demandez-le aux PTT. Par contre pour le logiciel et<br>le câble, vous avez les tarifs, là, dessous. Envoyez vos sous.

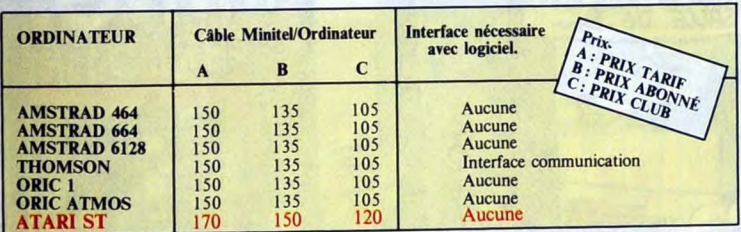

Commodore, Apple, IBM et Mac, c'est le même prix mais il faudra attendre les marrons glacés ou les calendes grecques, pour connaître les interfaces nécessaires. (En langage informatique, ça veut dire qu'on pédale dans la choucroute et qu'on a strictement aucune idée de la<br>date de sortie des câbles pour ces bé

ţ

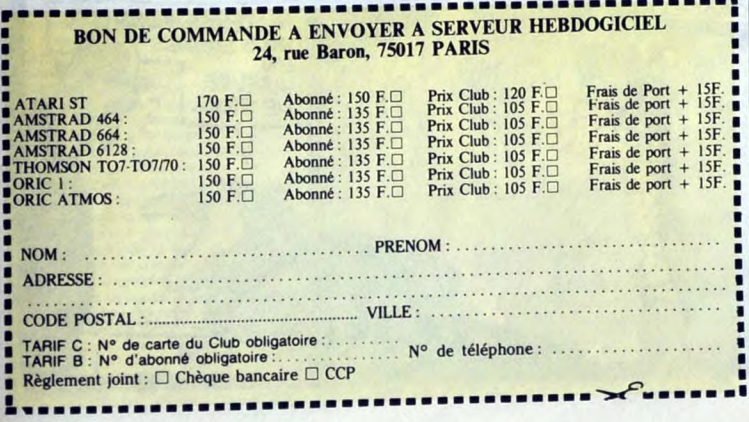

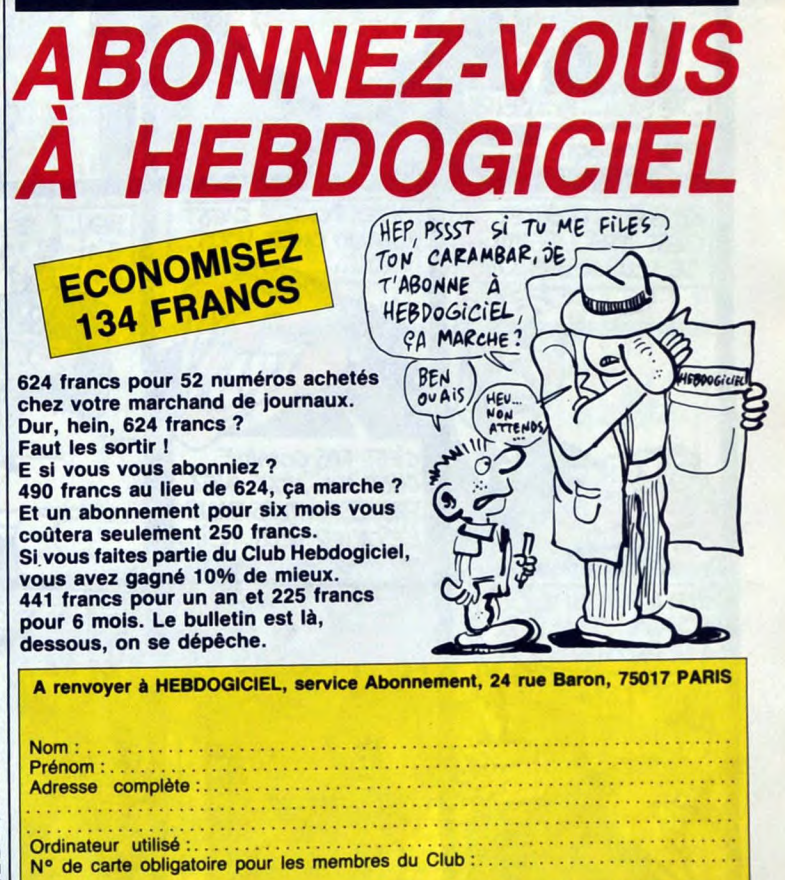

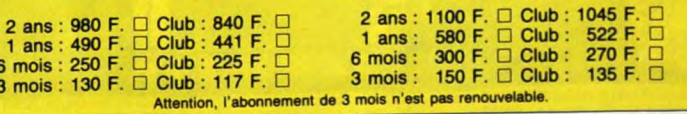

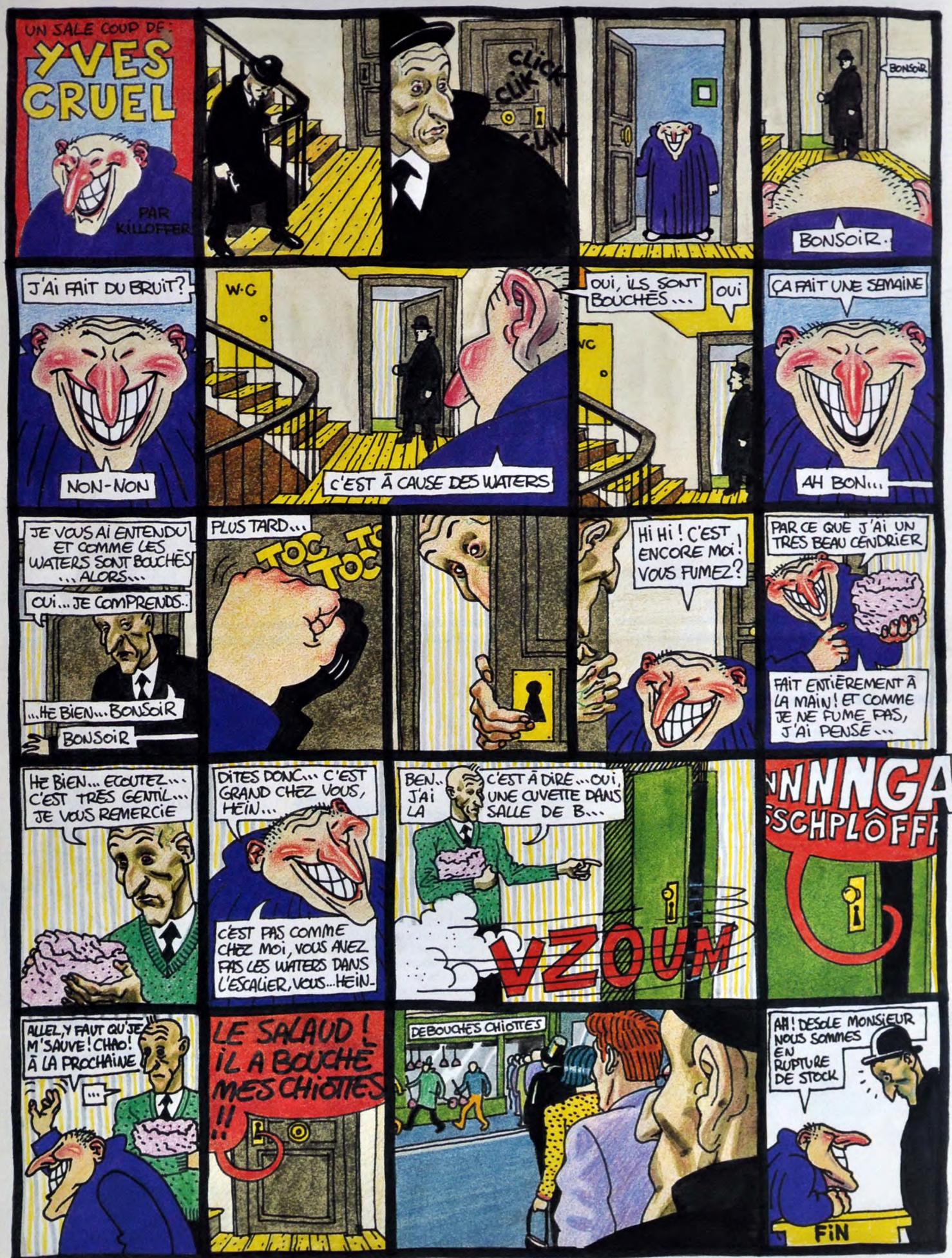

Killotter 86

ROUTE VERS L'ENFER JULIUS ET ROMEA SAISON DES AMOURS LES YEUX DE TANATLOC DOCTEUR VENTOUSE 2 LE LOURD PASSE DE LAGAFFE SAMBRE<br>VENT DU SOIR<br>EXECUTIVE WOMAN<br>QUEQUETTE BLUES PART TRI<br>LES MAITRES DU SILENCE<br>LES ENTRETIENS SADOUL- FRANQUIN<br>LA MAISON DOREE DE SAMARKAND<br>FM

**COMICS AND STORIES<br>CE BOUT DE LA PISTE<br>LE GENIE DU SIECLE<br>FUCK FLY AND BOMB<br>TOUTES LES LARMES DE L'ENFER<br>COUTES LES LARMES DE L'ENFER<br>DANS L'OMBRE DU SOLEL<br>LES MUTANTS DE XANAIA<br>HISTOIRES DO CHAOS<br>NGGARATSU<br>KOGARATSU<br>NOBL** CARNAGE + LES ONCLES PAUL UN MAX DE MAO SUDOR SUDACA AUX VOLEURS DECRESCENDO

J'adore le titre de cet album : Un génie un peu nigaud. On dirait un Anglais qui cause. En Français, ça se traduirait par : la pire des tâches.<br>un taré, un connard fini, un démoulé

**OLIVIER** 

**SUPER ;** 

## GOOSSENS HERMANN REISER ROSINSKIIVAN HAMME BRETECHER HUSINSKI/V<br>BRETECHER<br>FRANQUING FRANQUIN<br>YSLAIRE BALAC BINET **VEYRON BARU** ROTUNDO/FERRANDINO<br>SADOUL PRATT ZENTNER/PELLEJERO DARROW CHARLIER GIRAUD FRANC MAX OUIN<br>VANCE/VAN HAMME VANCE/VAN HAMME<br>WILSON<br>WILSON<br>ROSINSKI DUCHATEAU<br>CEPPI<br>CAUVIN/HARDY ARNO JODOROWSKI MICHETZ BOSSE MAGNUS<br>ZENTNER/PELLEJERO<br>BERNET TRULI<br>BERNET TRILLO<br>COLLECTIF<br>COLLECTIF MUNOZ SAMPAYO KONK **PTILUC**

20171716161616

16<br>16<br>16

1616161616

 $\frac{15}{14}$ 

## **88 Parade! KRANEUR**

Vous vous souvenez peut-être de<br>Mémoires des Ecumes, un album<br>de Caza que j'aime beaucoup (je<br>suis le seul, oui). J'aimais bien<br>parce que c'était fait entièrement à l'aérographe, que c'était bien pom-<br>peux et emphatique, que c'était spa-<br>tial et tout. Bon, là c'est un peu<br>pareil, sauf que c'est beaucoup<br>moins bien dessiné, surtout les per-<br>sonnages. Partito sait faire des<br>fonds d'étoi C'est dommage, parce que le scé-<br>caracte parce que le scé-<br>caracte parce que le scé-<br>poubelle, quoin, qua le scé-<br>soite du soussières, le super-<br>héros Krane poucraisse le pirate-<br>qui a tué sa fille dans l'album pré-<br>qui a avant. Tué ? Ah ah, seuls ceux qui

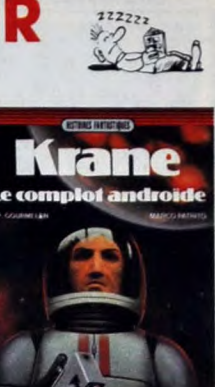

achéteront le troisième épisode le<br>sauront ! Quel bon enchaînement.<br>C'est un peu téléphoné, quand<br>même. Et les dessins sont pas ter-<br>ribles. Genre je voudrais bien faire<br>du pompeux mas j'arive qu'à daire<br>du pompeux pour le

**LE COMPLOT ANDROIDE de GOURMELEN et PATRITO chez DARGAUD, 42 balles.** 

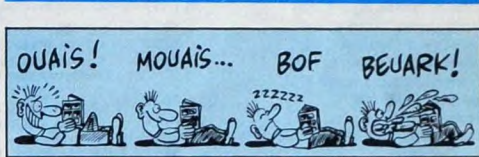

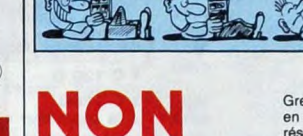

Encore une des innombrables autant que stupides histoires de

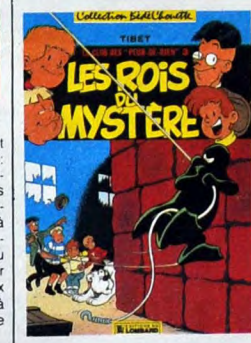

Greg destinées aux mômes mettant en scène des mômes à la con qui résolvent des enquêtes à la con. Les mômes sont bien naturellement<br>constitués en Club, celui des Peur-<br>de-rien, s'il vous plalt. Et en plus,<br>c'est dessiné par Tibet, qui est elem<br>moi une des pires catastrophes qui<br>nous soit arrivée depuis la création<br>nous soi

LES ROIS DU MYSTERE de GREG et TIBET chez LOMBARD, et merde, /'ai pas le prix. De toutes façons, vous aviez pas l'intention de l'acheter, j'espère ?

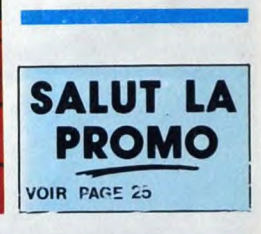

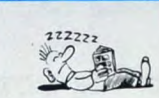

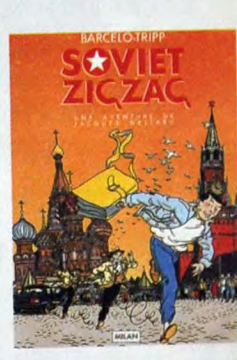

Parions maintenant du Hergé. Par-<br>don, je voulais dire du dessin. C'est<br>de la ligne claire, n'est-ce pas, sans<br>aucune volonté de briser les vieux<br>moules. Aucune ? Aucune. Disons<br>que graphiquement, ca n'offre<br>d'intérit que mort, il ne produit plus assez.

SOVIET ZIGZAG de BARCELO et TRIPP chez MILAN, 40 balles.

## **EBDITO**

on, le seul truc que j'aie à vous dire, cette semaine, c'est<br>de pas rater le Goosens.<br>Même si vous aimez pas à pioni, faites un effort. Moi non<br>plus, au début, j'aimais pas ce<br>trait chargé, ces ombres noires et ces bulles

derrière, et là, je suis devenu un<br>inconditionnel total. Alors soyez<br>sympas, lissz-le, si possible douze<br>dois. A chaque fois, on découvre<br>des trucs en plus. C'est le seul<br>auter au monde à devenir plus<br>intéressant à chaque Milou

## **NUMERO UN**

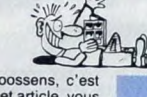

Bon, les fans de Goossens, c'est pas la peine de lire cet article, vous n'allez rien apprendre, sinon que le dernier vient de sortir et que contrairement aux autres, c'est une histoire<br>essayer d'expliquer aux autres<br>pourquoi Goossens est le plus<br>grand génie de tous les temps, et je<br>suis sérieux.<br>L'histoire de Route vers l'enfer,

c'est un peu celle d'un film avec<br>John Wayne : en pleine guerre, un<br>camp militaire est partagé entre la<br>prudence et l'envie d'en découdre.<br>Parmi les soldats, il y en a un qui<br>sort du lot pour plusieurs raisons.<br>D'abord, c' (dans le film, on dirait que ca serait John Wayne), ensuite il est d'une honnêteté et d'une droiture maladi. ves, et puis il est tiraillé par son envie de protéger les enfants des ennemis qui sont des enfants

film de guerre, sauf que ce putain de Père Moël est là planté au milieu pour montrer que ce genre d'archétvoe est complétement con ! comme les autres, et son envie de<br>tuer les ennemis parce que juste-<br>ment, ce sont des ennemis. Jusque-<br>là, le c'est une histoire normale,<br>banale, une histoire comme on en<br>voit 400 millions à la télé.<br>Saut que le mec, c'est

Je suis très extrémement surpris par cet album à plus d'un titre. A deux titres, pour être précis. D'abord, il<br>est bon, et j'étais loin de m'en dou-<br>ter en voyant la couverture et la pre-

WQ ≂

mière page. Ensuite, malgré sa<br>premier-tomitude, il n'est pas à sui-<br>vre. Plus exactement, je ne sais pas<br>si il va y en avoir un aute (le "Tome<br>1" sur la couverture semble l'indi-<br>quer), mais il se suffit amplement à<br>ui-mê

Xgfrtyfjr géant qui est en train de les<br>dévorer", ni de "Lance D'Acier est-il<br>vraiment mort ? Le professeur est-<br>il vraiment mort ? La fille du profes-<br>seur (dont Lance est amoureux) est-<br>elle vraiment morte ? Vous le sau-

rez en découvrant le prochain épi-<br>sode, "Lance, le professeur et sa<br>fille ne sont pas vraiment morts !".<br>Y aun troisième titre que j'ai oublié<br>qui ne lasse pas de m'étonner :<br>c'est de la sf. En fait, j'aurais dû le :<br>"me

sf". Bref. Sur Mars, un type prend<br>le pouvoir et décide l'embargo du<br>Practole.Or, la Terre a besoin de ce<br>Practole pour fabriquer des trucs, et<br>décide d'envoyer un tueur pour des-<br>cendre le mec qui a pris le pouvoir.<br>Il fa

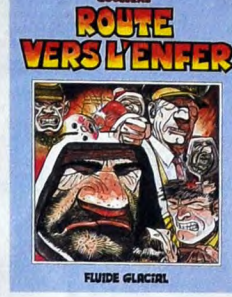

Vous le voyez pas, mais le m'énerve tout seul en train d'écrire. Je com-prends pas qu'on aime pas Goos-sens. Quand on voit John Wayne crisper légèrement les lèvres et froncer les sourcils pour évoquer toute la détresse humaine, ça passe. Quand c'est le Père Noël, ça change tout ! Vous, informaticiens, vous devriez comprendre ça. Pour examiner en détail un certain nombre de situations, on prend le point commun entre toutes et on le remplace par autre chose. Là, on voit ce

qui se passe. Ratez pas le meilleur bouquin du meilleur dessinateur du vingtième siècle, ou je vous le pardonnerais pas

ROUTE VERS L'ENFER de COOS-SENS chez FLUIDE GLACIAL, **45**  francs,

# **SEUFEU MES MAÎTRES DUI:SILENCE**

ont été quelque peu modifiés : leur sang synthétique est volatile et ne<br>res sont fabriqués en usines, leur<br>durée de vie est montée à près de<br>deux siècles et ils sont tous conditionnés à la naissance pour aimer<br>le travail qu'ils sont destins à faire,<br>le xactement comme dans Le Meil-<br>leur des Mondes d'Huxley (Aldous<br>pour les intimes , J'ai toujours rêvé<br>de me faire appeler Aldous) .<br>Je veux en rac

LES MAITRES DU SILENCE de ROTUNDO at FERRANDINO chez GLENAT, le prix habituel des albums Glénat mais J'ai perdu mon papier.

# **TITRE?**

Oh, une nouvelle série de Cauvin,<br>ch, lores Pierre Tombal, on est<br>plein d'espoir, enfin il s'adresse à<br>plein d'espoir, enfin il s'elette anti<br>dans l'humour noir, enfin. Remarquez, il avait fait des trus de dus ans<br>avait fa pilote qui aimerait bien que son<br>requin soit un peu moins con parce<br>qu'il aimerait bien avoir des restes<br>à bouffer. Peine perdue, car les<br>héros des enfants, ce sont les gen-<br>tiis poissons, pas les requins cons.<br>Pour savoir

quin, répondez au test suivant :<br>1 - J'aime Chantal Goya parce<br>qu'elle est chouette. ⊡oui ⊡ non<br>2 - J'aime encore mieux Douchka,<br>parce qu'elle est encore plus

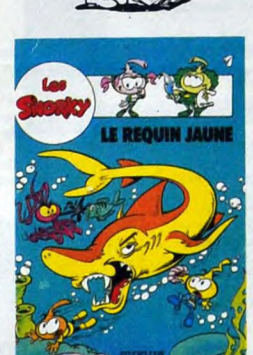

chouette. □ oui □ non<br>Si vous avez plus de un oui, vous aimerez.

LE REQUIN JAUNE de CAUVIN et ONETA chez DUPUIS, 37 francs.

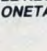

21

un taré, un connard fini, un démolué<br>diéde, un potage moules-crevettes.<br>une pelure d'oignon... Bon, parlons<br>Génial Olivier, il faut bien le dire. Je<br>crois que c'est les albums les plus<br>roïs que c'est les albums les plus<br>ri on est sûr qu'il pa plus con que soi, quoi. Bon, je vais vous raconter la première histoire qui est, je vous prie de le noter, l'histoire la plus drôle qui ait jamais été dessinée.

Génial Olivier lance une tarte à la crème au visage de son professeur. Le professeur tente de le rattrapper. mais Génial Olivier l'asperge d'encre. Puis successivement, le prof se prend un seau d'eau, un pétard, une deuxième tarte à la crème, une troisième tarte à la crème, de la suie, un second seau d'eau, un mur, un second pétard, une décharge électrique, une porte, un troisième pétard et finalement, le concierge intercepte nos deux las-

**ET LE** 

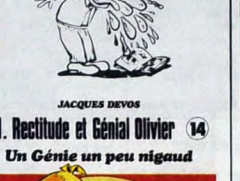

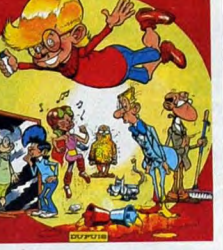

cars et leur demande ce qui lui vaut<br>cune telle agitation. Le prof répond :<br>"Notre narrateur Devos était quel-<br>que peu en panne d'idées, alors<br>nous avons voulu l'aider". Le con-<br>cierge leur dit : "Mais c'est pas à divertir d'eau, des pétards et des tartes <sup>a</sup> la crème au visage du concierge. Je déconne pas, hein.

UN GENIE UN PEU NIGAUD de DE VOS chez DUPUIS, 35 balles.

**CAVIAR**  Attention, je vais vous résumer l'histoire de cet album. Un Français<br>reçoit par hasard un grand prix à un

reçoit par hasard un grand prix à un<br>concours quelconque : un séjour<br>gratos à Moscou. Il s'y rend et se fait<br>alpaguer par la police russe. On<br>apprend qu'un match d'échecs doit<br>avoir lieu entre un Russe orthodoxe<br>et un Russ Le Russe orthodoxe ressemble au Français comme un jumeau. Or. la CIA veut le (Russe orthodoxe, que<br>nous appellerons RO) faire entrer<br>clandestinement aux USA. Le<br>Russe dissident (RD) les aide pour<br>pouvoir revoir son ami d'entance (le<br>RO). Or, les Russes (les dirigeants)<br>sont au courant d pièce noire et tirent dans tous les<br>coins. Malheureusement, le lecteur<br>a un peu de mal à reconnaître RO<br>de F parce qu'ils se ressemblent et<br>RD de CIA et de KGB parce qu'il fat<br>noir. Je ne peux donc pas vous<br>raconter la fin

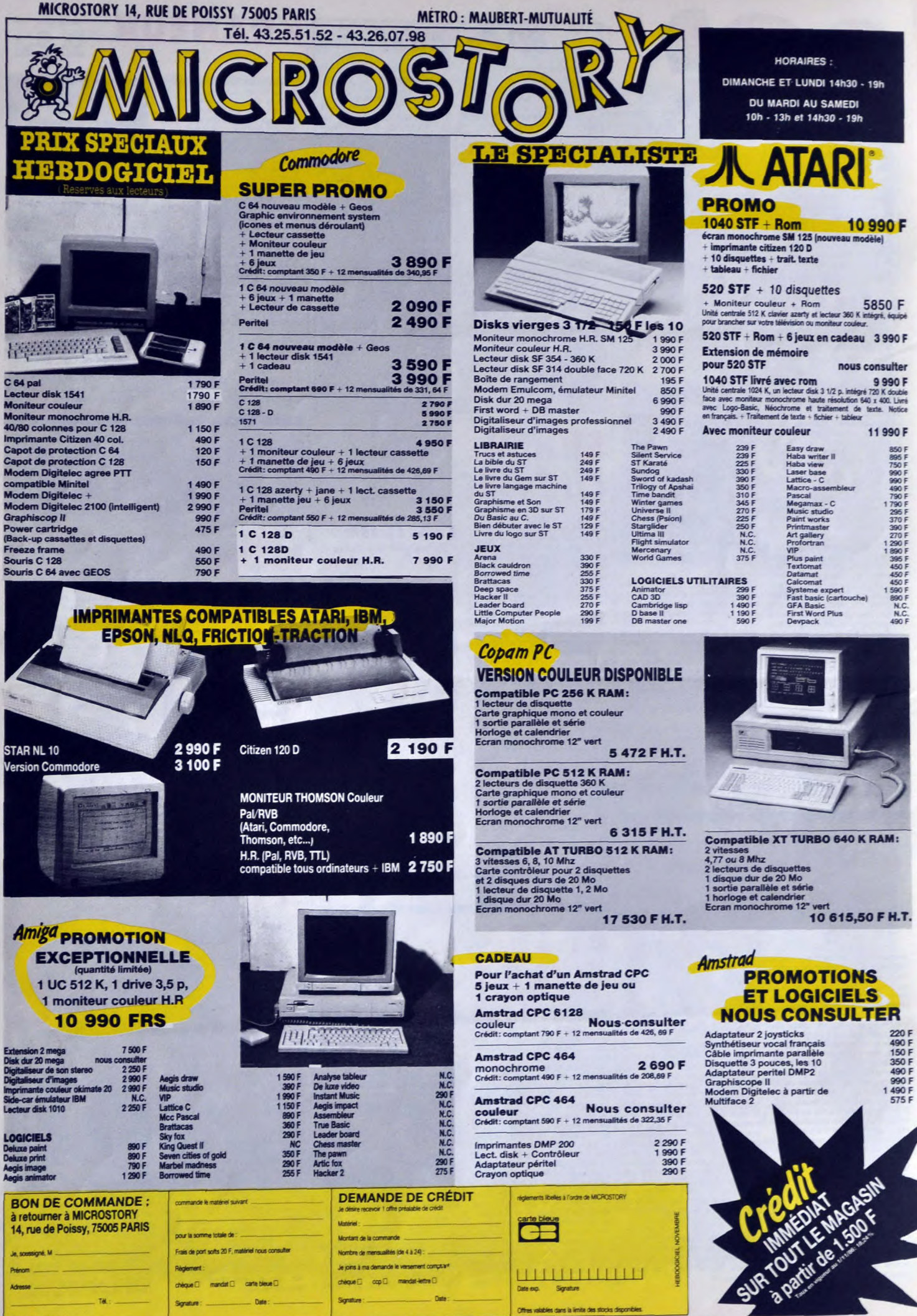

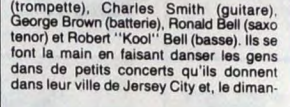

SHOW DEVANT-SHOW DEVANT

che, ils vont à New York. "Richie Havens<br>donnait régulièrement des concerts folk,<br>avec des musiciens de country et un<br>ensemble de percussions africaines. Les<br>percussions, c'était nous", raconte Kool.<br>C'était la grande époq Dylan ou Jimi Hendrix... Saine émulation,<br>en somme, pour les Jazziacs, qui finiront<br>par être remarqués en 1969 par le label<br>De-Lite avec qui leur premier contrat sera<br>signé sous le nom de Kool and the Gang.<br>La musique du G

quage tous azimuts des pieds de grosses<br>caisses. En 1977, Kool and the Gang est<br>une sorte de groupe fantôme.<br>Il doit son redemarage principalement à<br>trois éléments : la fin de la mode disco, la<br>rencontre du producteur Eumi Taylor au sein de la formation. Dès son premier enregistrement, la nouvelle équipe va s'avérer gagnante avec le super-hit<br>post-disco "Ladies Night", qui cartonne<br>des deux côtés de l'Atlantique peu de<br>temps après sa sortie en 79. L'année sui-<br>vante, "Celebration" est propulsé n°1 aux<br>Etats Unis, où plus d sommet, Kool and the Gang n'a donc plus<br>qu'à étendre et à parfaire sa renommée qu'à étendre et à partaire sa renommée<br>en plaçant dans les charts quatre titres<br>extraits de "Something Special" paru en<br>81, par ailleurs leur troisième album de plat-<br>tine. Ciao Deodato, les Kool sont mainte-<br>nant assez co péen. Concis dans sa facture et irrésisti-<br>blement dansant, "Forever", leur demière<br>production (et la première à paraître sur<br>le label Mercury) ne devrait pas laisser de<br>glace les tunk-addicts de France et de<br>Navarre, ni l

te, des 'Tiags au Stetson (c'est à se demander s'il ne porte pas aussi un slip<br>à françes). S'ils n'ont en rien la prétention<br>de réinventer le rock n'orll (ce que prouve<br>leur excellente reprise de ''19th Nervous<br>Breakdown'' des Stones), Jason and the<br>Scorchers blanche américaine, vraiment dansante et

Tommy Shannon à la basse et Uncle John<br>''Red'' Turner à la batterie, l'espace de<br>trois morceaux, et où l'on entend pour la<br>première fois le piano de Dr John se mêler

SHOW DEVANT

n'est pas exclusivement réservé aux nos

talgiques.

IN DEVANI ...

JOHNNY WINTER "3rd Degree" (Sonet/Virgin)

on I Cette bonne vieillo<br>
n'est pas près de racric-<br>
preuve en est cordes. Delle<br>
preuve deux de ses vieux<br>
ce "3rd Degree", où il<br>
compagnons de groupe des années 60,<br>
est vieux de sa années 60,

Johnny WINTER

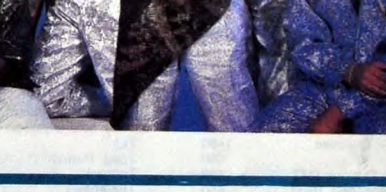

excitante.

#### SHOW DEVANT\_  $\star$  RAINMAKERS, le 11/12 : Paris (Rex Club).

★ BERNARD LAVILLIERS : toujours à La Grande<br>Halle de La Villette, Paris.

\* ETIENNE DAHO, le 5/12 : Nantes ; le 6/12 : Saint-<br>Brieuc ; le 9/12 : Rennes.

\* VERONIQUE SANSON/ALAIN SOUCHON, le 5/12 : Metz ; le 6/12 : Evry ; le 9/12 : Rouen ; le<br>10/12 : Angers ; le 11/12 : Nantes.

\* BILL BAXTER, le 5112: Fecangs ; le 6112: Rouen ; le 9112: Cral Je 1112: Rennes; let 1112.

Caen. \* FRANCIS CABREL, le 5/12 Besançon ; le 6/12 :

\* JEANNE MAS. le 5112: Toubn ; le 6112: Nice. \* TRANSMUSICALES DE RENNES, le 1912 :<br>Etienne DAHO et ses amis (salie Omnisport 20th),<br>Marc Minelli + Nikki Sudden (salie Ubu 24th) ;<br>IB (1012 : Test Department + Fealies + Purple Helm<br>mets + Mission (salie de la CM820h),

## **JOHNNY** HALLYDAY

"Je T'Attends" 45 tours (Phlllpa/Phonogram)

allyday chantant des **chan**sons écrites et produites.<br>
Par Goldman... Ben oui, ca<br>
litté musicale l'étet d'actua-<br>
litté music, "Rock n'roll. Attalentieurs<br>
"ment, "Rock n'roll. Attalentieurs"<br>
ger, possédait un aspect subtli, "clas-<br>
sieux", qui dé

de l'idole. C'était très fort. Pourtant, il faut bien dire que le gros son rentre-dedans,<br>très inspiré de celui de Springsteen, lui va<br>comme un gant sur ce nouvel enregistre-<br>ment. Conclusion : chez Hallyday, y a des<br>Johnny pour tous les goûts.

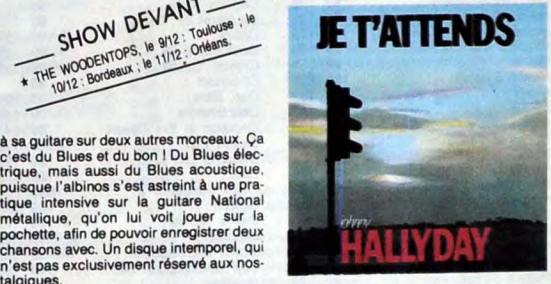

 $\ddot{\phantom{1}}$ 

N/SIOUE

Le sinistre de la culture, François Léotard,<br>
qui se fait huer par tout le showbiz, lors de Michel Jarre à Houston, son comparse,<br>
qui se fait huer par tout le showbiz, lors de Michel Jarre à Houston, son comparse,<br>
la rem phone : "Faire à nouveau connaissance" d'exprimer la moindre parole... Décidé-de Diane Tell - meilleur album de rock: ment, on s'aperçoit mieux chaque jour à

Rendez-vous" de Jean-Michel Jarre - E D I T O meilleur artiste de jazz : Didier Lockwood - meilleur artiste de studio : Jannick Top "Passé le Rio Grande" d'Alain Bashung quel point notre culture est entre de bon- - meilleur album de vanété instrumentale: nes mains ! BEN

## KOOL AND THE GANG

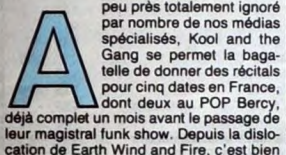

telle de donner des récitals<br>
dont deux au POP Bercy,<br>
déjà complet un mois avant le passage de<br>
leur magistrat funk show. Depuis la dislo-<br>
cation de Earth Wind and Fire, c'est bien SHOW DEVANT + FELA, le 5/2 - le protesson : le 9/2 - Strasbourg :

Kool and the Gang qui s'est emparé du flambeau de "plus grand groupe funk au monde". Les vétérans de chez Motown ont beau se démener, le Gang de Kool est bien décidé à savourer les délices d'une victoire tardive, mais décisive au pays des hit-<br>parades. Chiffres en main, voici ce que<br>cela donne : depuis le début de la décen-<br>nie 80, Kool and the Gang a été l'auteur<br>de pas moins de 14 tubes (non compris<br>ceaux qui seront extr d'hymnes : - C'est avec leur fameux "Cele-bration" qu'étaient accueillis les otages américains de retour d'Iran et qu:étaient saluées les victoires en Base Ball des équi-pas de Baltimore et d'Oakland. - Lors de son bilan 84, le BMI (équivalent américain<br>de la SACEM) révélait que "Joanna" vari<br>été la chanson pop' la plus diffusée de<br>l'année. - Quant à "Cherish", elle était<br>déclarée par les radios américaines "chan-<br>son adulte cont

SHOW LUGROS OF THE NICE.<br>11/1NG JOKE 12: Lyon : le 7112 : Paris (La CHURCH, VIRGIN, les

Archétypes de "hardworking men",<br>symbole de réussite "à l'américaine", Kool<br>and the Gang doit son succès à sa constance, à sa persévérance, autant qu'à son<br>talent. Pouvez-vous seulement imaginer<br>que ces types jousient déjà

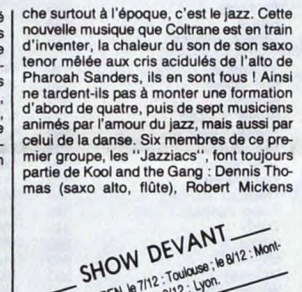

t IRON MAIDEN, IN 7112 - Toulouse, IN 812 - Montde sa famille venue de l'Ohio, Kool et son frère Ronald avaient alors un jeu favori : jouer des percussions sur des pots de peinture vides au pied d'une colline à l'écho fantastique. Lorsqu'ils sont désosuvrés, les deux frères vont traîner dans New<br>York, à Greenwich Village. Ce qui les bran-

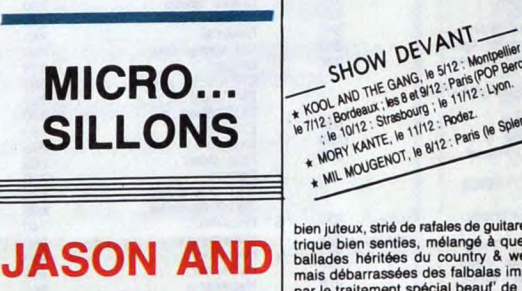

## THE **SCORCHERS**

"Still Standing" (EMI/Pathé Marconi)

omme l'indique le titre de ce troisième album (le premier<br>paraissait en 1983), les quaparaissait en 1983), les qua-<br>tre de Jason and the Scor-<br>debouts. Montés au cré-<br>neau en même temps qu'un<br>regain

d'intérêt pour le country rock se faisait sen-<br>tir, ils n'ont absolument pas dévié de la<br>ligne musicale qu'ils avaient définie au<br>départ : un rock des racines, bien gras,

bien juteux, strié de rafales de guitare élec-<br>trique bien senties, mélangé à quelques<br>ballades héritées du country & western<br>mais débarrassées des falbalas imposés<br>par le traitement spécial beau<sup>r</sup> de Nash-<br>ville. Questio chettes. Jason arbore la panoplie com

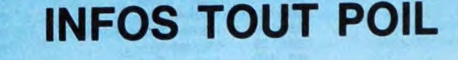

ra de la provincia de la provincia de la provincia de la provincia de la provincia de la provincia de la provincia de la provincia de la provincia de la provincia de la provincia de la provincia de la provincia de la provi

 $\int_{\text{def}}$ 

\* Les concerts donnés par Sapho au Bataclan, entre le 17 et le 27 septembre derniers ont été immortalisés<br>sur un double abum "Live ai Bataclan", dont la sofre est prévue le 5 décembre. On y entendra deux inédits :<br>"Maman, \* Des Compact-Discs au prix des disques noirs, c'est l'opération que lance actuellement Harmonia Mundi<br>sur une quinzaine de titres de son catabque. On regrettera peut-être que ces disques aient élé sélectionnés<br>presque uni

+ "Conspiracy Of Hope" est un album publie per Phonogram à l'occasion du 25ª anniversare of Amnesty infer-<br>national. Il ne s'agit pas d'un enveptistement de la tournée d'été déjà dédiée à Amnesty, mais d'une compila-<br>hon d

Imprimantes<br>Ecrans

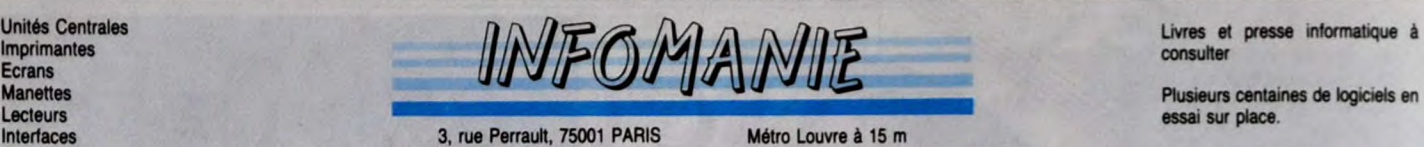

Tél. 40 20 01 20 Parking à 20 m Possibilité de crédit

#### AMSTRAD

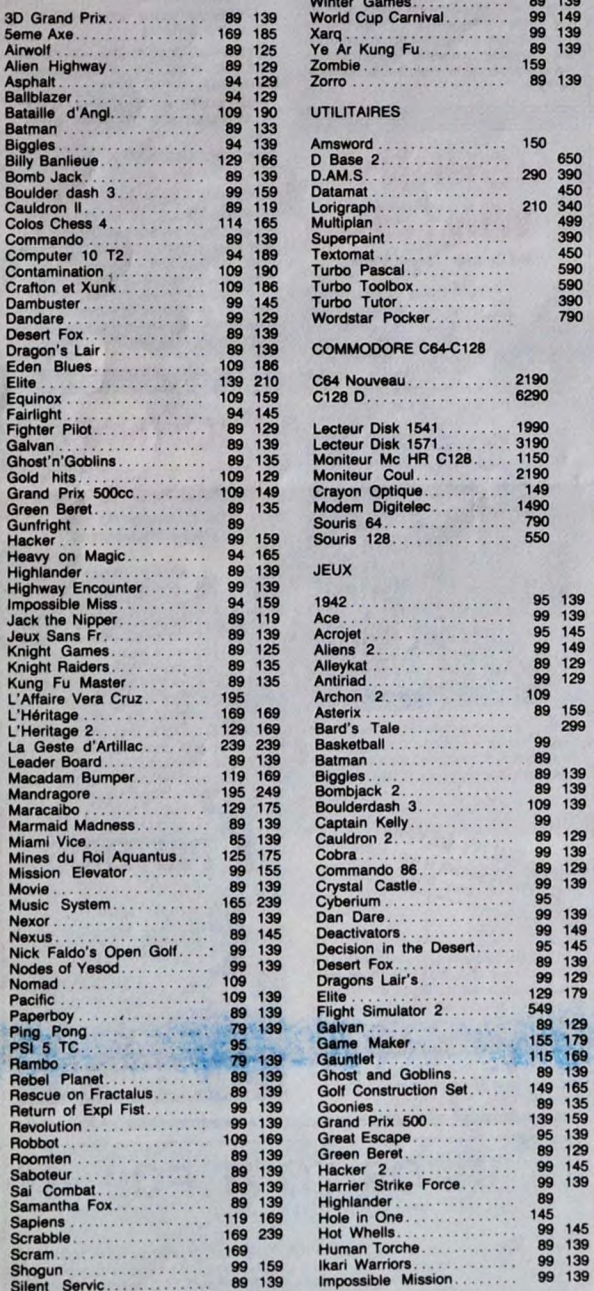

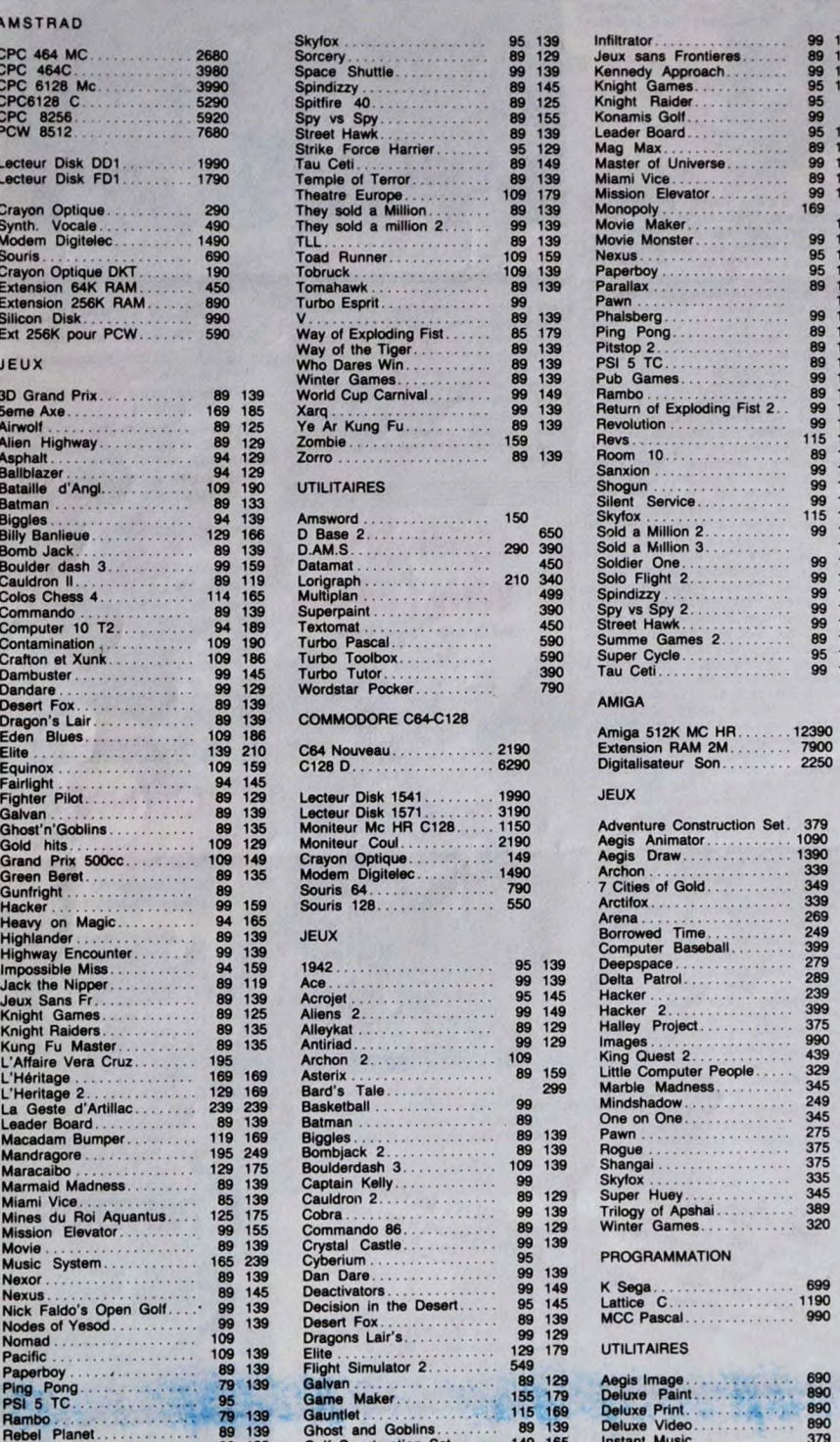

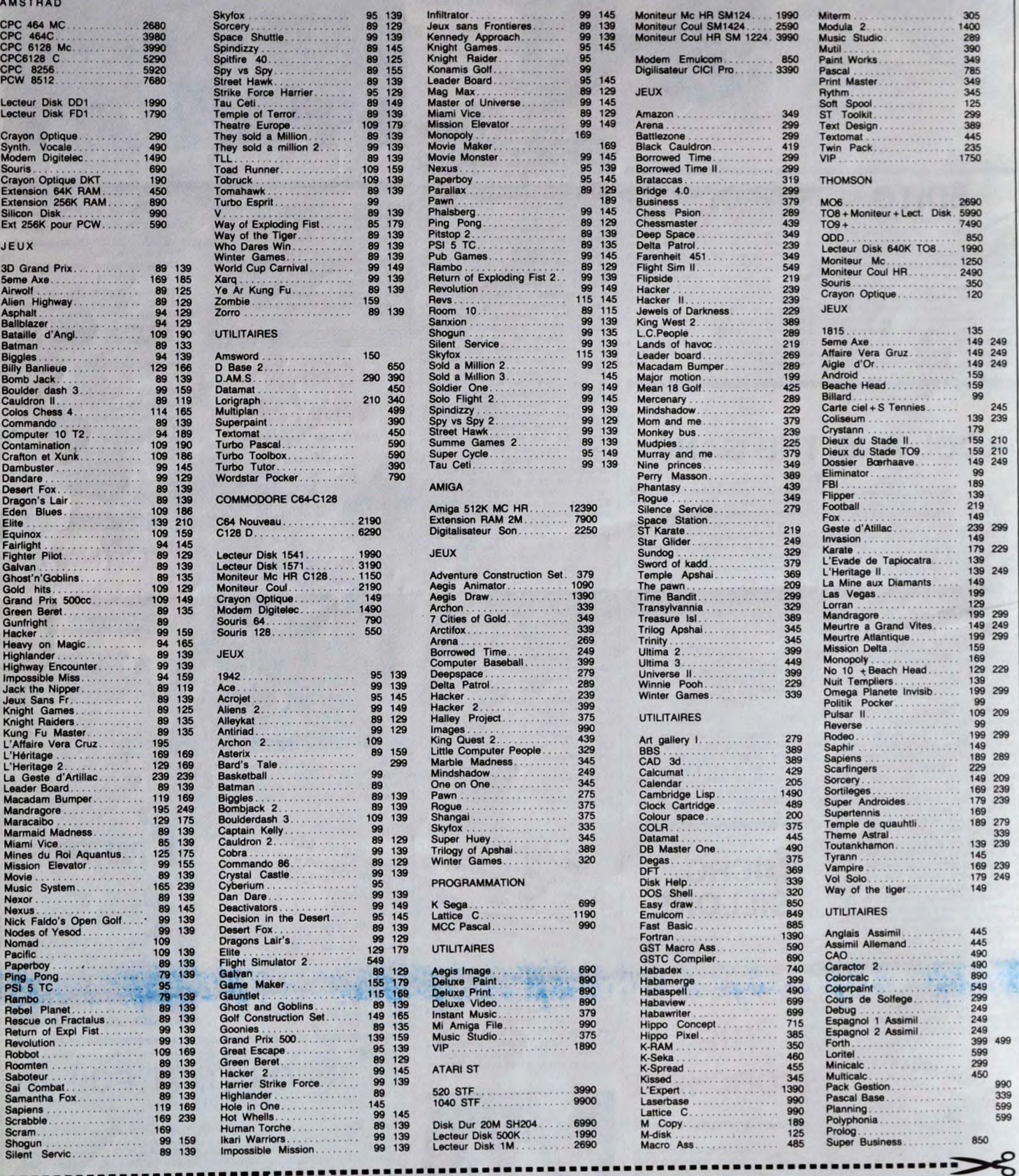

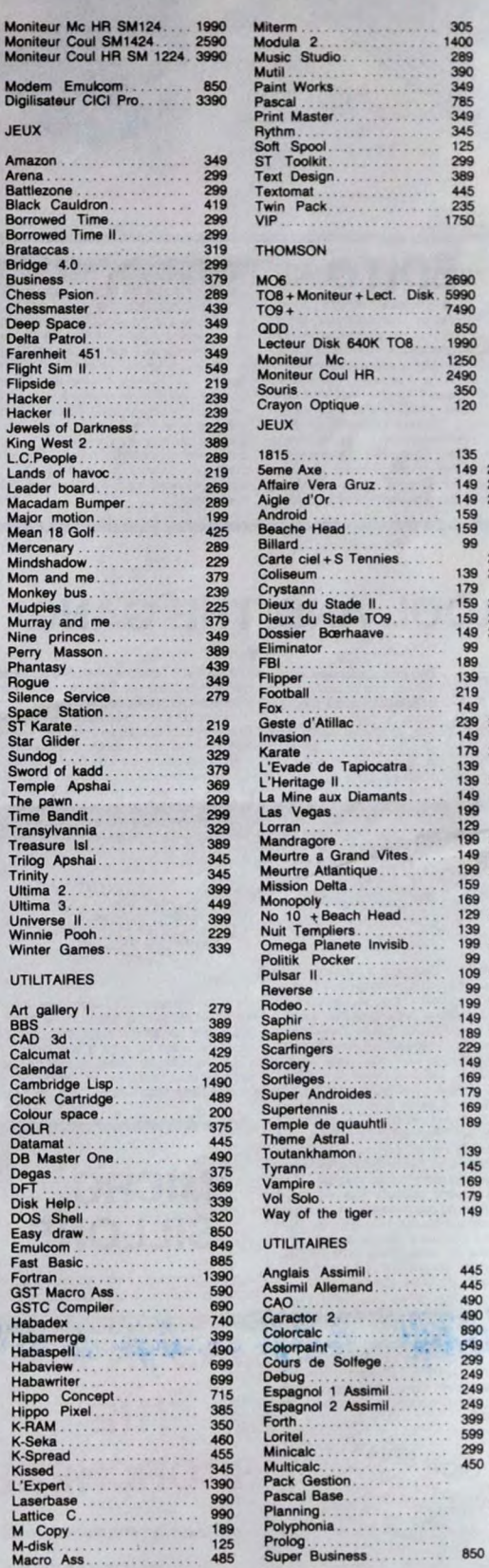

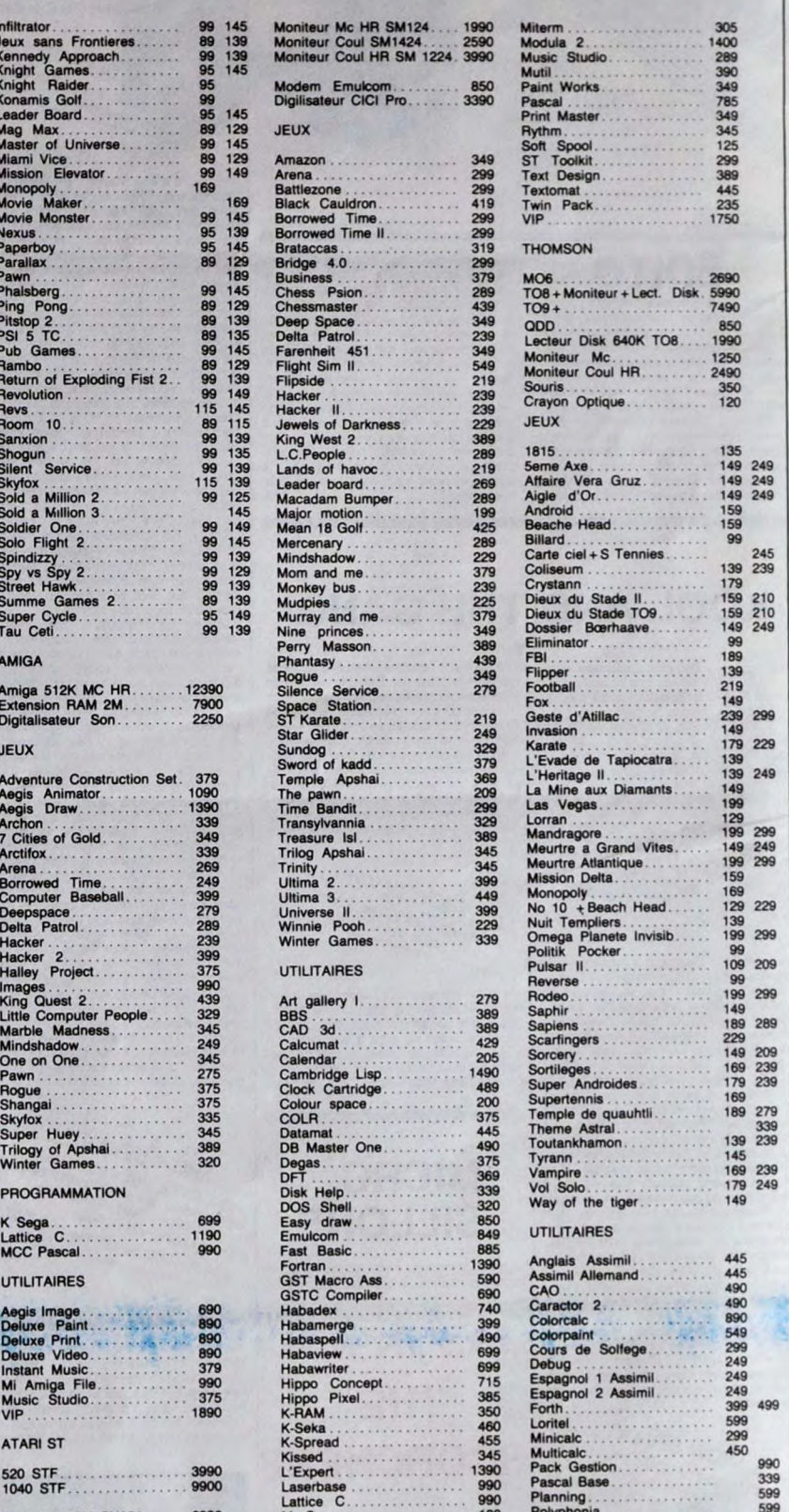

g

t•al-al-al~~~~~al al al al~al~al~al~~el~al~~~al~~~~al~~al~~al~~~~ is is is. is.. al............ 0.0m..Nn no is r•is. is is 0.0 BON DE COMMANDE A RETOURNER A INFOMANIE 3, rue Perrault 75001 PARIS

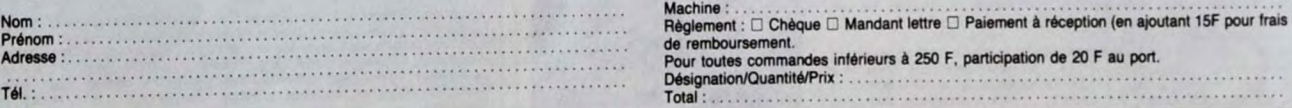

139 159

145<br>139<br>139<br>139

89884588889888

## **DEUX SUPER-CONCOURS PERMAMENTS**

Votre programme, non content de vous rapporter 1.000 francs par page publiée, peut vous rapporter 20.000 francs chaque mois ou un voyage en Californie pour deux, chaque trimestre.

UN VOYAGE EN Califor<br>
Un concours de plus !<br>
Rien de blen original dans cette<br>
Rien de blen original dans cette<br>
formule, pourtant nous essayons<br>
de faire quelque chose de diffé-<br>
tous permanent tous les moise et<br>
tous les

Nom<br>Prénom

Premini<br>Age Prof<br>Adresse<br>N' téléphone<br>Nom du matériel utilisé

sation de ce programme.<br>Bonne chance !

**Bonne chance :**<br>Réglement :<br>ART.1 : HEBDOGICIEL organise de<br>façon mensuelle et trimestrielle un<br>concours dote de prix récompen-<br>sant le meilleur programme du mois<br>et du trimestre.<br>ART.2 : Ce concours est ouvert à<br>tout aut

Africa: Le concours est couvert a<br>tout atteur de logiciel quel que soit<br>le matériel sur lequel il est réalisé,<br>L'envoi d'un logiciel en cassette ou<br>disquette accompagné d'un bon de<br>participation découpé dans HEB-<br>DOGICIEL candidature

ART.3 : La rédaction d'HEBDOGI-CIEL se réserve le droit de sélec-<br>CIEL se réserve le droit de sélec-<br>tionner sur la base de la qualité et<br>de l'originalité les logiciels qui sont

publiés dans le journal.<br>ART.4 : Ce sont les lecteurs qui, par Ann't 4: Use sont tes lecteurs qui, parties<br>leur vote, déterminent les meilleurs<br>logiciels mensuels et trimestriels.<br>ART.5 : Le prix alloué pour le con-<br>cours mensuel sera remis au plus<br>tard un mois après la clôture du con

**BON DE PARTICIPATION** 

déclare être l'auteur de ce programme qui n'est ni une imitation ni une<br>copie d'un programme existant. Ce programme reste ma propriété et<br>j'autorise HEBDOGICIEL à le publier. La rémunération pour les pages<br>publiées sera de

Le programme doit être expédié sur support magnétique (cassette ou<br>disquette) accompagné d'un descriptif détaillé du matériel utilise,<br>d'une notice d'utilisation du programme. Les supports des programmes<br>mes publiés sont c

Profession

Signature obligatoire :<br>(signature des parents pour les mineurs).

cours mensuel.<br>ART.6 : Le prix alloué pour le contrationnel du plus<br>cours trimestriel sera remis au plus<br>tard un mois après la clôture du contrationnel<br>ABT.7 : Le prince tréelement of the cours trimestrier.<br>ART.7 : Le présent réglement a été<br>déposé chez Maître Jaunâtre, 1 rue<br>des Halles, 75001 Paris.

des Halles, 75001 Paris.<br>ART.8 : HEBDOGICIEL se réserve<br>le droit d'interrompre à tout moment<br>le présent concours en avisant les

lecteurs un mois avant.<br>ART.9 : La participation au concours entraîne l'acceptation par les<br>concurrents du présent réglement.

HEBDOGICIEL : 24 rue Baron<br>75017 PARIS.

Sera déclaré gagnant le pro-<br>gramme qui aura obtenu le plus<br>fort pourcentage de vote par rap-<br>port à la totalité des programmes<br>reçus pour un même ordinateur.<br>Alinsi, pas de tavoritisme pour les<br>ordinateurs alue pulseante ordin urs plus puissants ou très diffusés.

C'EST STÉPHANE<br>VALLOIS QUI GAGNE LES 2000OFRANCS DU CONCOURS MENSUEL<br>POUR SON PROGRAMME **AMSTRAD** 464

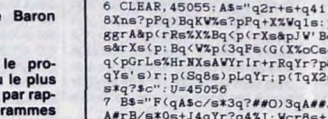

disque (cercle plein).

Listing Thomson TO 7-70.

# Listing Thomson TO 7-70.<br>
6 CLEAR, 45055; As="127"t=14411(r2r+s+qPr-r<br>
6 Xna?pPq)BqKVSs2pPq+XXVq1s:pRp#rAr+BqWY<br>
8 GCLEAR, 45055; AS="127"(rXs4pPq+XXVq1s:pRp#rAr+BqWY<br>
8 GCCC-163HrWXXBqCpCrXSdpVV BqKVp(7p7-p357Pypd<br>
9 Fe'

Coucou les aminches, et les autres aussi, mais sur-<br>tout les aminches.<br>Ça va, je suis heureux, je commence déjà à rece-<br>voir quelques silignes. Malheureusement pas<br>géniaux. Alors je vous rappelle que ça commence

Jouez aux anagrammes dans la joie et la bonne<br>humeur, grâce à Frédérik Spada, qui a besoin de pro-<br>grammer en langage-machine pour que ça marche !<br>Mais bon, vous tapez le deuilgne, vous faites RUN,<br>et l'ordinateur attend q

#### **Listing Amstrad.**

010403CD04

DRTR 0410FB3E1ECD5RBB11080341C50 6060506042104031AFE31280B23FE32280<br>623FE332801237E0D5ABB1310E63E200D5 RBBC110DB3E0RCD5ABB3E0DCD5ABBC110C RODO AT AUDIO CONSEGUIDO DE 20142134132<br>4231432143124234113421243214324132<br>4313412342114233241143231424123413<br>24231421343124321

## Et paf, faites de beaux cercles et de beaux disques<br>grâce à Jean-Guy Dronneau qui vous crée l'instuction<br>WHILE (x, y) - (r, c), où x et y sont les coordon-<br>nées du centre du cercle, r le rayon du cercle, et<br>la couleur du c

**POILS AU BIDEULIGNE** 

Là, maintenant, tout de suite, sur-le-champ, extern-<br>poranément, vous tapez le deuligne de Pedro<br>Machado, vous faites RUN, vous entrez alors une<br>suite de zéros et de uns (maximum 36), et vous<br>ouvrez grand vos oreilles.

la semaine prochaine, les silignes, justement. Alors<br>grouillez-vous de m'envoyer vos plus belles productions, je veux crouler sous les silignes, je veux élout-<br>fer sous les silignes, je veux... Aaaaarggh !

#### **Listing Oric-Atm**

10 CLS:D=10:INPUTR\$:CLS:FORB=1TOLE<br>N(R\$):C=VAL(MID\$(R\$,B,1)):MUSIC1,4<br>,C\*7+1,16 , C#7+1, 15<br>20 PLAY1, C, 1, 200: WAITC#D+D: PLOT1+B<br>, 10, (MID\$(A\$, B, 1)): PAPER4+C: NEXT: G  $0T018$ 

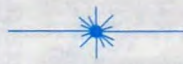

Allez, on se refait un Amstrad. C'est David Seyaret<br>qui envoie de quoi remédier à une grave carence de<br>la rubrique Bidouille-Grenouille : comment déplon-<br>ber des programmes basic, puisque les trois pokes<br>magiques ne marche deuligne.

#### **Listing Amstrad 6128**

18 MEMORY & R673 POKE & R675, & 201 POK<br>E & R673, & RF POKE & R674, & 32 POKE & R<br>676, & RE POKE & R677, & CF POKE & R678, & R69<br>& C9 POKE & R678, & E4 POKE & R679, & 98 POKE & R678, & E4 POKE & R679, & 98 POKE

&BBB4, &C3

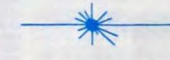

Et bien voilà, on ne s'en est pas trop mal tiré. Vous Exposition and the set of the set of the set of the distribution and depersonne ? Je ne sais pas comment | al fait, mais c'est depuis que | al fait, mais c'est depuis que | al fait mondit de moine tibétain, la Mais si, vou

Septh.

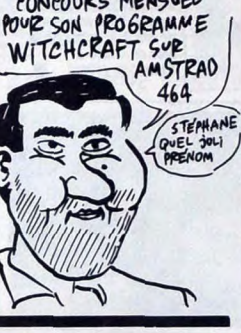

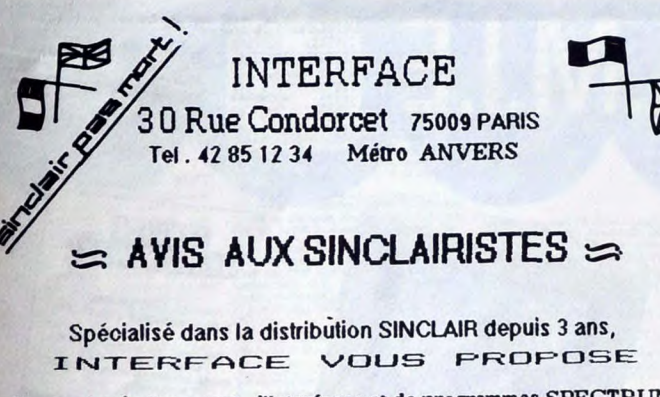

Un stock très important d'interfaces et de programmes SPECTRUM remis à jour régulièrement grâce à un approvisionnement hebdomadaire en provenance d'outre-manche

Ses derniéres nouveautés en utilitaires et en jeux.

Nous disposons également sur stock, de nombreux programmes QL ainsi que ses différentes interfaces (Mémoire,Disk,Joystick, etc...)

## DERNIERE NOUVELLE Microdrives 29 FT5

Nous expédions vers la province :

Recommandé : Chèque à la commande + 30 Frs de port Contre-remboursement : Commande + 50 Frs à la reception Enregistrer vos commandes au : 48.74.00.34

## **Salut** la promo L'HOMME A LA VALISE<br>LA FEMME DU MAGICIEN<br>TRAGIQUES DESTINS  $72,00$ <br>49,00<br>67,00<br>68.50

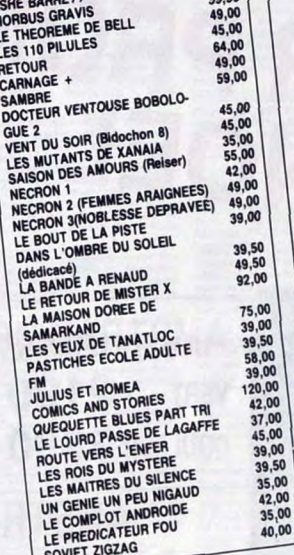

164 ------------------Code postal + Ville :...<br>Envoyez ce bon à : IMPRESSION 3 impasse du<br>Colombier 95230 SOISY. Adresse

-----------------------

Vous détentes votre libraire ? Bravo I Saluti la Promo est<br>faite pour vous. Chaque semaine les plus malins d'entre<br>vou pourrant profite d'une affre spéciale mais au nous-<br>chantic d'une solitaire d'une solitaire d'une soli

fourbi

fourbi.<br>□ J'ai 14 points-cadeaux. Je casse la baraque et reçois<br>sans délai un tirage luxe numéroté et signé avec un jeu<br>de l'oie. Au choix :<br>1) "Kamasutra" de Jacovitti-2) "Les Freaks Brothers" de

Shelton.<br>□ J'ai 500 points-cadeaux, i'ai fait des photocops. Passez-<br>moi les clés de la boutique, je m'arrangerai.

Chers clients, bonjour. En accord avec Milou,<br>qui est au moins aussi fan que moi de Goos-<br>sens, la promo de cette semaine, c'est "Route<br>vers l'enfer". Puisque vous allez me l'acheter<br>(c'est inévitable), je vaig vous offrir

□ Bien sûr, que je veux le Goossens. Je vais pas<br>laisser passer ça.

□ Je fais partie des cons qui vont laisser passer<br>ça. En même temps qu'une bordée d'injures,<br>envoyez-moi les albums dont je joins la liste.

J'ai réfléchi, je prends le Goossens.

□ Je veux un catalogue gratuit. Je vous promets<br>que je prendrai le Goossens dès que j'aurai un peu<br>plus de blé.

□ Je viens de dévaliser ma banque, Finalement,<br>envoyez-moi le Goossens.

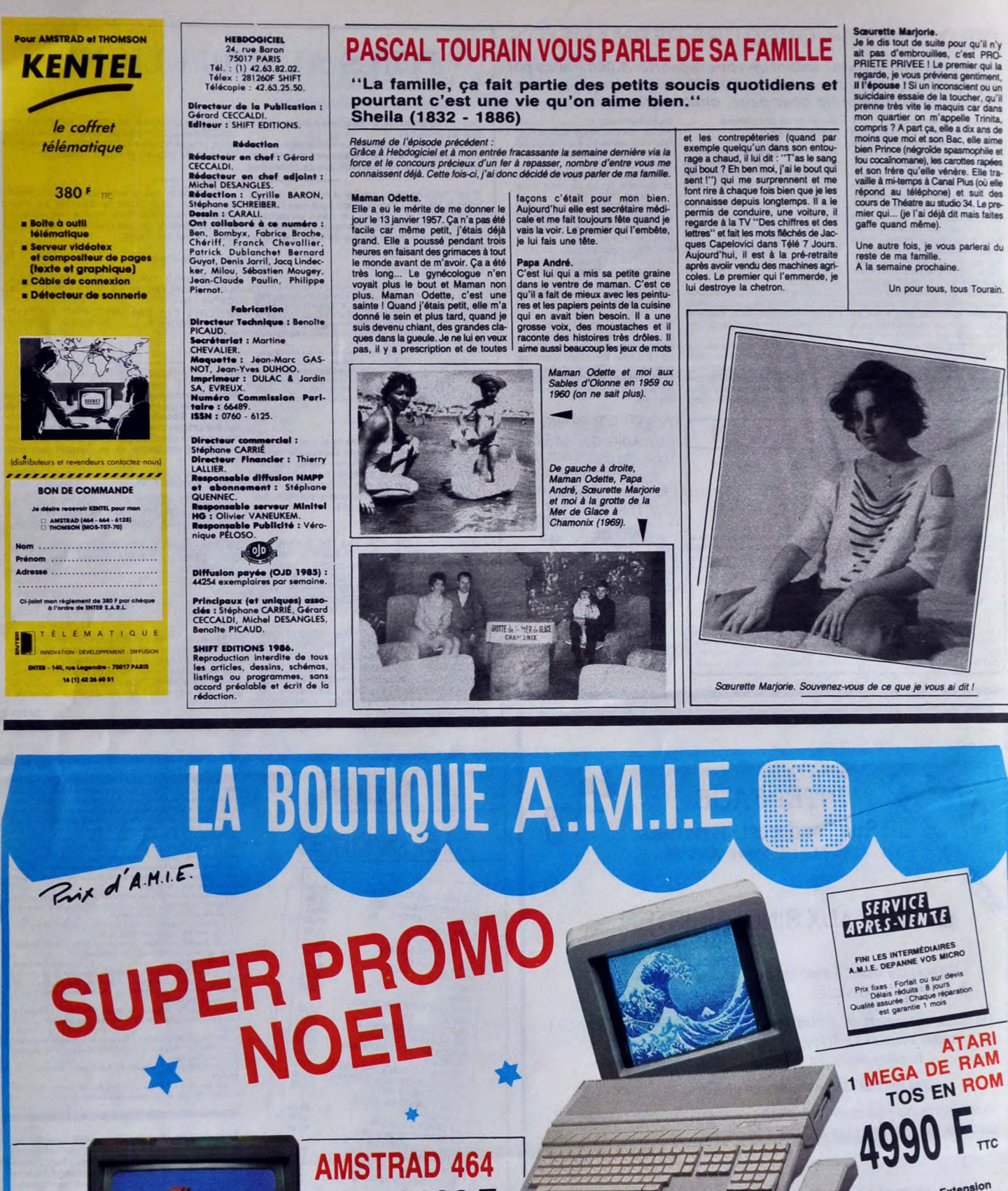

520 STF + Extension<br>512 Ko 2190F **The VERT** Amstrad<br>CPC 6128 COULEUR 3390 F BON DE COMMANDE EXPRESS à renvoyer à : A.M.I.E. **AMSTRAD 6128** ADRESSE - $TEL -$ 3390 F REFERENCES. **VERT** i a ambala a a a an a COULEUR 4490 F CATALOGUE SOFT : D<br>Participation aux frais d'envoire dib in bancaire Dicce Dinandat lettre  $\mathbf{d}$ 

11, bd Voltaire 75011 Paris (M° République) - Tél. (1) 43.57.48.20 - Ouvert du lundi au samedi de 9 h 00 à 19 h 00

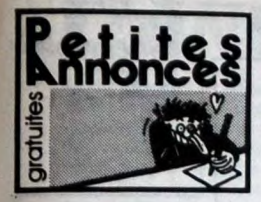

 $\bigcirc$ ECCARILLOG

**IGARILLOS BXTNA-FINS** 

#### **AMSTRAD**

NDS 10F pièce plus de 250 jeux pour America CRC 444 (uniquement sur K7), possède<br>mational Rugby, Biggles 500 cm3, Sal Com<br>Gunifright ainsi que basucoup d'autres nou<br>del Caulément copieur pour protections<br>sed Lock". S'adres

ue des Epicéas,<br>16) 78 31 20 98 perad vends disquett<br>ge sur 5,25), pas chi<br>ssi, 12, rue des roses<br>59 nn

COMME logicials sur CPC 464, (Winter<br>Games, Ghost'n Goblins, Bombjack), cherche<br>CeM bon 6tat pour 1000F. Riesco Antonio, 29,<br>Boulevard General Vanier, 14000 Ceen. Tél. (16)<br>31 93 44 03.

ECHANGE jeux sur disk. 3" sur CPC 6128.<br>Envoyez vos listes à Liber Claude, 62, rue des<br>Icacias, parc de Maugarny, 95680 Montlignon.<br>"él. (16) 34 16 25 36.

Tel. (16) 34 16 25 36.<br>ACHETE CPC 464 monochrome, DDI et extendion Vortex 256 K ou échange CPC 6126 couleur, Laaserdata, garantée jusqu'à 0.1787 contre<br>464 mono, DDI + 1500F, faire propositions à Barcelon<br>464 mono, DDI + 1

RIDS CPC 464 couleur, joystick 2700F. Roger<br>47 31 23 79.

HANGE nombreux logiciels pour Amstrad<br>disk (possède Sram, Geste D'Artillac, Sor-<br>y, Whiter Games, Green Beret, Zombl, etc.).<br>voyez vos listes à Jean-Marc Saghg, 8, ave-<br>et ul M. Leclerc, 74300 Cluses.

HANGE 80 logicies de jeu Amstrad sur K7<br>tre moniteur monochrome Amstrad CPC 464<br>128. Faire proposition à Claude du Peyrat,<br>bis, rue de la Chevalerie, 37100 Tours. Tél.<br>41 99 45.

47 41 99 45.<br>
VENDS Amstrad 464 couleur 3000F (29/10/85),<br>
MP-1 290F (adaptataur périle douleur, amats<br>
asyv), bureau apéciai ordinateur 500F (10/12/95,<br>
P. Achat 1050F), de disquestes à 35F (Top<br>
P. Achat, 22, le lengue m

Several St. (Court Amstrad, CPC 464 : MGT et<br>CHeRCupic Cut II, les dehangerais contre de nom-<br>breux logiciels récents (Rari Warrior, Camelot<br>Warrior, Sapiens, Billy La Banileue, Light<br>Warrior, Sapiens, Billy La Banileue, L

as, principal and control and control and control and control and control and control and control and control and control and control and control and control and control and control and control and control and control and

Salut tol, J'auis vachement content de te voir,<br>Salut tol, J'auis vachement content de te voir,<br>Italia que je te parte, Tu sale ve je je un Amerika.<br>Un decision de la main de délenco de la caracterie<br>ment plus as l'allemen

127 Lieusaint<br>
127 Lieusaint<br>
127 Lieusaint Shoquin, Biggias, Bruce<br>
128 Lieuwelle, Salak Christophe 7, no de<br>
138 Lieuwelle, Salak Christophe 7, no de<br>
1280 Antarrad CPC 444, months on de<br>
1280 Antarrad CPC 444, months an

while symbols are contained that the matrix of the symbols star Amstrad (valeur SOOP)<br>single frames are Amstrad (valeur SOOP)<br>sant (pas ODD Job in Locksmith), Ecrire to<br>sant (pas ODD Job in Locksmith), Ecrire to<br>a dilens,

nge logiciels sur Amstrad (à peu près 700),<br>srche dernières nouveautés en particulier.<br>nges possibles uniquement sur disquete.<br>Manhert Christophe, 2, allée de l'Arno, Les<br>ttes, 54500 Vandœuvre. Tél. (16) 83 55 25

us.<br>COMPOS programme de publication disquette<br>COPIe format spéciaux, fonctionne avec un outeux drives, efficace à 99 %. Envoyez un chê<br>que de 100F et une disquette vierge à François<br>Marty, 87, rue Pierre Mourgues, 81000 Al INDS modern Digitelec DTL 2000 plus pour<br>strad CPC, logiciel minitelec. Valeur réelle<br>00F. Vendu 1800F, ou l'échange contre lec-<br>ir de disquettes 5 1/4 pouces (Jasmin ou<br>tres). Thierry au (18) 78 85 32 01. Lyon. ECHANGE moniteur monochrome GT 65 Ams-<br>trad contre moniteur couleur Amstrad. Ajoute à l'échange : 500F, Range cassette, sac de<br>l'échange : 500F, Range cassette, sac de<br>nombreux logiciels. Alexis Letournel, 27, rue<br>nombreux

VENDS nombreux jeux pour Amstrad sur K7 ou<br>disk dont nouveautés. Envoyez liste à Eric<br>Vanier, 13, rue des Acacias, 60460<br>Précy-sur-Oise.

Check Countries<br>Check Countries (Separate Countries Countries Countries Countries Countries Countries Countries Countries (Separate Countries Countries (Separate Countries Countries Countries Countries Countries Countries

Venius<br>
2010 17.<br>
VENDS Amstrad CPC 464, lecteur disk DDI1,<br>
25 diska, nombreux logicials (jeux : Sram, Slate<br>
trike II, Sapiens, Billie La Banieue, 200 autres),<br>
pyrack, magazines divers, Le tout 5400F. Appe<br>
ler au 47.26 WE WAS A matter CPC 484 monochrome, bonder (CPC 484 monochrome, bonder and the data general avec plus de 200 logicies (Billy La Combatter) Bandleus, Cauditon II MLM 3D, Record of School State Beckward, 2, 2006 4 de Eable, tes village. Tell, (2012-249 00 85, le week-end.)<br>VENDS Amstrad 6128 monochronne juillet 86, end.<br>Second source and particular political Register declared to cassette<br>for the condition of the condition of the plus of the p

## Poissy.<br>VENDS Amstrad CPC 464 monitaur monoch-<br>VENDS Amstrad CPC 464 monitaur monoch-<br>Isation, très bon état, 2000F. Mr. Bourgin, Tél.<br>43 41 69 91.

43 41 69 91.<br>VENDS American CPC 464, monitour monoch-<br>rome, joystick avec interface pour un 2eme joys-<br>tick, 100 logiciels (Green Berel, Movie, Kung Further<br>Master, Sal Connat, Street Hawk, La Geste<br>d'Artillac, etc.), dont

VENDS numéros 2 à 15 (sauf numéros 13)<br>d'Amstrad magazine et de CPC 10F pièce ou<br>200F le lot. Tél. 47 25 14 23 le soir.

Amstrad CPC 484 (K7), dchange plus de 200<br>softs contre lecteur DSK DD1 cu notice (photo-<br>copie), ou softs (surtout dernière nouveautés)<br>ou n'importé quoi. Vends 1 soft pour SF, Bai-<br>soiller Alain Flaxieu, 01300 Belley. Tél

81 16 63.<br>VENDS Amstrad type CPC 464, moniteur could<br>heur, diat neuf, plus deux disquettes double<br>faces. L'ensemble n'ayant jamais servi, se<br>trouve sous emballege et est vendu 4000F. Pour<br>tous renseignements téléphoner le

VENIOS Amstrad CPC 464 couleur. Lecteur dis-<br>
VENIOS Amstrad CPC 464 couleur. Lecteur dis-<br>
quettes, livres M.A trucs et astuces, livre du<br>
DD1, 13 disquettes de Sauvegarde, cassettes<br>
jeux, bon état : 4500F. Tél. (16) 23 jeux, bon état : 4500F. Tél. (16) 23 70 94 81.<br>VENDS Americal CPC 464 monochrome, cause 200 bajourses (199) to det monochrome, cause<br>30 bajourses (199) to det général, avec plus de 30.<br>Room Fo, 3al combat, Dans, Demeword.

VENDS CPC 464 couleur avec housses, joys<br>tick, livre (50 programmes), 50 jeux sur disquette. Le tout 4000F. Téléphoner au 42 07 40

oz.<br>VENDS pour Amstrad, La Geste D'Artilla<br>piète, (original : 2 K7, livre). Prix 150F. Ad<br>vous à E. Pesin, 115, Quai Ulysse-Be<br>41000 Blois.

Ġ

 $\overline{\epsilon}$ 

ATARI

VENDS pour Atari ST, écran couleur haute résolution Atari Sc 1224. Prix 3400F, très bon état, sous garantie. Contacter Jean Spiret, 292, avenue Nápoléon Bonaparte, Reuil Malmaison.

RECHERCHE contacts sur Atari 520 dans la<br>région nantaise. Tél. (16) 40 33 44 62 ou (16)<br>40 34 40 06 après 19h.

40 34 40 06 après 19h.<br>VENDS pour Atari 800XL, jeux sur disquettes :<br>Filight Simulator II : 300F, Ultima II et IV pour<br>150F, Great Américan Road Race, Elektra<br>Gilde, The Eidolon pour 80F, Free pour 50F et<br>Gilde, The Eidolo

main et le soit après 19m.<br>VENDS imprimante qualité courrier Atari 1027.<br>Stat neuf, avec les primes paper Clip et Atari-Winters<br>Anné Cataring (1976).<br>Contract Atari 800XL et 520 ST. Mr Lartigau Phi-<br>Igoe, Chemin de l'Eglis

Tel. (16) 59 83 06 41.<br>
VEROS Atari 130 XE drive 1050, nombreux programmes : 3000F. Tél. (1) 39 59 90 48.<br>
Jenume Atari 520 ST demuni de programme.<br>
Jenume Atari 520 ST demuni de programme.<br>
cherche jeux. Ecrire à Eric Kh

or romain de Jalionas. Tél. (15) 74 90 79 28.<br>VENDS Atari 800XL; péritel, drive, magnétic, presentation, 30 jeune de programation, 30 jeune de programation, 30 jeune disportantie, desemble des fasces transparentes (to as f

The MS Anari 800XL pairtlel, drive 810 Chipé, 1<br>(pystick, 150 disquettes pleines, (World Karaté<br>Shampionship, Alternate Reality, Leader Board,<br>Music Studi, etc.), très bon état. Prix 4500F.<br>Regord Xavier, 45, piace du Bois

VENDS Atari 1040 STF, importante Logithèque,<br>manuel. Manuel au 46 22 27 32.

manuel. Manuel av Strate Color, joystick, 30<br>programmes, nouveaux, livres, docs 7500F ou<br>juste 30 programmes nouveaux, livres, docs 7500F ou<br>cenary, etc. Tél. 47 31 99 46, 9, rue d'Alsace,<br>92300 Levallois.

Chance Lavantois.<br>
VENDS Atari 600 XL, extension 64K, magnéto,<br>
logiciels de qualité pour 1500F. Christophe<br>
Lepoivre, 72800 Luché-Pringé. Tél. (16) 43 45<br>
45 15.

45 15.<br>Anii ST serait très généreux avec personne<br>pouvant me procurer livres, traductions, notices.<br>N.F., etc., pour 520. Je posséde 53 proc, mannes<br>Hex, Mercenary, Super Cycle etc., 161, 42 93 60.<br>S0, aux heures de bureau

 $27$ 

Vota a E. Presin, 110, Gual Urgesensensus,<br>41000 Blois.<br>4000 Blois.<br>4000 Blois. The Care of the American cause<br>4000 Blois (Billy to Banitous, Caudinal Californ II, MLM.<br>300 Digitals (Billy to Banitous, Caustino II, MLM.<br>28

Week-end.<br>
ECHANGE mombreux logicies au Amstral 484, heliogo, 92154<br>
Section de disquette. Alexis Letournel, 27, rue<br>
Kellogg, 92150 Sursesme. Tél. 42 04 52 99.<br>
ECHANGE monitaur monochrome GT 65 Amstralia (apute a contre

VENDS pour CPC 464 jeux originaux entre 30<br>et 40F. Tél. 42 55 60 04. Demander Guillaume. VENDS CPC 484 couleurs, 50 logiciels (dont in-<br>tiation au Basic, Sorcery, Macadam Bumper<br>etc.), pystick JY2 avec emballage d'origine. Prix<br>2500F. Olivier au 43 04 37 74 entre 19h30 et<br>2500F.

250m.<br>
Contra de Mateix de la contra de la contra de la contra de la centra de la centra de la centra de la centra de la centra de la centra de la centra de la centra de la centra de la centra de la centra de la centra de Suur. Si un ou deux de ces lots vous lientes<br>sent auriez-vous l'amabilité de régler ces sommes en espèces. Tél. 46 60 88 31 après 18h,<br>demander Alain.

demander Alain.<br>
ECHANGE jeux sur disquette pour Ametrial CFC 6128, échange 30 jeux contre innermante<br>
CFC 6128, échange 30 jeux contre innermante<br>
sur synthetissur vocal ou monde Alain Higway,<br>
sieux sur disquester Alain

VENDS Amstrad CPC 464, écran monochrome,<br>acheté nœl dernier, très bon état, 130 jeux, 3<br>copieurs, joystick, nombreuses docs. Le tout<br>3000F, s'adresser au 45 44 01 56, après 17h. SOCHERCHE programmes Translok, Semdraw<br>2. Flight Simulator. Tél. (1) 47 94 64 60. Demander Jean-Louis, (département 92).

der Jean-Louis, (département 92).<br>VENDS CPC 464 monochrome avec adaptateurs<br>péritel MP-1 et une centaine de programmes.<br>Prix 2500F. Tél. 45 67 45 71. Demander<br>Marivong.

Donne cours de Basic, de Pascal ou d'Assem-<br>Deux aux Amstral par correspondance. Vous<br>mer voir a mété de la propondance. Vous<br>mer voir a mété de la proponente tranqui-<br>mer voir a mété de la proponente tranqui-<br>d'horaire. P

Toulouse.<br>VENDS modern Digitalec DTL 2000 plus pour<br>Amstrad CPC, logiciel Minitalec. Valeur réelle<br>2900F, vendu 1800F, ou bien l'échange contre<br>lecteur de disquette 5 1/4 pouces (Jasmin ou<br>autres). Thierry au (16) 78 85 32 **APPLE** 

Arrica<br>
Prince Domas gens i à salair, pour 9900 F, port<br>
compris, un superbo Apple i le (presque os cel·<br>
tient dial), la carte 128 Ko, Chat Mauve, 2 le<br>
tient dial), la carte 128 Ko, Chat Mauve, 2 le<br>
tient dial), la cart VENDS Apple IIe 128 Ko, Moniteur Ambre, 2<br>lecteurs disk, cartes : 80 col, 128, souris, inter-<br>face parallèle, joystick, imprimante Nec, câble,<br>face parallèle, joystick, imprimante Nec, câble,<br>(16) 34 64 38 03 (le soir).

 $(1.9)$  or  $94.36$  (13 (18 sol).<br>VENDS Apple IIc, Europius 64K, moniteur<br>complately, Koala PMD, monitour Spiel and Control of the California (2010).<br>complaints and politics. Care optionnalises that<br>complaints in the wide

et cementer Mr. Blacker.<br>
VENDS Apple lle avec, carte chat mauve (128K, couleur), carte synthétiseur vocalle, carte<br>
entréalecrite, joyatte synthétiseur vocalle, carte<br>
entréalecrite, positoir modern Digiteles, 1 écran<br>
mo

Carte souris avec souris pour Apple II, II +, IIe,<br>avec Mousepaint, doc et disquette, facture de<br>révision 800F. Tél. (16) 80 47 52 82, aux heu-<br>res de bureau, sauf le mercredi et week-end,<br>demander Thierry Vicaire.

FORCES A PERPETUITE. 5

**COMMODORE** 

COMMODORE<br>
ECHANGE jaux pour Commodore 64, 128, (Super-Cycle, Murder On Miss, Filiph Simula-<br>
Lor II, Samanha Fox, Strip Poker, Bombjack II, J.<br>
Mr. Rozsteur Alex, 83, rue Analoie France, D.<br>
Mr. Rozsteur Alex, 83, rue Ana

(16) 87-71-11-73.<br>VENDS moniteur couleurs 1702, 100 jeux (nou<br>veauté garantie 1 an : 2200F. Tél. 43-72-37-26<br>Demander Pascal. Commonwer Passai.<br>
ECHANGE toutes nouveautés sur CBM 64/128<br>
(Soldier One, War, Trap, Triviol Pursuit, etc.).<br>
Je recherche aussi tout sur le 520 ST. Tél. 44<br>
02 22 01. Christophe Guillet, 4, rue Arthur Rim-<br>
baud, 60000 B

baud, 60000 Beauvais.<br>ECHANGE plus de 400 programmes pour<br>C84/128, contre une Power Cartridge ou une<br>Fruze France ou une Magamen 50K ou une Fast<br>Load Epgx. Contactez Nicolas Cavoceau, 155,<br>boulevard V.Auriol, 75013 Paris.

Contextual Victoria, 75015 Patrici, president Context<br>Cartridge, plein de jeux en turbo (+ de 100 :<br>Green Beret, War, 1942, Parallax, etc.). Prix<br>2100F. Tél. (16) 5751 5879. Xavier Daubigeon.

2100 F. III. (1915 F. 31 State May 2000)<br>CHING Cordon 80 colonnes sur TV péritel pour<br>C128 (290F), moniteur 40.80 col. monochrome<br>tube Philips garant encore 15 mois (590F). Tel.<br>(16) 39 79 17 62, région parisienne.<br>VENDS C

24 75 25 Cyrille Saada.<br>Heureux possesseur d'un Amiga, je olde mon<br>Commodore 128 et mon lecteur 1571 pour la<br>modique somme de 4300F, si ok me télépho-<br>ner au 47 06 58 10, le soir après 18h30.

rouger au 47-31-23 79.<br>C64, 1541, échange dernières nouveautés 86.<br>Grasset Gérald, 15, boulevard de la Défense,<br>21000 Dijon. Tél. (16) 80-65-38 49, après 20h. VENDS Commodore 64, disk 1541, 2 joysticks,<br>nombreux jeux et utilitaires, livres, 3200F. Tél.<br>(16) 67 59 72 35, après 17h.

AVEZ-VOUS

QUELQUE CHOSE

OUAIS. DE PEUX

PAYER PAR MOIS?

W

 $\vec{a}$ 

V

VENDS pour Commodore 64, imprimante MPS<br>tophone 1530, actor de la principa ICSS, Magné<br>tophone 1530, le tout en partait était. L'imprimante avec unanxie avec la parte in 1000F. La Power<br>Cartridge : 350F, Le magnétic/home 2

The Core (State Total Mark) 16. (16) 87. (16) 86<br>
ECHANGE pour CBM 64, the nombrouse not<br>
ECHANGE pour CBM 64, the nombrouse not<br>
vesualists unt KT, possibilité avec Power cartridge<br>
Je recherche Dragon's Lair en version c

14.<br>RECHERCHE contact C64, recherche cart. Ise-<br>pic, écrire avec proposition à Mr. Bouquillon<br>Hervé, 102 Pavillon, Ile de France, avenue de<br>Flandres, 59120 Loos, Tél. (16) 20 38 60 35, de<br>18h à 19h seulement.

Film a 19h seulement.<br>
19h s 19h seulement.<br>
VCRDS C64, cable TV péritel et UHF, lecteur<br>
K7, Paddles, livres (Autoformation au Basic.),<br>
nombreux logiciels. Le tout en très bon état. Prix<br>
1très intéressant. En cadeau : H

Bruno (après 18h). Tél. 45 98 70 09.<br>
Bruno (après 18h). Tél. 45 98 70 09.<br>
EGNANCE CBM 64, sur dista, nouveaurés :<br>
Astéric et Cauldron, Appè, Emulateur, IBM con-<br>
Verticis et Cauldron, Appè, Emulateur, IBM con-<br>
Tél. (16

ECHANGE pour CBM 64, nombreux jeux<br>(+500) sur K7 ou Disk. Patrick Coin, 54, rue de<br>Franceville, 93220 Gagny, Tél. (1) 43 30 16 66.

Francisco combineux programmes sur (CBM<br>64, 154), derire à Borin Franchomme, 5, che-<br>min de la Tourterelle, 59650 Villeneuve d'Ascq.<br>Tél. (16) 20 91 22 25, (joindre timbre).

ECHANGE jeux sur CBM 64 disks, nouveautés<br>(Gauttet, Commando'86, Alter Ego, Druid, etc.),<br>demander Tony ou Dominique au 45 35 05 37<br>après 19h.

 $\curvearrowleft$ 

**JUIL** 

VENDS Oric 1 et Oric Almos, interface joystick<br>programmable, nombreux logiciels et listings, programmable, nombreux logiciels at listings.<br>10 livres pour Oric et Almos, tous les magazi-<br>nes Micr Oric et Théoric complets. L Nombreux jaux et dilataires sur disputation politic political control Téléstrat. Envoyer un timbre pour la tiste. Cherche renseignments précis sur accés dispue en<br>langage machine (adresses 310 à 31F). Lamar<br>langage machine tier au 47 06 56 10, le soir après Tonso.<br>VENDS C64, drive 1541, interface péritel, importante Logithèque, Power cartridge. Prix 4000F.<br>Roger au 47 31 23 79.

C64 vends 70 jeux sur K7 500F. Tél. 42 81 18<br>18. Gil. ACCUSE, POUR PAYER VOTRE DETTE À LA<br>Société, vous êtes condAmne aux Travaux

ORIC

**MSX** 

VENDS MSX Sanyo PHC 285, lecteur de cas-<br>settes, extension de mémoire 64K, 3 jeux (super Cobra, mandragore, Space Trouble), 2 manel-<br>tes de jeux, manuel d'utilisation. Le tout 3000F.<br>Tél. (16) 24 52 91 08, après 18h.

- v=: tier St Sony HB, après 18h,<br>VENOS MSX Sony HB-50 F lecteur K7 intégré.<br>Mat neuf : Prix 1500F. Cherche utilisateur MSX<br>2 Sony pour scharge logiciels sur disquests 3.5<br>Pour se matrice ou double face. Mr. Lucas B.P<br>24,

--, spres curl.<br>CHERCHE Panzer Attack, Spécial Opérations<br>et tous Wargames sur MSX. Echanges possibles. Mullot, 7, rue d'Alembert, 31340 Ville-<br>mur/Tarn ou Téléphoner au (16) 61 09 25 91,<br>heures de repas.

neures de repas.<br>RECHERCHE notice MX Stat, MX Fonc, MX<br>Grfaph, MX Stock pour MSX. Achéte ou<br>échange tous utilitaires. Muliot Ph. 7, rue<br>d'Alembert, 31340 Villemur/Tarn, ou téléphoner<br>au (16) 61 09 25 91, heures de repas.

VENDS Canon V20, magnétophone Sony SDC,<br>500, le tout en très bon état avec manuels,<br>manettes Yeno plus de 100 jeux, câbles, livres<br>et revues, bolte Philippe au 45 75 08 15, Paris.

La Réunion.<br>
VERNO Circ Atmos Campion (1995), emballage d'orientale de l'orientale d'orientale d'orientale d'orientale d'orientale d'orientale d'orientale d'orientale d'orientale d'orientale d'orientale d'orientale d'orien

Tél. (16) 78 49 57 86.<br>
VENDS Oric Armos 48K complet (câbie périte).<br>
«Idaptateur, câbie magnétophone), magnéto-<br>
phone spécial Oric, 10 casestes de jeux (dontrop<br>
2orgon, Xenon, Mission Delta, Macadam Burn-<br>
per, Le Masqu

de programmé Vincent au (15) 92 76 28 43.<br>VERDS un Oric Altmos 1984, 48 K, avec une imprimarie et de nombraux logicieis, ainsi plus<br>lecteur de cassette, le tout pour 1500F. Téléphone<br>rer au 45 32 00 45, demandér Monique<br>V

#### **SPECTRUM**

VENDS 48K Pal, magnéto, imprimante Alpha<br>com 32 et 3 rouleaux de papier thermique :<br>850F. Robinet Jacques, 3, rue Bols Le Prieur,<br>54350 Mont St Martin. 161. (16) 82 23 58 74.<br>0. Charles measurem au reix de 100F

UNEX Transfer political control and the COS CAST CHOING ISO (CHOING TRACT CHOING) (1976) 1976 (1976) 2011 (1976) 2014 (1976) 2014 (1976) 2014 (1976) 2014 (1976) 2014 (1976) 2014 (1976) 2014 (1976) 2014 (1976) 2014 (1976) 2

26 80 (le solr).<br>VENDS ZX Spectrum, magnéto, interface péritel, télé N/B Sony portable (format moniteur),<br>centaire de jeux, câble etc. Prix 3500F. Télé-<br>phoner uniquement les Week-ends à Kimon.<br>Tél. (16) 34 51 69 92.

ve... (19) 34 31 89 92.<br>Cause double emploi, vends Spectrum, (48K)<br>jamais servi, avec adaptateur WB et 7 logiciels<br>jamais servi, avec adaptateur WB et 7 logiciels<br>httercepteur Cobalt, Jet Set Willy, Psytron) :<br>80.07: Bec X

week-und.<br>
VENDS Spectrum 48K, neuf, touches directes,<br>
break, délet, édit, reset etc, interface péritel,<br>
logiciels : 1200F ou échange contre ampli 2X40<br>
W minimum. Mr. Kremer Didier, A Thenaz, ave-<br>
nue du 15eme Corps, 8

VENDS T1994A, péritel, Secarn, cordon K7<br>Scionaler, M. Ingles Jean, 232, rue des Saules<br>Scionaler, 74300 Cluses.<br>Scionaler, 74300 Cluses.<br>VENDS Oric Almos, lecteur disquelles surfive distance.<br>2. Imprimente DP 50A, magnéto

Gennevillers. Tel. (16) 473 370 19, après 196.<br>
VERNOS T99044 Basic étendu 500F, Space 100F, Car War 90F, Fondail 100F, Franceville<br>
second 100F, Car War 90F, Fondail 100F, Franceville<br>
le Hass et les souris la nota 100F,

Calvados.<br>VENDS TI99 4A, magnéto, manettes de jeux,<br>programmes, cartouche Moonsweaper et tout<br>le tas de fil qui va avec. Le tout 1300F. Tél. (16)<br>86 58 85 03. Téléphoner après 20h30.

86 S8 85 03. Téléphoner après 20h30.<br>VENDS T994/A périle , cordon lecteur Kr.,<br>magnétophone. 2 joysticks, module Basic<br>magnétophone. 2 joysticks, module Basic<br>ferodu, module jeux (Parsec, Munchman, TI<br>peasino (Housse Hold

#### **THOMSON**

VENDS, cause double emploi, pour TO7,<br>TO7:70 cartouche Basic 1.0 : 120F. Michel au<br>1 40 86 42 57.

VENDS MOS, lecteur enregistreur de caleelles,<br>lecteur de disquelles, manuel du MOS, jeux,<br>l'Aigle d'Or, Mandragore, Serne Aus), programmes, d'Héboguice<br>l'Aigle d'Or, Mandragore, Serne Aus), programmes, d'Héboguice<br>l'Aigle

WENDS pour MOS, TO7 ou TO7.70, la Quick<br>Disk drive (lecteur de disquettes 2,8 pouces)<br>Disk drive (lecteur de disquettes 2,8 pouces)<br>6507, le Mégabus, bolitier avec (3 connecteurs)<br>d'extensions ou pégabier ques, 2 prises po

maris 31, entre 19h el 20t sauf le tuna.<br>VENDS TO7.70, contrôleur et manettes thom-<br>son 1950 C.000 sécor ou 700F, avec 5 dates.<br>son 1950 C.000 sécor ou 700F, avec 5 dates.<br>son 1960 C.000 sécor 00.000. manettes 1976<br>2750F,

Larcmant. 1et. (19) 94-28-23-19.<br>
VENDS Thromaon MOS, magnetapohone, prise<br>
vended in (mais alone the bland, 10) ext trees<br>
bles blem (mais alone trees blem, heind), + mon<br>
determines reconnaissance, je brûleral 1 clerge<br>

Turnon.<br>
VENDS TO7, extension 16K, Mémo Basic, Pictor, manettes, magnétophone, livres d'initiation,<br>
programmes. Jeux : Pulsar, il l'intrus, programmes<br>
de l'Hebdo. Le tout 1800F. Tél. (16) 60 06<br>
49 00.

#### ZX 81

CHERCHE pour ZX 81 clavier se branchant<br>dans le bus du ZX. A bas prix, (maximum 200F).<br>Tél. (16) 37 83 40 82. Demander Serge.

#### **DIVERS**

CHERCHE contacts sur Caen pour vu CPC solidaire.<br>
Echange logiciels (K7 ou disk). Mr. Maurice, 17, rue aux Fromages, 14000 Caen.

nce, r., r., r., assette Graphic City (cassette companii 1 démo, 1 livret, et des logiciels grap<br>pues). Prix 115F. Prix raisonnable. Mr Mul<br>Alexandre, 10, r. du du Verseau. Les Espasso<br>66300 Thuir.

Alexandre, 10, rue du Verseau. Les Espassols,<br>els300 Thuir.<br>CEO, tre du Verseau. Les Espassols,<br>els300 Thuir.<br>dat avec corton et rubana. Prix à débattre.<br>Vans pour l'Oric, La découverte de l'Oric,<br>l'assembleur de l'Oric, l (16) 63 54 73 63.<br>
VENDS ordinateur de poche Caalo PB 700,<br>
VENDS ordinateur de poche Caalo PB 700,<br>
avec 3 actensions mémoire : Soft 16 Ko au total.<br>
Aivec manuel et factures 1800<sup>F</sup>. Le tor (16, units can-<br>
fat del. Tél

VENDS Philips VG 8235 MSX2, avec drive 3 1/2<br>Intégré, Août 86, 300 logiciels sur disquettes,<br>2 joystics neuts, câble et docs. Le tout en excel-<br>Ient état : 5000F. Contacter Hervé Sinka, 18, rue<br>du Mail, 60140 Liancourt.

ECHANGE logiciels contre joystick en bonne<br>état, cherche également doubleur de joystick<br>échange ou achète à bas prix une extension<br>mémoire 64K. Tél. 42 04 52 99.

mémoire 64K. Tél. 42 04 52 99.<br>
VENDS Amiga 256 Ko, externais 3.2 Ko, drive<br>
3.5", monitaur couleur, monochtome, UC<br>
cause double employ, peu servi 7986. 9960 kg<br>
celes séparés pour el extreme de la Signal<br>
cléas separés p

-<br>Branchés du minitel essayez Delta Micro<br>Serveur de 22h à 14h. Tél. (16) 40 61 23 26 Serveur de Zaria (100, marchi 1917)<br>CHERCHE pour EXI, 100, manettes, davier pro,<br>K7 Basic, EXL mémoire, Ecrire à J. Parmentier,<br>Ch + teau ou téléphoner au (16) 23 80 12 11 à<br>l'heure des repas,

l'heure des repas.<br>Compatible IBM PC, cherche de nombreux con-<br>tacts pour écherche de nombreux con-<br>notice Copywrit. Contacter Stéphane Petit, 7,<br>rue Jean Macé, 94120 Fontenay-Sous-Bois.

rue Jean Macé, 94120 Fontenig-Sous-Bois.<br>
VENDS Redux F<sup>51</sup> (4, importante Logith Aques<br>
Piogre au 47 31 23 79.<br>
NORT BUT T 1 8), votre ordinates (de 2011)<br>
2 à 14. Micro V O 1 à 12, SVM 1 à 33, Hebdois<br>
27, 13, 15, 15, 1

co 12 après 20h.<br>Vervios Canon XO7, table traçante, interface<br>vidéo périlel, carte d'extension 4 et êtK, logiciel<br>fichier, table, Data base, nombreux accessoires<br>et hivres. Le tout 3000F. Tél. 48 76 57 18 après<br>18h30.

18h30.<br>VENDS disquettes originales, Affaire Vera Cruz<br>et Boary Mc Guigan Worl Champion Ship<br>Boxing. Tél. 44 48 59 61.

or av at.<br>ACHETE original de Top Secret 120F, vends original de Strangeloop plus 100F, ou échange l'un<br>ginal de Strangeloop plus 100F, ou échange l'un<br>avenue de la République, 91420 Monangis. Tél.<br>(16) 69 09 27 31.

(19) 89 27-31.<br>VENDS imprimante Smith-Corona Fastext 80<br>très bon état, avec interface parallèle (fonctionne avec un Amattad). 1300F, micro-poche<br>Casio PB 100, extension mémoire 1 K. 400F.<br>Tél. (1) 47-25-14-23 le soir.

CHERCHE copieurs performants K7-disk,<br>K7, disk-disk, envoi assuré des K7 et disk<br>logiciels au choix. Téléphoner à Arnaud a<br>81 90 91.

## *STARSHADE*

En l'an 3010, vous voilà investi par le gouvernement intergalactique d'une mission à votre démesure : rechercher au plus vite dans une galaxie voisine, une matière indis-<br>pensable à la survie de l'espèce humaine. Rien que ça !..

**Victor DA SILVA** 

PAUL ISSE

Н

W

**TW** 

INUTILE

 $50620$ 

Mode d'emploi :<br>Tapez et sauvez à la suite les listings 1 (règles et présentation), 2 (programme principal) et 3 (codes machine et UDG - faire RUN puis GOTO<br>9999).

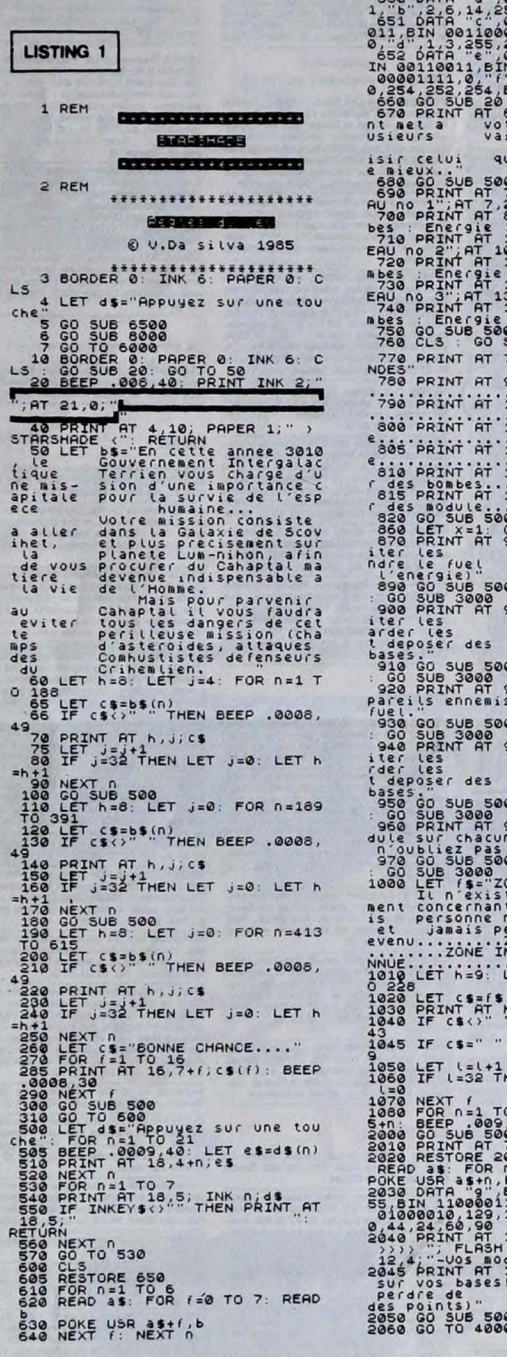

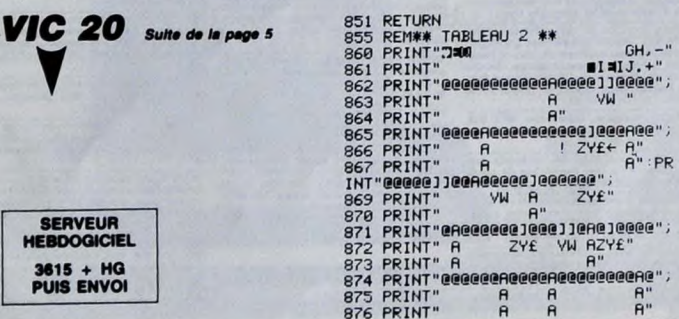

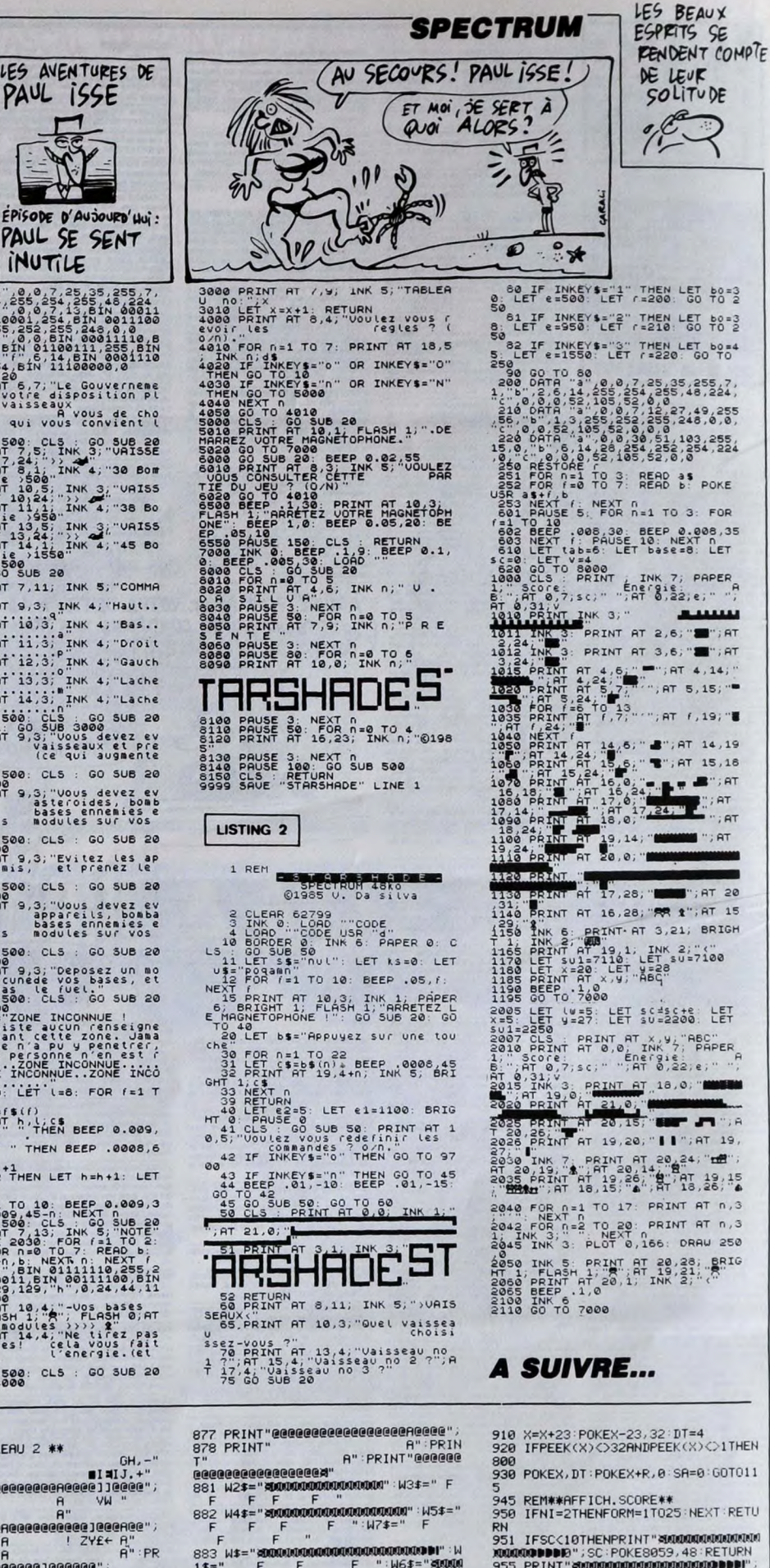

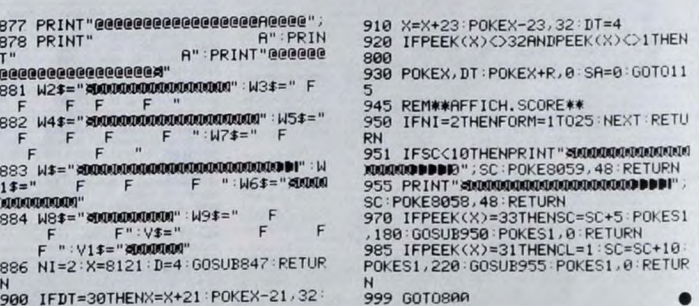

F ": V1\$="2000000"<br>886 NI=2: X=8121: D=4: GOSUB847: RETUR

 $F$ 

1\$="<br>**ARRAMANAN"**<br>884 W8\$="**SMARAMANA"** W9\$="<br>F":V\$="<br>F":V\$="

 $F_{\text{H}}$  :  $V1f =$ 

DT=3:GOT0920

## **L'ANTRE**

Au 12 ème siècle, dans un sinistre château de la forêt<br>noire, le maléfique mais génial comte de Beafsaignant<br>s'apprête à chambouler le futur (le monde où nous vivons) en modifiant le passé. Qu'adviendra - t-il du futur qui est notre présent, si le passé qui a été n'est plus ce qu'il fut ?.. Bref, vous êtes chargé de mettre un terme à cette machination temporelle.

**Vincent BAUCHET** 

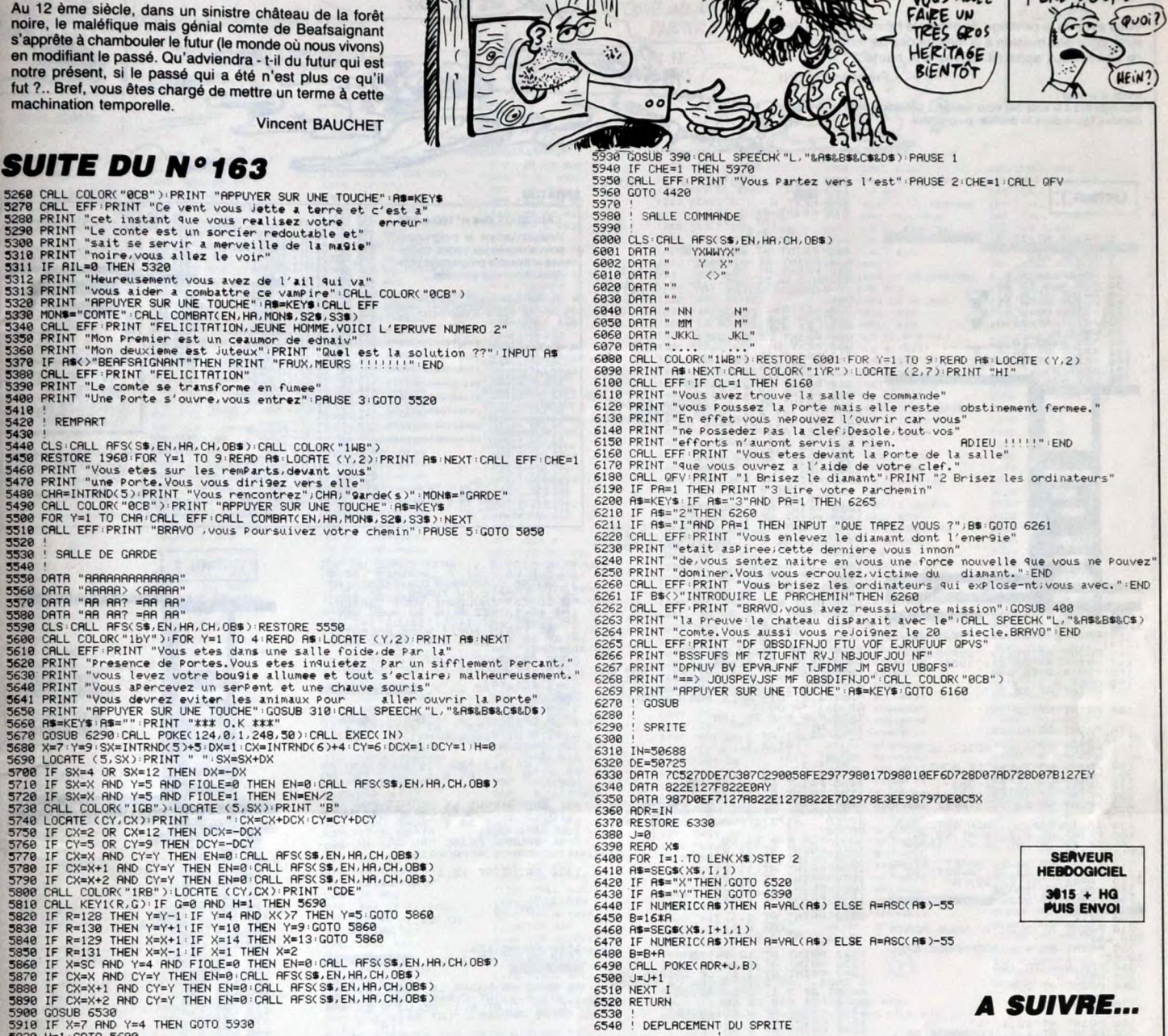

**EXELVISION EXL 100** 

**SUITE DU N°163** 

- 
- 
- 
- 
- 

REMPART

5400<br>5410<br>5420<br>5430<br>5450<br>5450 )<br>CLS:CALL AFS(S\$,EN,HA,CH,OB\$):CALL COLOR("1WB")<br>RESTORE 1960:FOR Y=1 TO 9:READ A\$:LOCATE (Y,2):PRINT A\$:NEXT:CALL EFF:CHE=1<br>PRINT "Vous etes sur les remParts,devant vous"<br>PRINT "Wome etes sur les remParts,devant vous""<br>C 5470<br>5470<br>5490<br>5588 3988 PRINT THE PICAL EFF PRINT "BRAND JOUS ROW PRINT (ENR. HAT MORE) 2008 2010 PRINT THE REST (TO CARRY 1997)<br>1992 - SALLE DE GROOBE AND MANAGEMENT (VAN DE DE SOURCE 1997)<br>1992 - SALLE DE GROOBE AND CONTROL (TRESS) CARRY 1

5900 GOSUB 6530<br>5910 IF X=7 AND Y=4 THEN GOTO 5930<br>5920 H=1:GOTO 5690

## **THOMSON**

**MO5** 

Suite de la page 10 918 PRINT: PRINT" Vous pouvez utiliser les<br>8 directions": PRINT: PRINT" pour diriger Painections":PRINI:PRIN<br>17 april 1978 PRINT "Utiliser" le bouton actio<br>220 PRINT:PRINT"-Pour demarrer le je<br>0. SPRINT:PRINT"-Pour directions de la prince aux<br>0. SPRINT:PRINT"-Pour tire sur le<br>0. SPRINT:PRINT"-Pour tire sur

"suions,":PRINT:PRINT-PPOUT tirer sur le<br>530 PRINT:PRINT:PRINT:PRINT:PRINT:PRINT:PRINT:PRINT:PRINT:PRINT:PRINT:PRINT:PRINT:PRINT:PRINT:PRINT:PRINT:PRINT:PRINT:PRINT:PRINT:PRINT:PRINT:PRINT:PRINT:PRINT:PRINT:PRINT:PRINT:PRI

ntre chaque":PRINT:PRINT"serie de six av<br>
959 PRINT:PRINT"-Serie de six av<br>
959 PRINT:COLORS,1:PRINT"- ACC<br>
1. de six av cho 3<br>
1. de six du niveau de "LOCATELI,17:PRINT"-sur cho 3<br>
ix du niveau de "LOCATELI,17:PRINT"-sur

minutes."<br>
1818 COLORI:PRINT:PRINT"(Exemple:si vou<br>
voulez jouer 5 mn,":PRINT:PRINT"TAPER:<br>
;:COLOR3:PRINT" 85";:COLOR1:PRINT" )":

1929 COLOR3: PRINT: PRINT "DONNEZ VOTRE CHI

FFRE ?";<br>1030 A\$=INPUT\$(1):PRINTA\$:B\$=INPUT\$(1):C<br>\$=A\$+B\$:LOCATE22,12:PRINTC\$:FORI=0 TO500

\*WEXT<br>1040 T=VAL(C\$):IF T<1 OR T>21 THEN CLS:G<br>0T01000

1858 TPS=12#T:POKE&H7856,TPS<br>1869 TP=T#60+5;T1=FIK(TP/190)72=FIK(T1/190)16<br>187116-1971 PD0 18:POKE&H7857,T2<br>187118-1970 1889;T4<br>1898 GOTO 410<br>1898 GOTO 410<br>1899 DAY"L2":FORI=8 TO3:PLAY"DOMRE#FA#S<br>1889 GOTO 410<br>5180 LOGATE7

LISTING 2-

40

\*\*\*\*\*\*\*\*\*\*\*\*\*\*\*\*\*\*\*\*\*\*\*\*\*\*\*\*\*\*\*\*\*\*\*  $10'$ 

- 28 /\* TABLE DES CARACTERES GRAPHIQUES
- $30/4$  + MUSIQUE
	- SYNTHESE VOCALE

### 

59 / MINITPATTEMBER 2012<br>
2012 - THE PARTICULAR PRODUCTS (PRODUCTS)<br>
2012 - THE PARTICULAR PRODUCTS (PRODUCTS)<br>
2012 - THE PARTICULAR PRODUCTS (PRODUCTS)<br>
2012 - THE PARTICULAR PRODUCTS (PRODUCTS)<br>
2012 - THE PARTICULAR PR

 $\Omega$ 

150  $PRINIFPRINT-SPKINT-SPKET-GRK (34)+T  
\nABLE-T-CHRK (34)+T, AHD30, ABPD8F, 0^+11  
\n160 DATHA4, 18, 18, 18, 88, 89, 18, 90, 8, 6, 6  
\n170 DATHA4, 18, 18, 18, 86, 86, 82, 83, 96, 49  
\n170 DATHA4, 18, 18, 18, 66, 86, 92, 93, 96, 42  
\n180 MTR06, 96, 96, 96,$ 

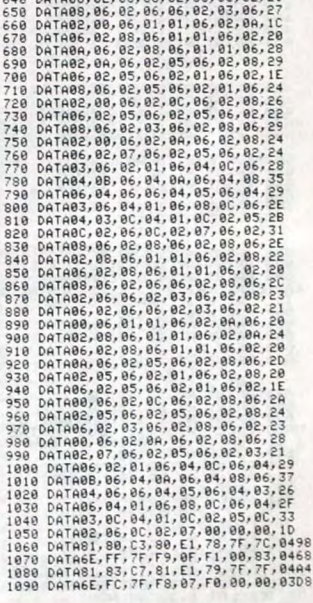

**A SUIVRE...** 

 $\overline{a}$  a stage on as as as as as as a

L'ABLATION

**VOUS ALLEZ** 

DES OREILLES REND SOURD

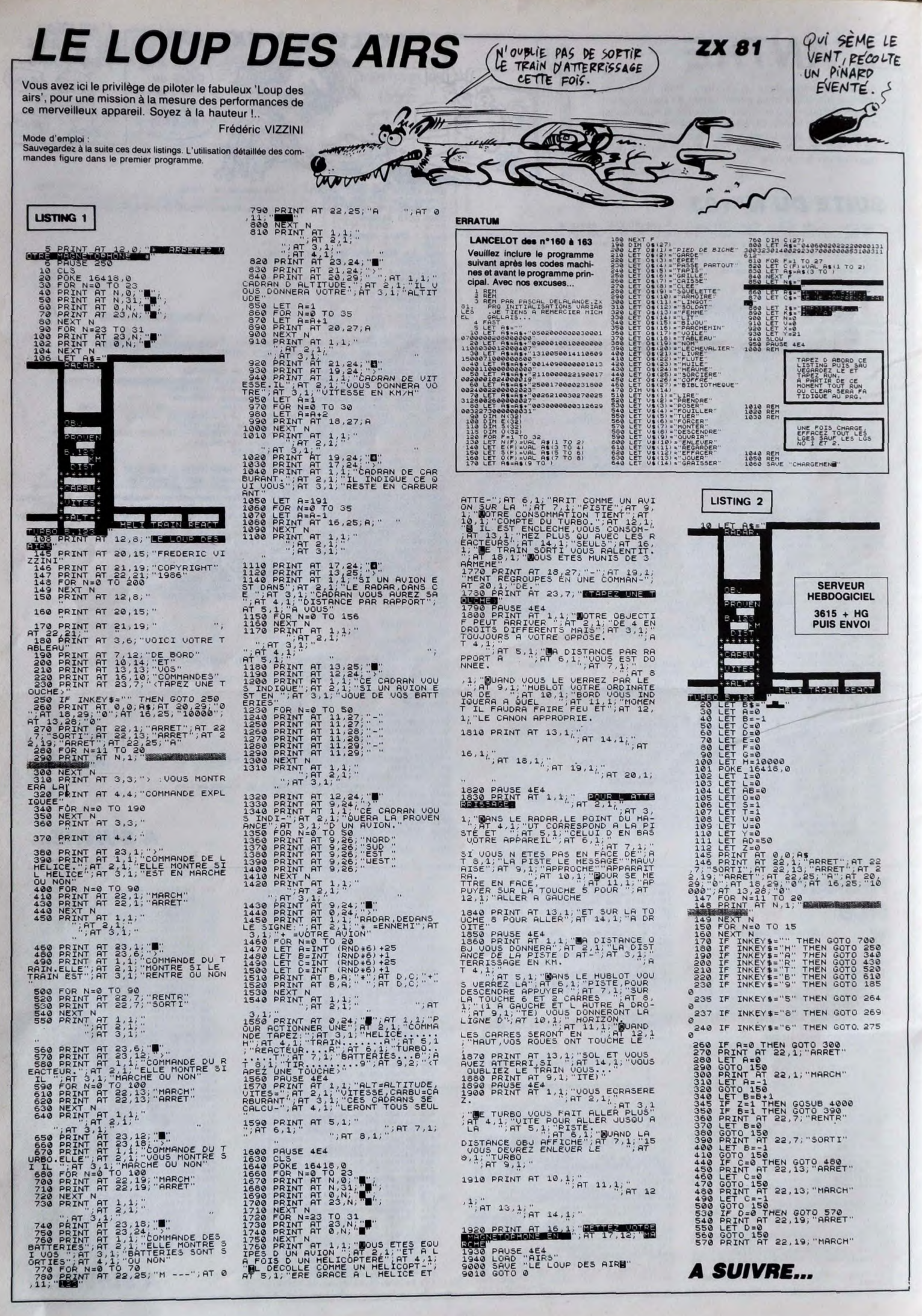

**DESASS** VOUS PRENDREZ CANON X07 OEIL POUR DEIL Port VESICULE BILIAIRE **BIEN UN DERNIER** Æ POUR VESICULE  $\sum_{i=1}^{n}$ COUP AVANT DE BILIAIRE Un désassembleur 100% en langage machine ? Ça ne<br>se refuse pas !.. PARTIR! (CASius  $c(x)$ **Emmanuel DE LAPPARENT**  $33.00$ CA NE SE<br>REFUSE PAS **SERVEUR**<br>**EBDOGICIEL**  $7.00022$ 3615 + HG<br>PUIS ENVOI  $\widehat{a}$  $\delta$  $\sqrt{U}$ Burney 730 'LD HL. #DB+#57<br>740 'JP #F2<br>750 'MBT GP #L. #DB+#58<br>760 'LR NZ. #B6<br>770 'LD HL. #DB+#58<br>770 'LD H. #CH<br>770 'LD A. (#JJ)<br>830 'MB6 LD A. (#AA)<br>830 'MB6 LD A. (#AA)<br>850 'SRL A<br>830 'SRL A<br>800 'SRL A<br>800 'SRL A<br>800 'SRL A<br>8 ., **SUITE** 1450 'JR NZ.WBG<br>1460 'LP NZ.WBG<br>1460 'LP NZ.WBG<br>1470 'JP NF2<br>1470 'JP NF2<br>1490 'RR NZ.WBH<br>1500 'LP NL.WBB+\$7D<br>1500 'LP NL.WBB+\$7D<br>1500 'LP NC ND NAMES 2011<br>1500 'NHI NBB+\$7D<br>1560 'MBI LD NL.WBB+\$7D<br>50000 'MAN=\$525<br>50000 'M 'JR NZ.#64<br>'CALL #52<br>'JP #F3 1980 'CALL #CH<br>
1990 'CALL #CH<br>
2000 'JP #CH<br>
2000 'JP #CH<br>
2000 'JP #CH<br>
2100 'MS LD HL. #DB+96E<br>
2100 'MS LD HL. #DB+96E<br>
2110 'MS LD HL. #DA+946<br>
2110 'LD AL. #DA+946<br>
2110 'CALL #CH<br>
2130 'LD AL. #AN<br>
2210 'JP HL. #DA+ 370  $\begin{array}{c} 1230 \\ 1240 \\ 1250 \\ 1270 \\ 1280 \\ 1280 \\ 1270 \\ 1270 \\ 1280 \\ 1290 \\ 1290 \\ 1310 \\ 1330 \\ 1340 \\ 1350 \\ 1350 \\ 1390 \\ 14400 \\ 1440 \\ 1440 \\ 1440 \\ 14460 \\ 14460 \\ 14460 \\ 14460 \\ 14460 \\ 14460 \\ 14460 \\ 14460 \\ 14460 \\ 14460 \\ 14460 \\ 1460 \\ 14$ 120 'CALL WRD<br>
140 'CALL WAR CALL WAR<br>
140 'CALL WAR CALL WAR<br>
140 'CALL WAR CALL WAR<br>
140 'CALL WAR (2000)<br>
170 'LD A. 6826E<br>
210 'LD B. 6824E<br>
210 'LD B. 6824E<br>
210 'LD B. 6824E<br>
210 'LD B. 6822E<br>
220 'CR B. 732. WOR<br>
22 380 **DU Nº163** 390 "NATHER" WAS CREATED MANUSCRIPT AND HARD HARD THE SALE OF STRAIN THE STRAIN WAS CREATED WAS CREATED FOR SALE WAS CREATED TO BE (HALL WAS CREATED THREE CREATION OF SUBSEX CALL HAS THIS CREATED THIS CREATED THIS CREATED THAT 400 **SRLA**<br> **SRLA**<br> **SRLA**<br> **SRLA**<br> **CALL HAM**<br> **IDA.(HAMP)**<br> **IDA.(HAMP)**<br> **IDA.(HAMP)**<br> **IDA.(HAMP)**<br> **ISRLA**<br> **ISRLA**<br> **ISRLA**<br> **ISRLA**<br> **ISRLA**<br> **ISRLA**<br> **ISRLA**<br> **ISRLA**<br> **ISRLA**<br> **ISRLA**<br> **ISRLA**<br> **ISRLA**<br> **ISRLA**<br> **ISRL** 410 420 162<br>163<br>164<br>180<br>190 430<br>440<br>450<br>450<br>470<br>480<br>50<br>510<br>510<br>520 200<br>210<br>220<br>225 840 'SRLA<br>
870 'SRLA<br>
890 'SUB \$4<br>
890 'SUB \$4<br>
890 'LD H.L. #DA+ \$56<br>
900 'CALL #NN<br>
920 'LD H. (#ZZ)<br>
920 'LD A. (#ZZ)<br>
930 'LD A. (#AA)<br>
970 'CP \$2<br>
990 'JD HL. #DB+ \$45<br>
970 'CP \$2<br>
990 'LD HL. #DB+ \$45<br>
1000 'JR #99 C 530<br>540 550 600 6115<br>6270 600 6115<br>628 630 640 650 660 670 000 670 720<br>720 800 670 720 800 810 1910 PRT 28<br>
1920 PRT 2020 PRT 2020 PRT 2020<br>
1920 PRT 2020 PRT 2020 PRT 2020 PRT 2020 PRT 2020 PRT 2020 PRT 2020 PPR 4020 PD 100.402<br>
1920 PD BC.402 PRT 2020 PRT 2020 PRT 2020 PRT 2020 PRT 2020 PRT 2020 PRT 2020 PRT 2020 "SRL A SAD STREET 28<br>"SRL A SAD A. 630<br>"RST 28<br>"RST 28<br>"RST 28<br>"RST 28<br>"RST 28<br>"RST 28<br>"RST 28<br>"RST 28<br>"RST 28<br>"RST 28<br>"D NA. (MAA)"<br>"APPF!"<br>"BD H-L (MAA)"<br>"APPF!"<br>"CALL NII" (MAA)"<br>"CALL NII" (MAA)"<br>"CALL NII" (MAA)"<br>"BRL  $100 \text{ } \text{ } 100 \text{ } \text{ } 100 \$ 110 'CP \$3<br>
1120 'JR NZ. HBB<br>
1130 'LD HL. HDB+\$2A<br>
1130 'CALL HFY<br>
1130 'CALL HFY<br>
1150 'CALL HFY<br>
1150 'CALL HFF<br>
1170 'LD HL. (HXX)<br>
1190 'PBB LD HL. (HDA)<br>
1200 'CALL HCH<br>
1200 'CALL HCH<br>
1220 'CALL HCH<br>
1220 'CALL HCH  $\circlede$ 830<br>840<br>850<br>860<br>870<br>880<br>970<br>910 10 'C<br>
20 'ORG \$773<br>
10 'SRL A<br>
110 'SRL A<br>
120 'SRL A<br>
130 'SRL A<br>
140 'SRL A<br>
140 'CP AD<br>
170 'LD (WWW), HL<br>
170 'LD (WWW), HL<br>
170 'CP AP<br>
200 'JR NZ, M60<br>
20 'JP AP<br>
20 'CP AD<br>
20 'LP HL, MDB<br>
20 'LP HL, MDB<br>
20 'LP HL 50030<br>50040<br>500550060<br>5005000<br>500809<br>50080<br>500100<br>510200<br>510000<br>510000<br>510000<br>511130<br>511130<br>511130<br>511140 "LE ME THE REAL WAY THE THE REAL WAY THE REAL WAY THE REAL WAY THE REAL WAY THE REAL WAY THE REAL WAY THE REAL WAY THE REAL WAY THE REAL WAY THE REAL WAY THE REAL WAY THE REAL WAY THE REAL WAY THE REAL WAY THE REAL WAY THE 500<br>510 920<br>930<br>940<br>950<br>960<br>990<br>990<br>1000<br>1100<br>1100<br>1100 1220 520<br>530<br>540<br>550<br>560 1230 1240 1250 1260<br>1270 "LD A. (#AA)<br>"CALL #AM"<br>"CALL #AM"<br>"LD A. (#J3)<br>"SUB #H1<br>"#B4 AND \$7<br>"LD #CALL #CH"<br>"LD #L. #DB+#54<br>"CALL #CH"<br>"LD A. (#J3)<br>"SUB #54<br>"CALL #CH"<br>"LD A. (#J3)"<br>"SUB #54444"<br>"LD A. (#J3)"<br>"SUB #54444" 210 'LD HL. #DB<br>230 'JP #F2<br>230 'M60 CP \$8<br>230 'M60 CP \$8<br>230 'LD HL. #DB+#7<br>240 'LD HL. #DB+#7<br>240 'LP #F2<br>280 'CP \$0<br>300 'CALL #S0<br>300 'CALL #S0<br>300 'CALL #S0<br>300 'CALL #S0<br>300 'CALL #S0<br>300 'CALL #S0<br>300 'CALL #S0<br>300 ' 570<br>580<br>590<br>600<br>610<br>620<br>630<br>630<br>680<br>680 1280 1290<br>1300<br>1310<br>1315<br>1320<br>1350<br>1360<br>1370 1120 1130 1140 270 'M61 LD A.<br>290 'CP \$0<br>290 'CALL MS0<br>300 'CALL MS0<br>320 'M62 CP \$1<br>330 'M62 CP \$1<br>330 'CP #F3<br>360 'CP #F3<br>360 'PF \$50 'M63 CP \$2 1145 1150 'JR NZ.#91<br>'LD HL.#DB+\$2A 1160 1170 1390<br>1400<br>1410<br>1420<br>1430<br>1440 1170 'LD HL.#DB+\$2A<br>1180 'CALL #CH<br>1190 'CALL #FY<br>1200 'CALL #PF<br>1210 'LD HL.#DA+\$5A<br>1220 'JP #CH  $\odot$ 1950 CALL #CH<br>1960 'JR #A1 20 'ORG \$700<br>1970 '#A0 LD HL.#DB+\$8E 100 '#DE CALL #ST 700<br>710  $\bullet$ 

## **MSX**

V

Suite de la page 8

1110 FORI-0701: S=STICK(I): IFS()0THEN1<br>190ELSENEXT:FORI-0701:IFSTRI6(I)=-1TH<br>EMAZ80ELSENEXT:IFSTRI6(3)=-1THEN1110ELSE1120<br>5EAS-INKEYS:IFAS="THEN16110ELSE1120<br>1120 IFS0=0THEN1110ELSEONA 00TO 1130,1140,<br>1150.1160,1170,1180<br> 1160 IF68K4THEN1110ELSEZ1=214:00T0129

1178 21=59:60T01298<br>1188 21=39:60T01298<br>1198 0NS60T01288,1218,1228,1238,1248,

IFL=23THEN1110ELSEIFC=0THEN1110E 1260 IFC=8716001118ELSE01212121212121212121221158110KEZ,252:VP0KEZ-39,21:Z1=Z2:IFSTICK(I)<br>=6THEN60T01258ELSE00T01110<br>1260 IFC=8THEN1110ELSE0=C-1:Z=Z-1:Z2= VPEEK(2):VPOKEZ,252:VPOKEZ+1,21:Z1=22<br>:IFSTICK(1)=7THEN1260ELSE00T01110<br>1270 IFC=0THEN110ELSEIFL-0THEN110EL<br>5EC=C-1:L=L-1:Z=2-41:Z2=VPEEK(2):VPOK<br>EZ,252:VPOKEZ+41,Z1:Z1=Z2:IFSTICK(1)=<br>0THEN1270ELSE00T01110<br>1290 IFCN(2):Z1<br>

1390 IFSTICK(I)<br/>vONTHENI2390<br>
1390 IFINKEY#CO-"THENI300<br>
1310 IFINKEY#CO-"THENI300<br>
1310 IFINKEY#CO-"THENI300<br>
1310 IFINKEY#CO-"THENI300ELSE68=8:RET<br>
1320 FORI-8TO1:IFSTRI6(I)=-1THENRETUR<br>
1330 LOCATE0,4:PRINT:PRINT"AN

1440 IFINEEV4C)"THEN1440<br>
1460 IFINEEV4C)"THEN1440<br>
1460 NS=""LOGATE0,21:PRINT"NOM ";:LI<br>
NEINPUTNS:IFNS=""ORLEN(NS)>10101460:ELSEC<br>
IS 0.21:PRINTSPACES(39):00101460:ELSEC<br>
IS:Z=0:RETURN<br>
1470 CLS:LOGATE9,9:PRINT"PAS DE FI

ERGONDERNAMENT PRINTER<br>
1994<br>
1994 LOCATED, 1997 PRINTCHREAGE (1997)<br>
1994 LOCATED, 1997 PRINTCHREAGE (1997)<br>
1997 FAIT DESCENDRE LE CURSEUR":LOCATED );" FAIT DESCENDRE LE CURSEUR":LOCATE<br>0,23:PRINT"ESPACE OU BOUTON STRIG VAL<br>IDE";

**023**<br>
102 : The Constant Capacity (1991)<br>
1027<br>
1027<br>
1027<br>
1027<br>
1027<br>
1027<br>
1027<br>
1027<br>
1027<br>
1027<br>
1027<br>
1027<br>
1027<br>
1027<br>
1027<br>
1027<br>
1027<br>
1027<br>
1027<br>
1027<br>
1027<br>
1027<br>
1027<br>
1027<br>
1027<br>
1027<br>
1027<br>
1027<br>
1027<br>
1027<br>

1600 CLS:LOCATES, 9: PRINTPLANE LES F<br>
INPUT#1, MN:FORI=0TOMN-1<br>
INFUT#1, NN:FORI=0TOMN-1<br>
ARCI): INPUT#1, ANICO 1704 (1): INPUT#1,<br>
ARCI): INPUT#1, ANICO 1704 (1): Z=11:00SUB10<br>
0: POKEMESS67, Z2: POKEMESS69, Z1:INPUT#1,<br>

**A SUIVRE...** 

## la page pédagogique **interestada de la page pédago**

Mise à l'épreuve amusante de votre perspicacité, par la logique implacable du programme de Cédric BONHOMMEAU.

LE SALAUD! IL EST

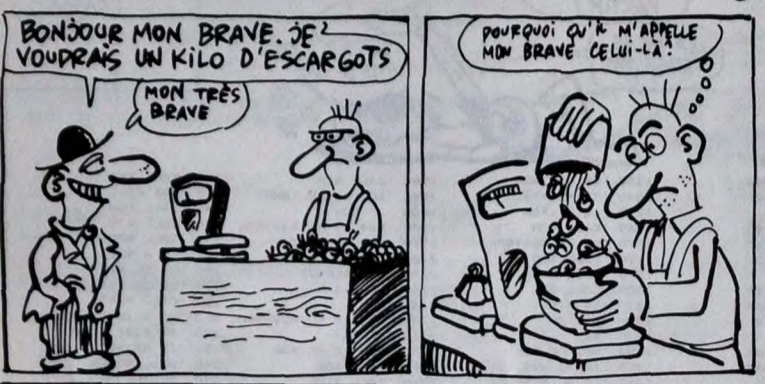

## **SPECIAL LOGIQUE**

LISTING 1

DEFGR\$(89)=128,160,160,160,192,152,14<br>143 143<br>DEFGR#(90)=0,0,0,0,0,0,14,223<br>DEFGR#(91)=57,57,57,57,61,63,31,29<br>DEFGR#(92)=196,238,255,255,3,255,255, DEFGR\$(93)=207,157,222,223,255,192,63

| 20101123, 254, 283, 55, 255, 255, 269<br>| DEFGR#(95)=192, 192, 128, 6, 255, 255, 06<br>| DEFGR#(95)=192, 192, 128, 6, 255, 255, 06<br>| DEFGR#(95)=0, 0, 0, 0, 246, 246, 128, 128<br>| DEFGR#(99)=179, 179, 179, 179, 179, 179, 179<br>| D

DEFGR\$(100)=161,161,179,191,140,158,1

159<br>
DEFGR\$(8)=0,0,0,0,192,240,248,252<br>
DEFGR\$(2)=16,16,25,63,6,15,31,15<br>
DEFGR\$(22)=128,128,128,128,10,128,0<br>
DEFGR\$(23)=136,328,128,128,128,0,128,0<br>
DEFGR\$(24)=179,255,255,99,99,97,97,97<br>
DEFGR\$(24)=179,255,255,99,99,97,

DEFGR\$(26)=252,252,252,248,248,240,24 224<br>DEFGR#(27)=31,15,15,9,9,15,9,9<br>DEFGR#(29)= 128,0,0,0,00,0,0,0<br>| DEFGR#(29)=24,31,24,24,48,48,48,48,96<br>| DEFGR#(31)=147,159,147,179,255,255,2<br>| DEFGR#(31)=147,159,147,179,255,255,2

USI<br>
USI<br>
DEFGR#(33)=9,15,3,9,9,15,31,63,63<br>
DEFGR#(33)=9,15,31,9,15,31,63,63<br>
DEFGR#(33)=9,15,31,9,15,31,63,63<br>
DEFGR#(35)=0,0,0,0,0,0,0,0,00,0<br>
DEFGR#(35)=0,0,0,0,0,0,0,00,00,00<br>
DEFGR#(35)=0,0,0,0,0,0,0,0,00,00<br>
DEFGR#(

,182<br>00 DEFGR\$(38)=0,0,128,224,224,240,240,2 0<br>10 DEFGR\$(39)=108,60,62,62,29,27,7,7<br>20 DEFGR\$(40)=3,1,1,1,0,128,192,224<br>30 DEFGR\$(41)=254,239,239,239,255,199,1

DEFGR\$(42)=184,88,216,176,224,128,12

28<br>DEFGR\$(43)=3,3,0,0,0,0,0,0,0<br>DEFGR\$(44)=253,255,255,127,3,3,1,1<br>DEFGR\$(45)=30,97,127,255,253,255,223

DEFGR\$(46)=224, 248, 248, 248, 248, 248, 1<br>128 DEFGR\$(47)=1,1,1,3,3,3,3,1,1<br>DEFGR\$(48)=223,255,223,255,223,255,2

DEFGR\$(49)=188,188,188,188,188,188,1

DEFGR#(65)=0,254,138,8,8,8,136,112<br>DEFGR#(66)=0,192,64,64,64,70,66,254<br>DEFGR#(67)=0,130,198,170,146,130,130

498 DEFURT(677=8,138,198,176,146,138,138<br>588 DEFGRT(68)=8,134,194,162,146,138,134<br>19 DEFGRT(69)=8,124,138,138,138,138,138

## Mode d'emploi :<br>toutes les indications nécessaires sont incluses. Ce programme étant<br>tacilement compréhensible, il ne tient qu'à vous de changer la nature<br>des tests proposés.

 $\odot$ 

590 '<br>600 'DEFINITION GRAPHIQUE DES CARACTERES<br>DE SPECIAL LOGIQUE

610 <br>
628 DEFGR#(1)=195,153,60,183,60,153,<br>
638 DEFGR#(1)=195,153,60,153,153,195,102<br>
63810EFGR#(3)=2,3,7,13,26,244,12610E161<br>
64810EFGR#(3)=2,3,17,13,26,244,126,216,23<br>
649 DEFGR#(7)=64,192,192,224,176,216,233<br>
640 DEFGR#

CLS: SCREENO, 0, 0: BOXF(2, 9)-(238, 46), 3<br>ATTRB, 1: LOCATE6, 4, 0: COLOR7: PRINT"Ced<br>BONHOMMEAU": ATTRB, 0

0 ATTRB, ILLOCATE6, 4, 81: COLOR?: PRINT - Lea<br>
8 CLINE (0, 6) - (246) 6)<br>
0 LINE (0, 6) - (246) 6)<br>
0 BONF (240, 6) - (319, 19)<br>
0 BONF (240, 6) - (319, 19)<br>
0 BONF (240, 26) - (314, 33), 3<br>
0 BONF (241, 25) - (314, 33),

7, 12, 2<br>FORI=1T018:READA, B, C:PSET(A+3, B+7)GR<br>, 3:NEXT 0), 3:NEXT<br>5, 144, 28, 15, 7, 12, 4, 5, 13, 5, 3, 13, 4, 4, 12, 6<br>5, 14, 4, 28, 15, 4, 18, 14, 5, 6, 15, 5, 19, 16, 4,<br>6, 5, 18, 17, 4, 8, 17, 5, 11, 19, 4, 5, 28, 4, 4, 1<br>5, 6, 28, 5, 3, 21, 5, 6, 10, 5, 11, 19, 4, 5, 28,

80 PURT<br>12, 187 PURT 1, 2, 12, 15, 2, 12, 15, 2, 12, 17, 1,<br>12, 18, 2, 13, 18, 2, 14, 18, 2, 19, 15, 1, 19, 17, 2,<br>19, 18, 2, 27, 14, 2, 26, 14, 18, 2, 19, 15, 1, 19, 17, 2,<br>25, 16, 1, 25, 17, 2, 25, 18, 2, 26, 18, 1, 27,

.et=1T021:READA, B, C:PSET(A, B)GR\$(C)

\*\* PRESENTATION \*

, 124<br>520 DEFGR#(70)=0,252,66,66,124,64,64,224<br>530 DEFGR#(71)=0,248,68,68,126,66,66,194<br>540 DEFGR#(72)=0,124,130,128,124,2,130,1

 $\sigma$ 

FFICILE"<br>
1829 LOCATE11,181COLOR3PRINT"\*\*\*\* SUPER<br>
1849 COLOR3CLOCATE2, E2PRINT" SINOR PEOLOR3PRINT<br>
1849 COLOR3CLOCATE2, E2PRINT" SINOR REDUCTION<br>
SE AVANT LA FIN DU TEMPES SUPER A MUINANT LES<br>
5 QUESTIONS, APPUVEZ SUPER

1998 SOUCORRES (1998)<br>
1999 SOUCORRES (1999 SOUCORRES AND FILIT COLORRES (1999 SOUCORRES AND FILIT COLORRES APPRINT TO CORRESPONDE<br>
1991 - COLORRES CHAQUE CONTRESS (1999 SOUCORRES APPRINT CORRESPONDED PRESS CHAQUE CORRESPO

\*\*<br>1155<br>1160<br>1165<br>1170 \*\*\* CHOIX DU TEST \*\*

1165<br>1170 SCREEN,01CLS:COLOR11ATTRB,1!LOCATE1<br>2,3,01PRIMT"Choisis ton test':00X(92,12)<br>-(227,35):COLOR2:LOCATE18,01PRIMT"IE3T"<br>LOCATE10,141COLOR61PRIMT" 1 2 3

1175 LOCATE18, 17: PRINT" \* \* \*\* \*\*

\*\*"<br>1180 M=61X=83:Y=99:CE=16:BD=24:D=32<br>1180 BDK(X,Y)-(X+CE,Y+BD),3:G0SUB1300:BO<br>X(X,Y)-(X+CE,Y+BD),-1:GOSUB1300<br>1200 IF STICK(0)=3 ANDN(10THENM=H+1:X=X+

1210 IF STICK(0)=7 ANDW>6 THENW=W-1:X=X-

1210 IF STICK(0)=7 ANDWS THENW=W-11X=X-<br>1220 IF SYSP AND XX147 THEN1190<br>1220 IF SYSP AND XX147 THEN41246<br>1240 IF XY99 AND XX179 THEN41246<br>1240 IF X=211 THEN7360<br>1260 IF X=211 THEN7360<br>1260 IF X=211 THEN7360<br>1260 IF X=211 T

2130 A=60:GOSUB11915<br>2150 IFA\$="174"THENGOSUB10360ELSEGOSUB10

2150 Tras=<br>370 PRINT"174:Le nombre"<br>2170 PRINT"174:Le nombre"<br>2180 LOCATE10,20:PRINT"ajoute et multipl<br>ent":LOCATE10,20:PRINT"ajoute et multipl

ti.<br>2220 COSUB10400<br>2240 COLOR0,1:PRINT"2> Trs 60 sec"<br>2240 COSUB9930<br>2260 LOCATE3,3:PRINT"QUELLE LETTRE POURS<br>UIT LA SERIE 7<br>UIT LA SERIE 754:COSUB11780

LA SERIE ?"<br>GOSUBI1650:GOSUB11780<br>LOCATE6,8:PRINT"C est a E ce que L

ist a ..."<br>2290 A=60:GOSUB11915<br>2300 IFA≸="N"THENGOSUB10360ELSEGOSUB1037

G<br>2320 PRINT" N : Deux"<br>2330 LOCATE11,19:PRINT"lettres plus loin<br>13,21:PRINT"alphabetique."<br>13,21:PRINT"alphabetique."<br>2330 COLOR0,5:PRINT"3) TPs 60 sec"<br>2330 COLOR0,5:PRINT"3) TPs 60 sec"<br>2400 LOCATE1,3:PRINT"3) TPs 60 se

32

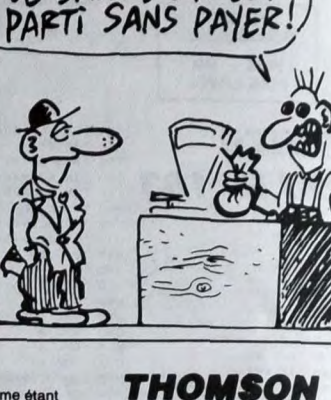

# **TO7 70,MO5**

**TO7.** 

2418 GOSUBI16581GOSUBI1788<br>
2428 LOCATE6, SIPRINT"DES - LOT - VAN - R<br>
2428 LOCATE6, SIPRINT"DES - LOT - VAN - R<br>
2449 TEGATEGOSUBI1979<br>
2449 TEGATEGOSUBIPORA4="BUT LOT"THENGOS<br>
2458 PRINT"LOT BUT:<br>
2458 PRINT"LOT BUT:<br>
2

2560 A=60:GOSUB11915<br>2570 IFA\$="30"THENGOSUB10360ELSEGOSUB103<br>70

2000 GOSUB11650)GOSUB11780<br>2010 LOCATE9,0:PRINT"18 4 10 16 8 2 12 2

0 6"<br>2820 A=45:GOSUB11915<br>2830 IFA≸="14"THENGOSUB10360ELSEGOSUB103

70<br>
2848 PRINT"14 : Le"<br>
2848 PCATE11,281PRINT"cadre contient to<br>
15":LOCATE11,281PRINT"les nombres pairs"<br>
15":LOCATE11,281PRINT"les nombres pairs"<br>2888 COLORO,11PRINT"7) TPS 60 sec"<br>2920 COLORO,11PRINT"7) TPS 60 sec"<br>292

<sup>7</sup>"<br>930 GOSUB11650:GOSUB11780<br>930 LOCATE13,8:PRINT"L K M J N ..."<br>950 A=60:GOSUB11915<br>960 IFA≸="I"THENGOSUB10360ELSEGOSUB1037<br>960 IFA≸="I"THENGOSUB10360ELSEGOSUB1037

1990 Inne-11 IR Apartir"<br>2990 PRINT"I I A Partir"<br>2990 LOCATE10,191PRINT"de L, l'alphabet<br>2990 LOCATE10,191PRINT"de L, l'alphabet<br>0,21:PRINT"alternativement dans":LOCATE1<br>3030 COSUB10400<br>3060 COLORO,51PRINT"8) Tps 60 sec"<br>

3080 GOSUBI1650:GOSUBI1780<br>3090 LOCATE1,8:PRINT"13 - 24 - 34 - 43 -<br>... - 58 - 64 - 69"

.. - 58 - 64 - 69"<br>3100 A=60:GOSUB11915<br>3110 IFA≸="51"THENGOSUB10360ELSEGOSUB103

70<br>
2009 PRINT"SI : L'ecart"<br>
3130 LOCATE10,19:PRINT"entre chaque nomb<br>
2130 LOCATE10,19:PRINT"entre chaque nomb<br>
AFE10,21:PRINT"11 10 9 8 7 6 et 5,"<br>
3175 COLOR0,7:PRINT"9) TPs 60 sec"<br>
3175 COLOR0,7:PRINT"9) TPs 60 sec"<br>

K LUUFLES.<br>3200 GOSUB11650:GOSUB11780<br>3210 LOCATE9,8:PRINT"8 15 427 13 636 512

3220 A=60:GOSUB11915<br>3230 IFA\$="19"THENGOSUB10360ELSEGOSUB103

70<br>2840 PRIMT"19 : Chaque"<br>3250 LOCATE11,19:PRIMT"couple rassemble"<br>10CATE9,20:PRIMT"on nombre et un autre"<br>10CATE9,2:PRIMT"nombre dont sa somme":<br>10CATE9,2:PRIMT"combre dont sa somme":<br>3290 GOSUB10400<br>3290 GOSUB10400<br>3310

**A SUIVRE...** 

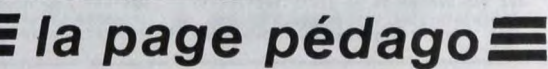

261162<br>
2818 FORT=1TO21:READA, B, C:PSET(A, B)CR\$(C)<br>
3818 FORT=1TO21:READA, B, C:PSET(A, B)CR\$(C)<br>
3818 DATA15, 18, 6, 15, 17, 5, 16, 17, 4, 16, 18, 18<br>
17, 18, 21, 17, 18, 18, 18, 17, 18, 22, 18, 17, 18, 22, 18, 7, 23<br>
1 ;,248<br>0 DEFGR\$(50)=0,123,123,123,123,123,123 47<br>8 DEFGR\$(51)=248,188,124,124,188,216,2<br>,224<br>8 DEFGR\$(52)=247,247,247,247,247,247,2 247<br>| DEFGR\$(53)=224, 224, 224, 224, 224, 224, 2 240<br>DEFGR\$(54)=0,0,7,15,0,0,0,0<br>DEFGR\$(55)=15,240,239,239,31,0,0,0<br>DEFGR\$(56)=240,0,240,240,0,0,0,0 0<br>945 FORI=0T0199±BOX(0,1)-(319,1),0:NEXT<br>14 REGLE (0/N)"+BOX(6,10)-(33,14)GR\$(2)<br>14 REGLE (0/N)"+BOX(6,10)-(33,14)GR\$(2),<br>1:00 IF A\$(>"0" THEN1170<br>960 IF A\$(>"0" THEN1170 DEFINITION GRAPHIQUE DE LETTRES DEFGR\$(57)=0,48,72,72,252,132,132,20 DEFGR\$(58)=0,240,68,68,126,66,66,255<br>DEFGR\$(59)=0,126,66,64,64,64,66,126<br>DEFGR\$(60)=0,252,66,66,66,66,66,222<br>DEFGR\$(61)=0,252,66,76,66,66,66,252<br>DEFGR\$(62)=0,124,130,128,159,130,130,130 960 IF ASO"U<br>962 /<br>965 /\* REGLE \*

967<br>970 LOCATE0,0,0:CLS:COLOR0,3:PRINT"REGLE<br>970 LOCATE0,0,0:CLS:COLOR0,3:PRINT"REGLE ia<br>50 DEFGR\$(63)=0,198,68,68,124,68,68,198<br>50 DEFGR\$(64)=0,254,146,16,16,16,146,25

la page pédagogique

'"<br>"COMPRENANT CHACUN" UN CHOIX DE 5 TESTS<br>COMPRENANT CHACUN" 10 QUESTIONS VOUS<br>AIT PROPOES. LA PIPETICULTE D'UN TE<br>ST EST REPRESENTE "PAR LA PRESEN

COMPRENANT CHACON<br>
AIT PROPOSE. LA DIFFICULTE D'UN TE<br>
ST EST REPRESENTE PAR LA PRESEN<br>
990 BOX(22,60)-(238,90),2<br>
1000 BOX(79,57)-(241,93),7<br>
1010 LOCATE11,8:COLOR:IPRINT"\* TEST FA<br>
1026 LOCATE11,9:COLOR:IPRINT"\* TEST DI<br>

24<br>
250 DEFGR\*(73)=0,254,146,16,16,16,16,56<br>
550 DEFGR\*(74)=0,19,68,68,68,68,68,56<br>
570 DEFGR\*(75)=0,190,68,68,68,68,68,40,16<br>
570 DEFGR\*(75)=0,190,68,68,68,68,40,15<br>
580 DEFGR\*(77)=0,254,134,14,24,48,226,2541DEF<br>GR\*(77)=0

#### $\equiv$  la page pédagogique la page pédago $\equiv$ FORMATION A 1 90 95 99 104 109 114 118 122 126 132 135 139 143 146 151 155 160<br>ont 130 134 138 142 146 152 156 160 ATARI--- 163 ORIC -» 57 62 67 72 77 82 87 92 96 L'ASSEMBLEUR CONSÉQUENTS dans les numéros di-<br>  $\frac{1}{28}$ <br>  $\frac{1}{28}$ <br>  $\frac{1}{24}$ <br>  $\frac{1}{24}$ <br>  $\frac{1}{24}$ <br>  $\frac{1}{24}$ <br>  $\frac{1}{24}$ <br>  $\frac{1}{24}$ <br>  $\frac{1}{24}$ <br>  $\frac{1}{24}$ <br>  $\frac{1}{24}$ <br>  $\frac{1}{24}$ <br>  $\frac{1}{24}$ <br>  $\frac{1}{24}$ <br>  $\frac{1}{$ ents dans les numéros ci-<br>décrits.<br>136 141 144 146 153 1 123 128 1<br>157 161 **SPECTRUM - 112 116 120 124 127**<br>132 136 140 144 146 153 157 161 .59646974798489 dessous décrits. 14 146 153 8 <sup>161</sup>136 141 144 146 153 157 161 ZX 81--555661 66 71 76 81 86 THOMSON AMSTRAD •• 111 115 119 123 127 93 98 103 108 113 117 121 125 129 91 95 100 105 110 114 118 122 126 131 135 139 143 146 151 155 159 133 137 141 146 152 156 159 130 134 138 142 146 150 154 158 163 MSX -• 113 117 121 125 129 133 PRATIQUE ELECTRIC CONSIDER CONSTRUCTION <sup>971</sup>0210711<sup>2</sup> <sup>11</sup><sup>6120</sup> <sup>1</sup>24128 COMMODORE 137140146150154158162 -•60657075 BO BS APPLE--5863687378838893

## LANGAGE MACHINE SUR\_ **COMMODORE 64**

Au secours ! Pitié, le vous en prie, courrier et mon facteur vient de je croule sous l'abondance de votre mourir d'épuisement. Les fourgons

#### ADRESSE DESCRIPTION

0000<br>
0000 Registre de direction du 6510<br>
0003-4 Vecteur Entrier/Flotten<br>
0003-4 Vecteur Entrier/Flotten<br>
0003-4 Vecteur Entrier/Flotten<br>
00003-4 Vecteur Entrier/Flotten<br>
0000<br>
Separatour<br>
0000 Feminitateur<br>
0000 Feminita 006F Comparaison signes accus<br>0070 Pointeur de travail<br>0071-72 Cassette buffer<br>0073-3A Foutine CHRGET<br>0039-3E Etals.<br>0090 Etat. 61<br>0091 Eta, Resultat balayage clavier<br>0091 . Résultat balayage clavier

0094 - Drapeau CHR\$ (RS232)<br>0095 - CHR\$ en attente (RS232)<br>0096 - Drapeau "End of tape" 0097<br>
20092<br>
20092<br>
20092<br>
20092<br>
20092<br>
20096<br>
20094<br>
20096<br>
Numero d'unité d'entrée<br>
20099<br>
Numero d'unité d'entrée<br>
20096<br>
Parité cassette :<br>
20091<br>
Farité cassette :<br>
20092<br>
Farité cassette :<br>
20092<br>
Farité cassette :<br> tree

tes et à toute épreuve, ont rendu lame par votre faute. Bref, la situation des postes et télécommunications est devenue a ce point calas-trophique, que je vous supplie à

020<br>025

027<br>028

028<br>029

029

taut bien l'admettre, sans me flatter

quelque peu). genoux de cesser cette prolifique Donc, quelques-uns d'entre vous RAM en page zéro (0000 à 00FF). postes et télécommunica- correspondance (qui n'est pas, il (finalement, j'ai peut être légère- Je m'empresse, ici, de les satisfaire. ment exagéré sur le nombre) m'ont réclamé à cor et à en le détail de la

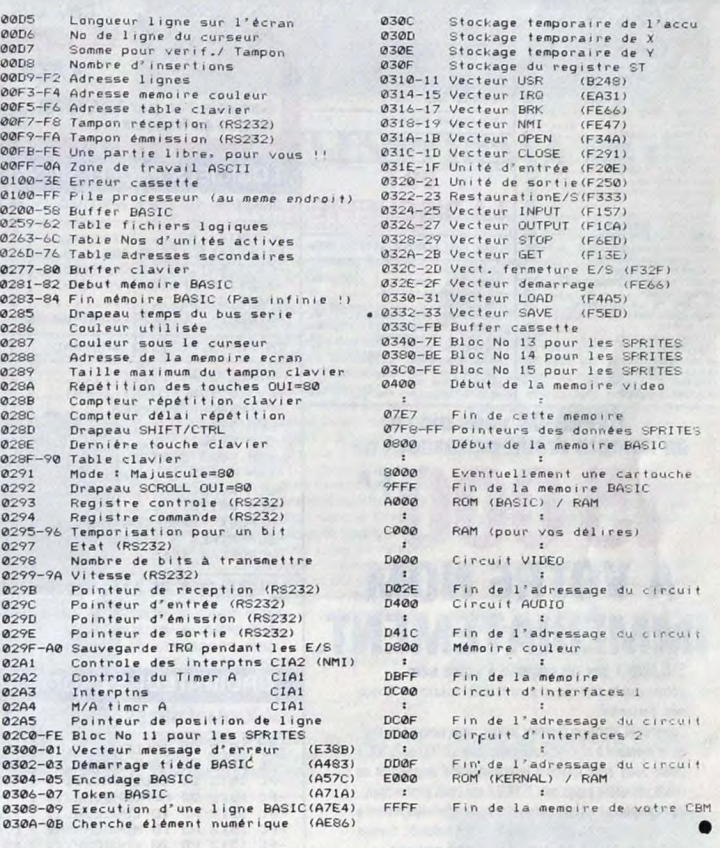

OUF I AAAHHH ! Ce fut long mais courage et la patience de tout lire, étonnement que je continuais après soyez comblés, c'est pour votre plus A part ça ? Eh bien on reprend le jeu<br>rudement bon !.. Si vous avez eu le vous av

## LANGAGE MACHINE SUR contre l'écriture et n'autorise que la APPLE

#### UTILISONS LA CARTE LANGAGE

Eh oui, ce paragraphe ne s'adresse qu'aux possesseurs d: Appelle tout, muni d'une carte langage 16 K. Et puis contrairement à d'habitude, rentrons tout de suite dans le vif du

Apprenez tout d'abord que quand la<br>carte langage est active, elle occupe<br>les adresses mémoire \$D000 à<br>\$FFFF. "Mais c'est l'emplacement<br>de la ROM !" me direz-vous. Tout<br>juste Auguste. "Et cela ne fait que<br>juste Auguste. "Et

que je vous explicationne.<br>Caracteristic particular constant in the passe of a carte langage, rien ne se passe<br>(interessant !); c'est-à-dire qu'en<br>50000 - \$FFFF, vous retrouvez<br>votre bonne vieile ROM. Mainte-<br>sous-avers de cone \$D000 - \$FFFF est sous le conle la carte, ce qui fait en tout<br>D'autre part, l'emplacement<br>I - \$DFFF est lui même dédou-<br>I deux BANK mémoire (deux s si vous préférez - cinq you<br>translation !), respectivement<br>otées 1 et 2.<br>non seulement il faut sélec-

r la carte, mais encore faut-il er si l'on choisi le BANK 1 ou

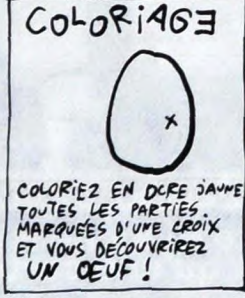

2. Remarque pour ceux qui se posent des questions : que vous ayez choisi le BANK 1 ou le BANK 2, la zone \$E000 - EFFFF restera toujours la même (seules les adres-ses \$0000- SDFFF changent). Vous n'aurez pas manqué de remarquer que cette ruse permet d'avoir effec-tivement 16 K de RAM utilisateur-Enfin et pour finir, un peu de voca-bulaire : le fait que la carte langage 'squatte' la place de la ROM s'appelle OVERLAY. Maintenant il<br>nous reste à voir comment sélec-<br>tionner cette fameuse carte. Sachez<br>que deux alternatives se présentent<br>à vous : lire la carte ou y écrire. On<br>dilitie pour cela les soft switchs<br>(interrupt

SC080 : sélectionne le BANK 2 de \$0000 à \$DFFF. Protage la RAM

SC0B1 : stoppe la lecture du BANK 2 de la carte langage (autorise<br>ROM). Si deux lectures successives ROM). Si deux lectures successives de \$6081 : autorise uniquement écriture en RAM.

\$C082: déconnecte la lecture du BANK 2 (autorise ROM) et protège la RAM contre l'écriture (comme si la carte n'était pas dans l'APPLE).

\$C083 : sélectionne le BANK 2 de \$D000 à \$DFFF dans la carte. Deux lectures de \$C083 autorisent l'écri-ture en RAM. Ici, lecture et écriture de la carte sont possibles.

Les adresses \$C084 à \$C087 ont<br>exactement les mêmes fonctions<br>que les adresses \$C080 à \$C083.

Les adresses \$C088 à \$C08B assurent les mêmes fonctions que les<br>adresses \$C080 à \$C083, mais pour adresses \$0

Les adresses SC08C à \$C08F, corndent exactement aux adresses \$C088 à SC08B.

Voila, vous savez tout sur la carte langage. Et pour terminer, voyons comment mettre notre savoir en pra-

tique. En premier lieu, l'accès à un soft switch se fait en venant lire ou écrire l'adresse correspondante. Ainsi, un LDA 5C080 ou un STX SC080 prolége la RAM contre l'écriture, auto-rise l'écriture, le 2éme BANK étant lecture (STA STX STY)estquelesindica- LISTING 1 LISTING 2 tions du registre d'état ne sont pas modifiées. Mais LDA, LDX, LDY et BIT auraient le même effet sur la

carte. La manipulation de la carte permet des petites bidouilles intéressantes<br>(la grenouille (bredouille) va encore<br>trouver que je marche sur ses<br>plates-bandes. Je m'en fous !). Par<br>exemple, modifier l'adresse atteint<br>dès le RESET (modifier \$FFFC -SFFFD qui contient normalement \$FA62), celle de l'IRO (modifier SFFFE - \$FFFF qui contient \$FA40 en temps normal) et celle du NMI (changer les adresses \$FFFA). Ceci permet entre autres, de déplomber certains softs pas très méchants ou

très vieux.<br>On peut également modifier le Basic<br>APPLESOFT, améliorer le moniteur,<br>foutre la RAM d'un lle sur un llc afin<br>d'améliorer le degré de compatibi-<br>itié du IIC, remplacer le message<br>"APPLE lle" qui s'affiche lorsqu allume l'appareil (situé en \$FB60 et

suivantes).<br>Enfin, si vous faites sous CALL -151<br>un \$C08x (06x(F), il y a de bonnes<br>chances pour qu'il y ait plantage,<br>puisque la ROM n'est plus sélectionnée (le moniteur continuant alors son exécution dans la carte lan-gage, qui à priori ne contient pas la même chose que la ROM).

#### PETITES ROUTINES

33

Puisque maintenant la carte langage n'a en principe plus de secret pour vous, abordons quelques rou-

tines classiques. Commençons par un effacement rapide de l'écran texte. Hop, voici le listing

Cette routine a la même fonction que la routine située en SFCS8 (HOME) de la ROM, mais son exécution est plus rapide et l'effacement d'écran ne tient pas compte<br>d'une éventuelle modification de la<br>fenêtre texte. Ce programme<br>occupe 32 octets pour 4449 cycles<br>et est entièrement relogaelle.<br>Vous pouvez remplir l'écra autre caractère que l'espace en changeant l'adresse \$6001. D'autre part, on peut effacer la page texte n°2; ajoutez pour cela : S400 à \$400, \$480, \$500, \$580.... , \$780. Le

fonctionnement est on ne peut plus<br>évident : on stocke le contenu de<br>l'accumulateur (\$A0) dans l'écran et<br>on boucle. On utilise pour cela<br>l'adressage indirect en X (on aurait<br>pu utiliser celui en Y).<br>Pour terminer, voici u

Il faut initialiser X avec la longueur<br>du message - 39 (et X = 0 corres-<br>pond à 259 caractères), \$06 - \$07<br>avec l'adresse du message, \$08 -<br>\$09 avec l'adresse de la ligne écran<br>et \$18 avec la vitesse de défilement.<br>La rout

relogeable.<br>Explication du fonctionnement : de Explication du fonctionnement : de<br>\$1000 & \$1008, on affiche les 40<br>premiers caractères du message,<br>puis en \$1009 - \$1010, on attend.<br>En \$100E - \$1013, on ajoute 1 à<br>l'adresse du message, puis on<br>décrémente X et on boucle. de changer le sens de défilement qui dans ce cas s'effectue de droite à gauche).

FINISH

Je vous laisse incorporer ces routines dans vos programmes et j'attends vos suggestions sur mini-tel (serveur HG, Bal ASSAPPLE). Philippe PIERNOT.

\$6002 82 77 LDXe\$77 \$1002 81 06 LDA(\$06),Y \$6004 90 00 04 STA\$400,X \$1004 91 08 STAI\$08>,Y \*6019 9D 80 07 STA\*780, X \$1012 E6 07 INC\$07<br>\$6010 CA DEX \$1014 CA DEX<br>\$6010 10 E5 BPL\$6004 \$1015 D0 E9 BNE\$101 \$601.C CA DEX \$1014 CA DEX<br>\$601.D 10 E5 BPL\$6004 \$1015 D0 E9 BNE\$1000<br>\$601.F 60 RTS \$101.7 60 RTS

journal lumineux :

•6000 89 AO LDAWIAO \$1000 AO 27 LDYe\$27

\$6007 9D 80 04 STA\$480,X \$1006 88 DEY \$600A 9D 00 05 STA\$500,X \$1007 10 F9 8PL\$1002 \$600D 9D 80 05 S7A8580,X \$1009 85 18 LDA\$I8 86010 9D 00 06 STA8600,X 81008 20 88 FC JSR1<FCA8 \$6013 9D 80 06 STA\$680,X 1100E E6 06 INC\$06 86016 90 00 07 STA8700,X \$1010 DO 02 BNE\$1014

to

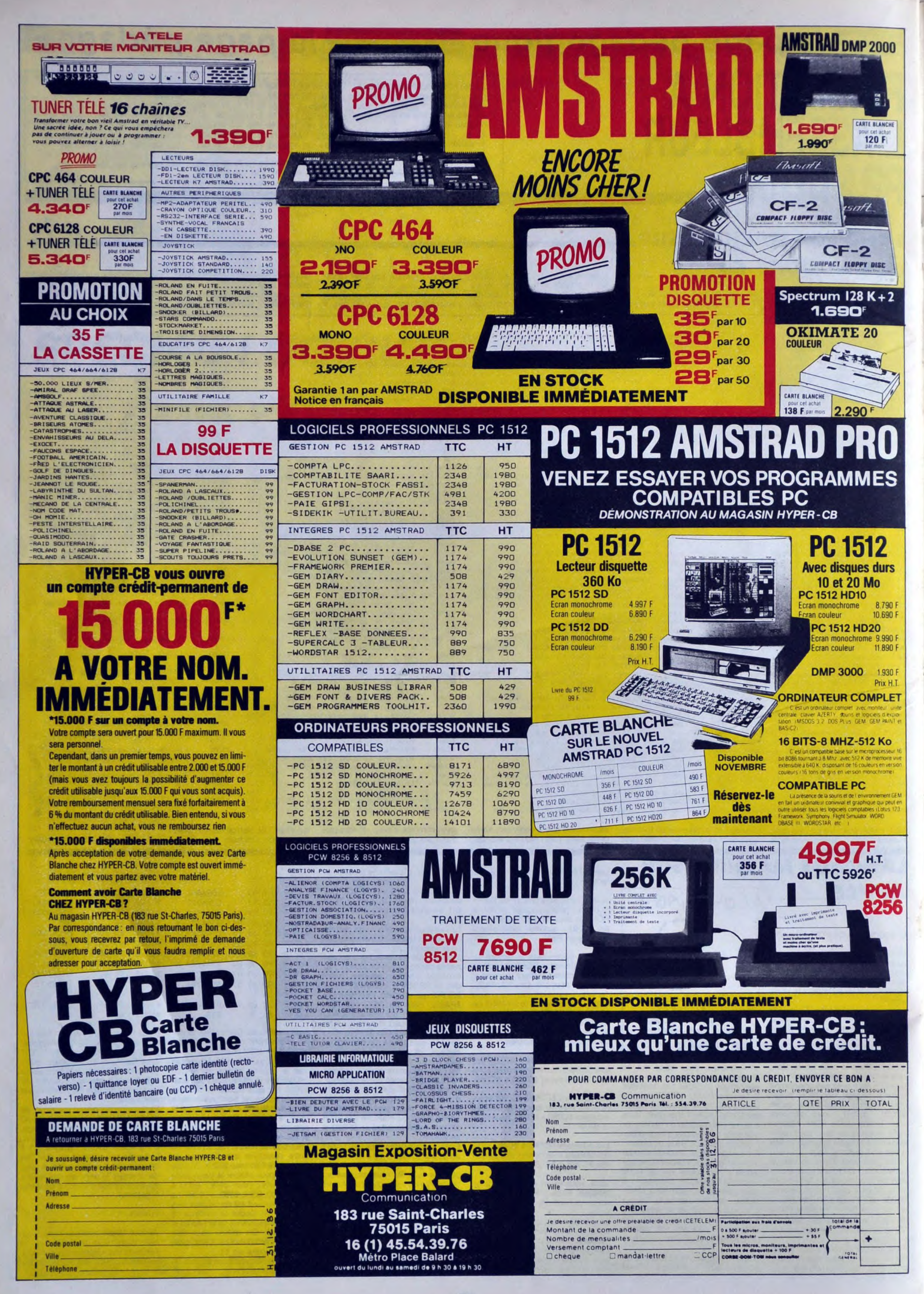

## LE MEILLEUR

~► A l'approche de Noël, les télés se donnent le mot et diffusent les meilleurs films de réalisateurs de second ordre. Un régal cette semaine avec Molinaro, Wellman, Tourneur, Bolognini, Mocky, Pakula, Giovanni, plus un doublé de Lubitsch (un grand, celui-là). Encore et encore et encore

Bombyx.

Sous les hourras des S.S., Hitler arrive<br>dans un bureau acclamé par des "Heil dans un bureau acclamé par des '' Hei<br>Hitler '' et répond '' Heil moi-même '' Fureur du metteur en scène devant cette

double-jeu, Pour récupérer une liste de<br>résistants tombée entre les mains des S.S.<br>les acteurs vont enfiler leurs costumes<br>les acteurs vont enfiler leurs costumes<br>La suite de l'œuvre anti-nazi de Lubitsch,<br>La suite de l'œu

Diffusion Ie lundi 8 à 14h35 sur TF1

## **LUBITSCH** OR NOT LUBIE

#### **BROKEN LULLABY**

Film d'Ernst Lubitsch (1931) avec Lio-<br>nel Barrymore, Philips Holmes et Nancy en V.O. nel Barry<br>Caroll.

Paris fête la victoire et la fin de la Guerre entend les cris des soldats blessés et soi-<br>Benny et Carole Lombard.

gnés dans un hôpital. Parmi eux, un sol-<br>dat prie pour un jeune Allemand qu'il a tué.<br>La mort de ce jeune homme, musicien de<br>talent comme lui, le hante. Il retrouve le<br>village et la famille de sa victime et se fait<br>passer disparu

Afin de sublimer le message pacifiste très<br>pesant, Lubitsch surchage d'émotion cha-<br>que plan, De cette humilité, de cet amour<br>intense de l'humanité se dégage une vibra-<br>tion, un *pathos* à l'opposé du nazisme qui pointe alors ses brassards (mi-1932).

#### TO BE OR NOT TO BE

Film d'Ernst Lubitsch (1941) avec Jack<br>Benny et Carole Lombard.

## **LA TRAQUE**

#### **DERNIER DOMICILE CONNU**

Film de José Giovanni (1969) avec Lino Ventura, Marléne Jobert, Michel Cons-tsntin, Paul Crauchet et Alain Mottet,

L'inspecteur Marceau (Ventura) a eu la miniparcia<br>main lourde avec le fils d'un célèbre avec<br>cat. Homme intègre qui ne connaît pas sa force, il subit avec résignation la sanction<br>qui le frappe à la suite de cette bavure (c

Le meilleur Giovanni. Une tranche de vie simple, émouvante, passionante où les<br>hommes de bonne volonté se donnent la<br>main et meurent écrasés par le rouleau<br>compresseur de la bêtise et de la violence<br>(dixit L'Ossevatore Romano).<br>Diffusion le lundi 8 à 20h35 sur TF

## Film de Mauro Bolognini (1976) avec<br>Anthony Quinn, Dominique Sanda et<br>Fabio Testi.

**L'HERITAGE** 

Gregorio Ferramonti (Quinn), vieux boulan-<br>Gergorio Ferramonti (Quinn), vieux boulan-<br>fieue de Rome à la fin du siècle dernier.<br>Cette opération l'ayant enrichi, il décide de sevieur de ses rentes, ses trois enfants étant<br>é

Décu par ses enfants, l'irruption de ce feu follet d'Irène le réveille d'entre les vieux.<br>Irène (Sanda) a épousé Pippo puis con-<br>quiert les coeurs de toute la famille. Séduit,<br>le patriarche (pas dupe ?) lui laissera toute sa fortune.

Violence feutrée, passes d'armes mouche tées, sarabande de frou-frou, pavane<br>d'amour, manœuvres subtiles témoignent<br>que l'Italie a donné naissance à plus d'un<br>Machiavel. La finesse de l'analyse psycho-<br>logique et la photo sensuelle comble mon<br>sens du raffinement

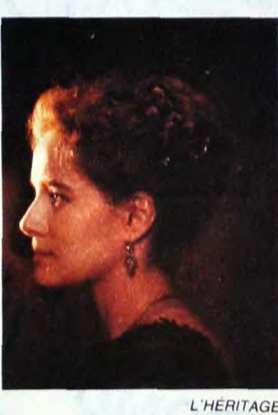

Prix d'interprétation à Cannes pour Dominique Sanda. Brillantissin

LE CHOIX DE SOPHIE

Diffusion le jeudi 11 à 20h35 sur FR3. Photo FR3.

## PASSÉ MEURTRI(ER)

#### LE CHOIX DE SOPHIE

Film d'Aien Pakula (1982) avec Meryl Streep, Kevin Kline et Peter Mac Nicol.

Stingo (MacNicol), vingt-deux ans, veut<br>devenir un écrivain, un grand. Originaire<br>du Sud, il vient s'installer à New-York dans

une pension modeste, très calme, mis à<br>part les disputes du couple voisin.<br>Bruyant mais intéressant, ce duo l'attire<br>irrésistiblement. Sophie, superbe blonde<br>à l'accent polonais et Nathan, biologiste<br>juif, représente un un

Bien que catholique. Sophie connut l'horreur de la déportation à Auschwitz. Elle en réchappa en pileux état physique et moral, payant sa survie d'un sacrifice horrible qui

la traumatise encore.<br>Le choix de Sophie est l'un des dix meilleurs romans de la décennie. La mise en difinge rés académique atténue - et c'est<br>plutôt heureux - la charge émotionnelle du<br>plutôt heureux - la charge émotionnelle du<br>acteurs au top niveau.<br>acteurs au top niveau.<br>Oscar po

Diffusion le 7 à 22h10 sur C +

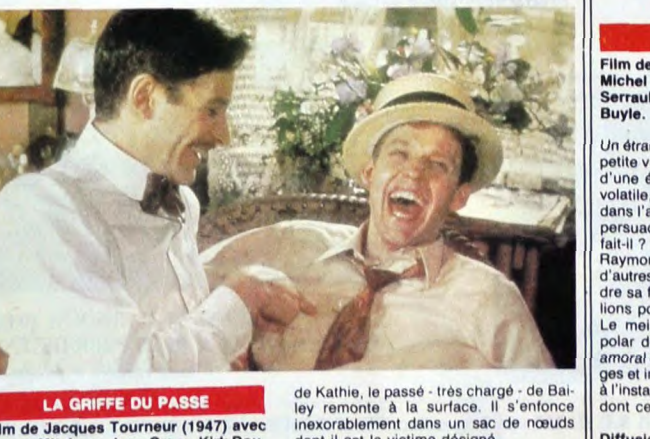

LA GRIFFE DU PASSE

Film de Jacques Tourneur (1947) avec Robert Mltchum, Jane Greer, Kirk Dou-glas, Rhonda Fleming et Richard glas,<br>Webbs

Sterling (Douglas), joueur professionnel comme l'indique son nom, engage Jeff<br>Bailey (Mitchum), un "privé" de New-York.<br>Il souhaite retrouver Katie Moffat, une main<br>leste qui l'a délesté de 40 000 \$ et lesté<br>d'une grosse bosse sur le crâne. À la vue de Kathie, le passé - très

de Kathie, le passé - très chargé - de Bai-<br>ley remonte à la surface. Il s'enfonce<br>inexorablement dans un sac de nœuds<br>dont il est la viciteme désigné.<br>Le film noir par excellence : monde inter-<br>Lep film noir par excellenc

Diffusion sur TV6 le jeudi 11 à 20h10.

35

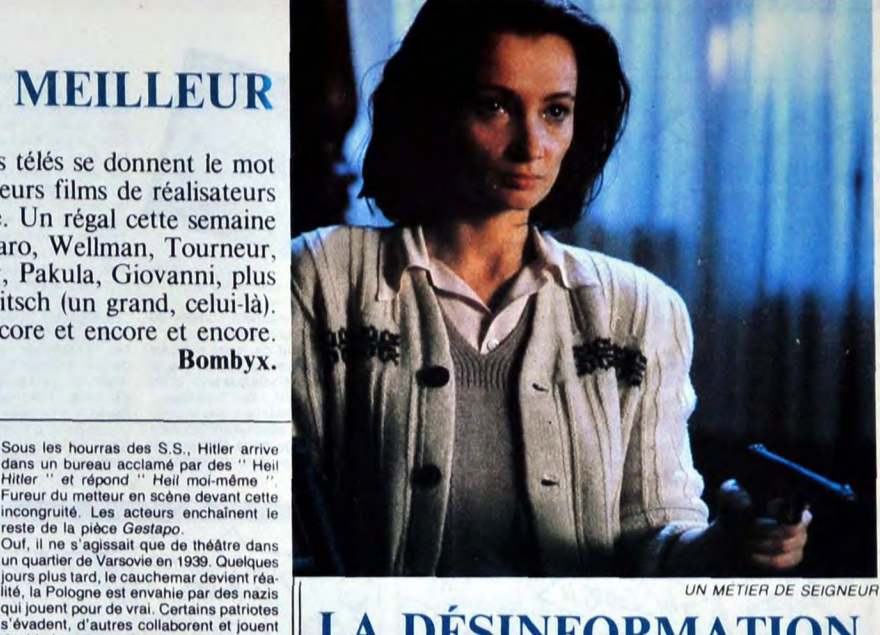

## LA DÉSINFORMATION

#### **L'ETRANGE INCIDENT**

Film de William Wellman (1943) avec Henri Fonda, Dans Andrews, Anthony Quinn at Anthony Davenport.

Dans une petite ville du Nevada, deux étrangers débarquent au milieu d'une hos-<br>tilité générale. On se méfie des étrangers<br>car les vols de bétail se multiplient. Un<br>jeune garçon survient et annonce que Kin-<br>caid, le rancher a été assassiné.<br>Aussitöt, un groupe

coupables. Gil (Fonda) et Martin<br>(Andrews), les deux cow-boys se joignent à eux pour ne pas attirer les soupçons. Le groupe finit par surprendre trois hommes<br>qui convoient du bétail marqué Kincaid.<br>Malgré leurs dénégations, ils sont lynchés.<br>Moralité : dans l'Ouest, votre vie ne tient<br>qu'à un fil... de chanvre. Un des melleurs<br>Vellman, l let contra les moeurs un rien sauvage du bon vieil Ouest.

Diffusion le vendredi 12 à 23h00 sur A2 en V.O.

#### UN METIER DE SEIGNEUR

Pierre Arditi, Evelyne Boulx, Annie à 20h35 sur TF1.<br>Girardot et Christopher Lee. Photo TF1.

Cousin (Arditi), écrivain, a une très bonne<br>opinion de lui même. Lorsqu'il est mobi-<br>lisé en 39, il rêve de gloire sur champ<br>d'azur. Neuf mois plus tard, il marche sur<br>les chemins de l'Exode. Grâce à Claire<br>(Bouix) et son

UN METIER DE SEIGNEUR

Angletere et se porte volontaire pour une<br>mission dangereuse.<br>Peut-on faire confiance à cet homme ?<br>L'intelligence Service pense que oui et<br>l'envoie monter un réseau de résistance<br>en France. Tâche dont il s'acquite avec<br>co

Cousin se voit en Superman, un costume un peu grand pour ces frêles épaules,<br>l'héroïsme lui seyant comme des escarpins<br>à un éléphant.

Cette dramatique fleure bon Noël, période<br>où on goinfre le téléspectateur de bonnes<br>choses pour lui faire oublier la famine pré-<br>cédente. Bien que n'évitant pas certaines<br>complaisances (scènes de tortures mais vous en raffolez, alors), ce film accumule<br>les bons points : rythme, dialogues, inter-<br>prétations justes (même Bouix), atmos-<br>phère d'époque. Dramatique qualité<br>France.

Diffusion les samedis 6 et 13 décembre<br>à 20h35 sur TF1.

**PIÈGES MORTELS** 

## L'IBIS ROUGE

Film de Jean-Pierre Mocky (1975) avec Michel Simon, Michel Gelabru, Michel Serrault, Jean Le Poulain et Evelyne Bugle.

Un étrangleur fail régner la terreur sur une petite ville. Il signe chacun de ces crimes<br>d'une écharpe ornée d'un ibis rouge (le<br>volatile, pas la chaîne d'hôtel). Un jour<br>dans l'ascenseur, Raymond (Galabru), se<br>persuade qu'il connaît l'assassin. Et que<br>fait-li ? Rien

Raymond, représentant en spiritueux, a d'autres volatiles à plumer. Il risque de per-<br>dre sa femme s'il ne trouve pas trois mil-<br>lions pour rembourser sa dette de jeu.<br>Le meilleur Mocky des années 70. Un<br>polar désammat d'humour noir, un rien<br>amoral et sarcastiq ges et interprètes jouent au monstre sacré A l'instar de Michel Simon (le génial acteur) dont ce lut la dernière prestation.

Diffusion sur TV6 le mardi 9 à 20h10, **OSTERMAN WEEK-END** 

gar Hauer, John Hurt, Burt Lancaster, Canal +. Meg Foster at Dennis Hopper.

Ali Tanner reçoit trois couples d'amis, les Osterman, les Tremayne et les Cardone

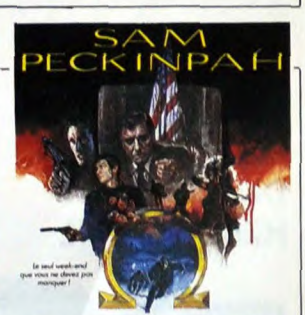

pour le week end. Les martinis sont prêts,<br>la piscine filtrée, Tout baigne lorsqu'il<br>reçoit la visite de Fasset (Hurt) qui lui<br>déclare que ses amis travaillent pour le

KGB et forment le réseau Omega.<br>Agent de la CIA, Fasset lui demande son<br>aide pour les retrouver. Peu convaincu,<br>Tanner le laise néanmoins truffer sa villa<br>d'un système d'écoutes et d'une surveil-<br>lance vidéo. En fait Fasse

mort de sa femme.<br>Soit mon niveau intellectuel subit un pas-<br>sage à vide ce jour là, soit Peckinpah s'est<br>emmêlé les bobines, mais les quinze der-<br>nières minutes me semblent peu compré-<br>hensibles. Construit comme un roman John Le Carré, le scénario touffu accumule les manipulations, les retournements et autres intox. Reste quand même une<br>caméra fluide avec de super ralentis, des<br>clins d'œil sur la vidéo, et une superbe<br>galerie d'acteurs.

Film de Sam Peckinpah (1983) avec Rut-<br>Diffusion 10 a 21h00 sur Lancaster. Canal +.

Photo Ciné-Plus, la librairie du Cinéma,<br>2, rue de l'Etoile, 75017 Paris, Tél : 42.<br>67. 51. 52.

essentiel bi<br>de Chaplin.

## **LE LOGICIEL DE LA SEMAINE I**

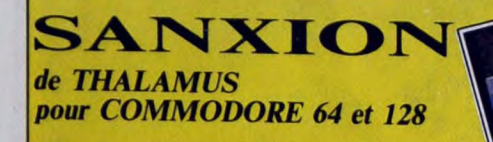

Vain die la belle ouvrage ! Le type<br>qui a programmé ce soft s'est com-<br>plètement inspiré de Uridium, autre<br>jeu fabuleux. Pour tout vous dre,<br>Uridium dait le premier jeu sur<br>Commodore utilisant un algorithme<br>d'enfer qui heu

me bouge pas, parce que je peux<br>vous dire que je vaisseau spatial<br>que vous allez devoir piloter avec<br>vez tout aussi bien vous sous pour<br>vez tout aussi bien vous servir du<br>clavier) est très très très rapide. En<br>régardant la

qu'ils sont de<br>révienne de contraits de la partie<br>considerais pas is vous<br>boulot de programmation qu'il y a<br>pour gérer tout ça, sans compter<br>que la musique est balaise (aussi<br>bien niveau mélodie que son), et les<br>bien nivea

musique que vous le vouliez ou<br>parlait. J'ai pas vianent complé<br>parlait. J'ai pas vianent compté<br>pour savoir si l'écran se déplace<br>d'un ou plusieurs pixels, c'est par-<br>d'un ou plusieurs pixels, c'est par-<br>fait, quoi. Tiens J'en ai terminé avec le jeu qui, à lui<br>seul, vaudrait d'être logiciel du mois.<br>Seul, vaudrait d'être logiciel du mois.<br>Revenez, c'est pas fini. Les mecs<br>d'un ont fait ce logiciel es sont dit :<br>titlesés." Sitôt dit, sitôt f l'écran avec le titre, le nom des pro-<br>grammeurs, et patait et patata. Un<br>coup d'éditeur, vous écrivez votre<br>écran) et toc ! Vià-t'y pas que votre<br>écran) et toc ! Vià-t'y pas que votre<br>l'écran. A part par un magasin, y a p musique, des images digitalisées,<br>un portrait de Jimmy Hendrix, des<br>dessins de la guerre des étoiles<br>l'orsque de la guerre des étoiles<br>d'inspecte de magot chinois avé les<br>masque de Toutan-Memoria de la démo Amiga. Un peu m

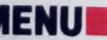

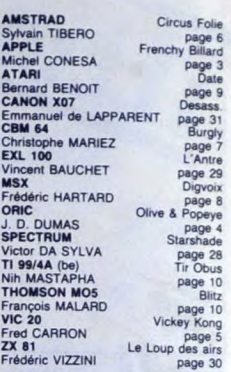

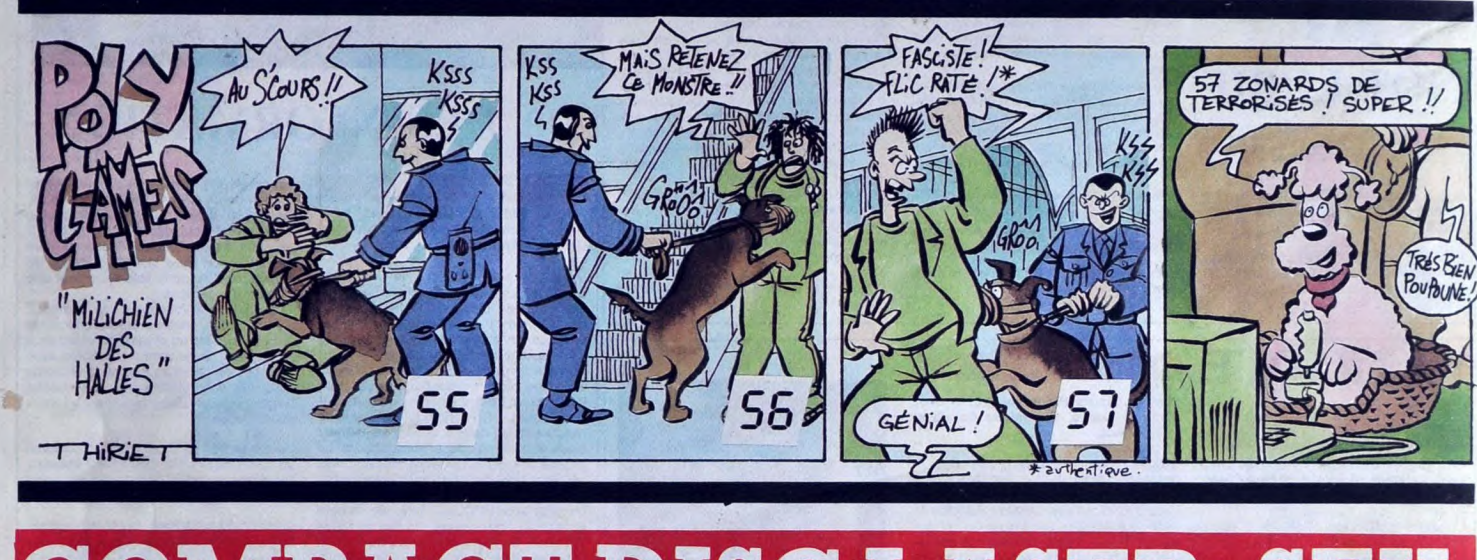

## **PACT DISC LA**

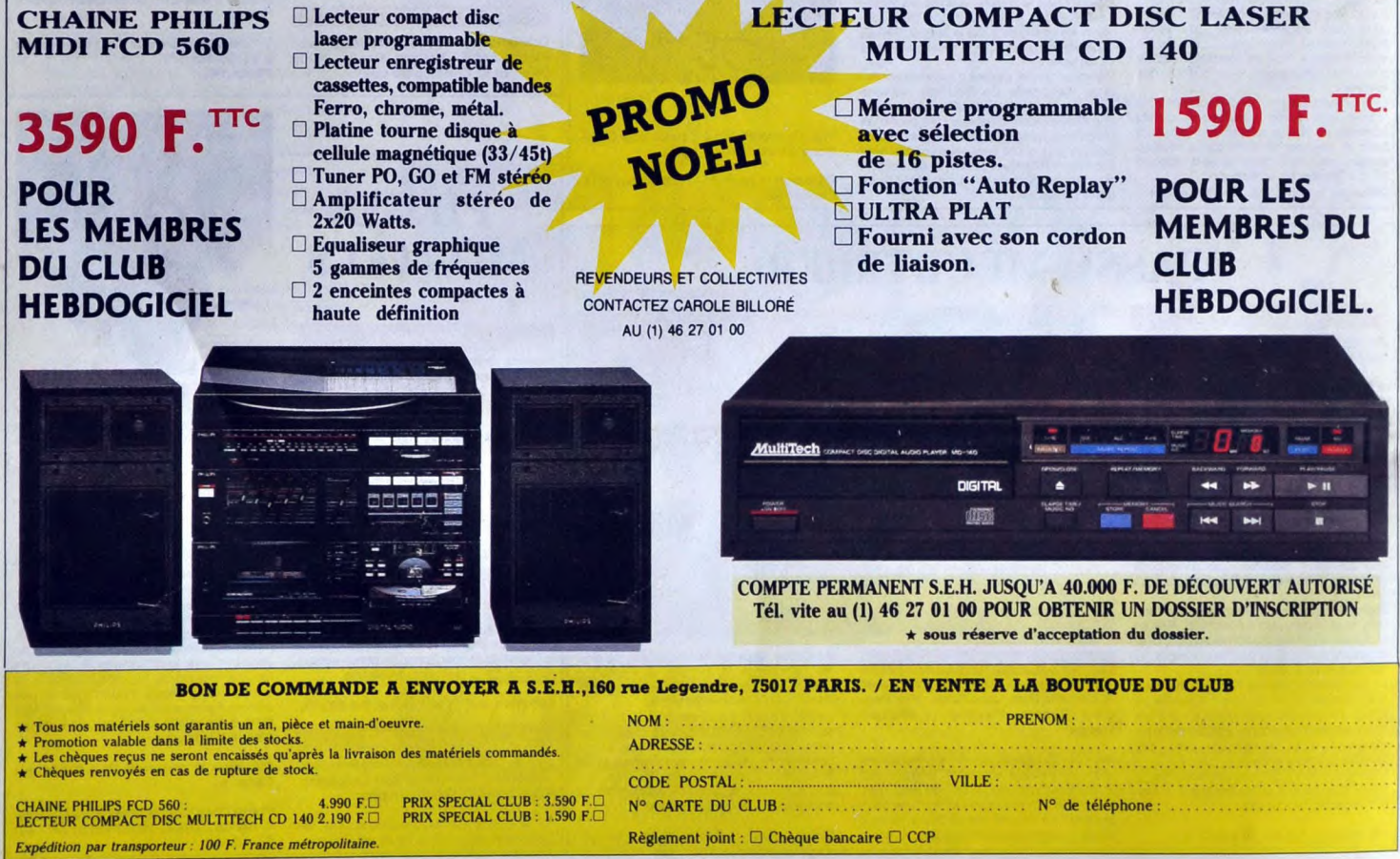